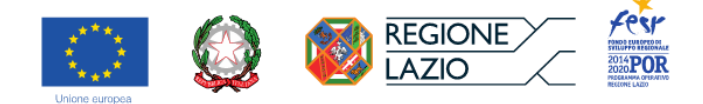

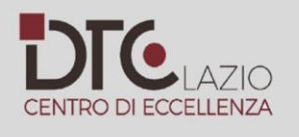

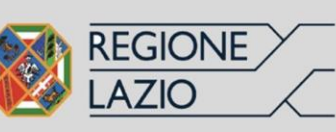

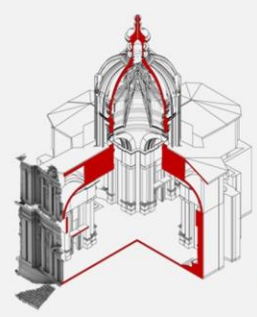

# **INT4CT RSI PROJECT**

SISTEMA DIGITALE INTEGRATO PER LA CONOSCENZA, LA CONSERVAZIONE ATTIVA LA DIVULGAZIONE E LA FRUIZIONE IN SICUREZZA DEL PATRIMONIO E DEL PAESAGGIO

Università degli Studi Roma Tre\_Dipartimento di Architettura DynAsK Lab Dynamic Atlas of Knowledge Laboratory

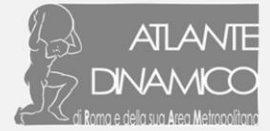

Il progetto INT4ACT mira a organizzare un sistema digitale di supporto alla fruizione del potenziale attrattivo del territorio, basato sulla lettura scientifica, site specific, di luoghi chiamati a svolgere il ruolo di dimostratori della qualità del paesaggio storico, attraverso "itinerari museali urbani".

Focus del progetto è sperimentare, attraverso una esperienza di cross fertilization, l'aggiornamento metodologico e tecnologico nella valorizzazione e restauro ai fini dell'educazione al patrimonio e per la fruizione turistica di qualità. Nei riguardi della cultura digitale e del restauro, il progetto ricerca soluzioni sistemiche di interoperabilità semantica, interscalarità e di progettualità HBIM.

INT4ACT tende a definire modalità innovative di fruizione applicandole alla concezione di un "Museo Virtuale della Città"; a questo scenario mira la composizione del partenariato che vede la sinergia di Organismi ed Enti Pubblici di Ricerca, Imprese e Luoghi di cultura a vocazione museale e di pertinenza territoriale.

Il progetto è finanziato nell'ambito dell'Accordo di programma guadro "Ricerca, Innovazione Tecnologica, Reti Telematiche" (APQ6) DTC LAZIO - Progetti di ricerca, sviluppo e innovazione. Sovvenzione concessa: €192.418,78

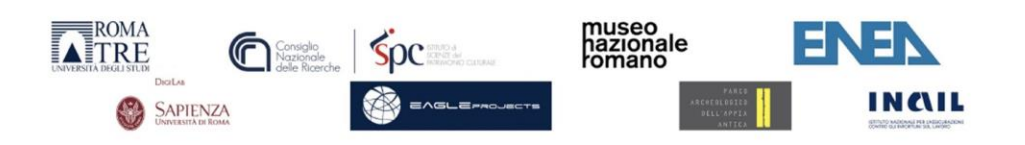

## **Relazione finale**

**Aprile 2024**

Fer

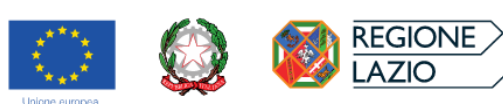

## **SOMMARIO**

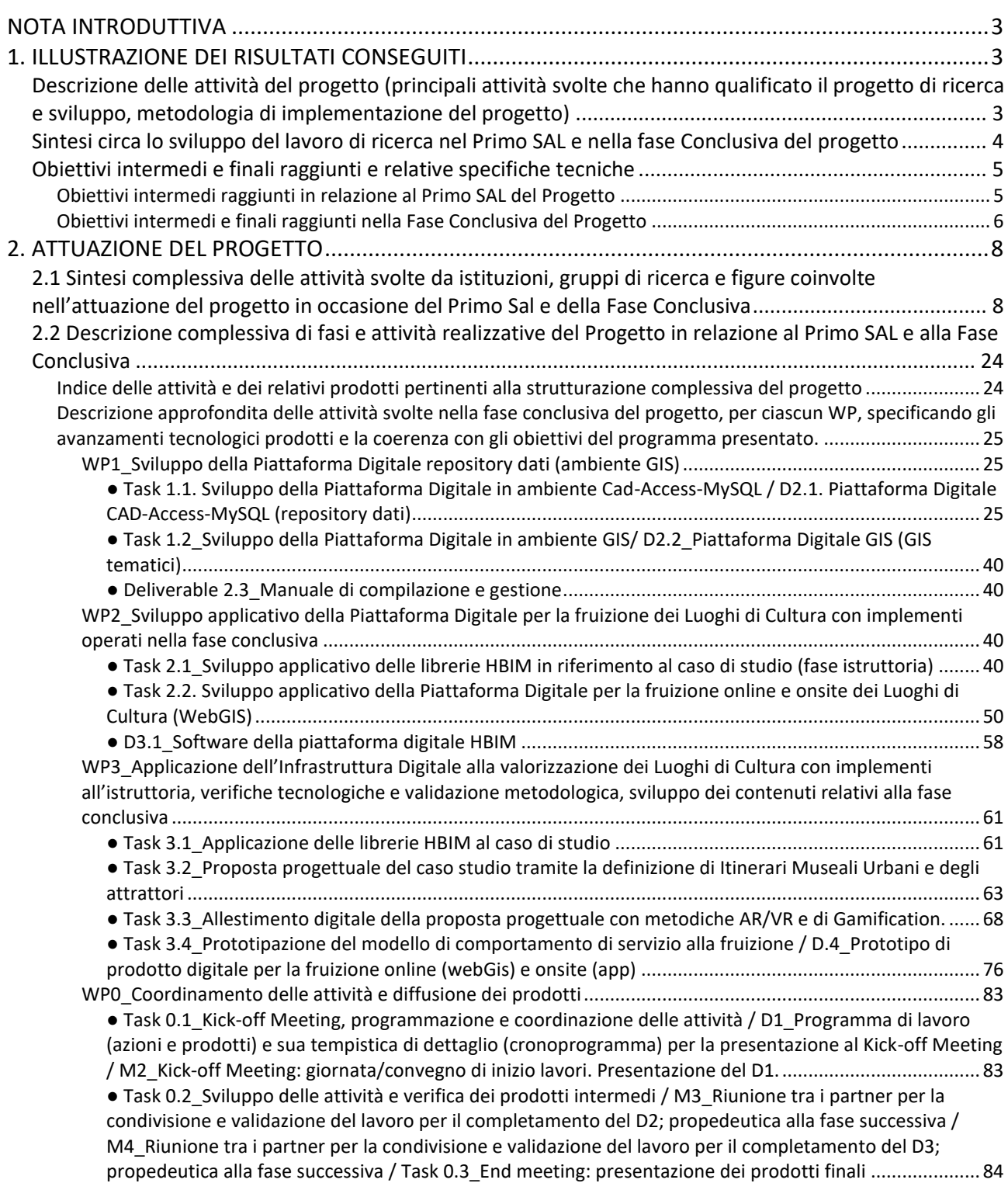

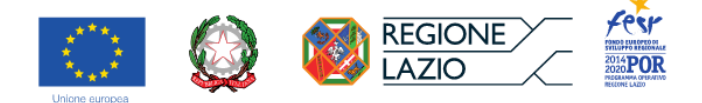

## **NOTA INTRODUTTIVA**

<span id="page-2-0"></span>Per una descrizione coerente del lavoro nel suo complesso, il presente documento riprende integralmente la relazione consegnata in occasione del primo SAL di progetto (presentata in data 15/05/2023 sulla piattaforma GecoWeb), cui si aggiunge, tramite puntuali integrazioni, quanto è stato svolto (in termini di WP, Task, Deliverables) nelle fasi successive, fino alla data di conclusione del progetto (24/01/2024).

## **1. ILLUSTRAZIONE DEI RISULTATI CONSEGUITI**

## <span id="page-2-2"></span><span id="page-2-1"></span>**Descrizione delle attività del progetto (principali attività svolte che hanno qualificato il progetto di ricerca e sviluppo, metodologia di implementazione del progetto)**

Il Progetto INT4CT propone la realizzazione di un Sistema Digitale Integrato 'GeoAI' (Intelligenza Artificiale Geospaziale) utile a sviluppare il processo di 'Costruzione della Storia per la Comunicazione della Bellezza' (hIstory coNstrucTion FOR beauty CommunicaTion) sperimentando il ruolo attivo della cultura digitale; ruolo al quale allude l'ulteriore contenuto veicolato dall'acronimo (INTernet FOR aCT).

INT4CT sviluppa un'Infrastruttura Digitale in ambienti GIS, WebGis e HBIM, che unisce la prassi di archiviazione di dati informativi alla metodica aggiornata di produzione di strumenti di interrogazione tematica, alla comunicazione ICT e alla interazione tra sistemi digitali e dispositivi immersivi.

L'applicazione gestisce la definizione e l'allestimento di 'itinerari museali territoriali e urbani' e la documentazione degli attrattori selezionati, attraverso la loro fruizione in realtà aumentata, virtuale e la *gamification*.

Premessa fondativa al Progetto INT4CT è il prodotto di ricerca dell'Università Roma Tre 'Il WebGis Descriptio Romae ampliato. Un Atlante Dinamico per la conoscenza, la prevenzione del rischio sismico e idrogeologico, la fruizione della città storica', che consiste nel sistema digitale DynASK (Dynamic Atlas System of Knowledge) utile alla documentazione, alla caratterizzazione, alla valorizzazione del 'paesaggio storico urbano' di Roma e della sua Area Metropolitana ([http://www.uniroma3.it/ricerca/eventi-e](http://www.uniroma3.it/ricerca/eventi-e-notizie/giornata-della-ricerca-la-call-for-ideas-di-ateneo/)[notizie/giornata-della-ricerca-la-call-for-ideas-di-ateneo/\)](http://www.uniroma3.it/ricerca/eventi-e-notizie/giornata-della-ricerca-la-call-for-ideas-di-ateneo/). DynASK è il riferimento consolidato, propedeutico allo sviluppo sperimentale di INT4CT e, come quest'ultimo, è finalizzato alla strutturazione durevole di un Museo Virtuale della Città.

Il partenariato di INT4CT si compone dell'Università Roma Tre, Dipartimento di Architettura (DArc) nel ruolo di responsabile coordinatore del progetto in ogni sua fase, di Sapienza DIGILAB, dal CNR ISPC e INAIL DiMEILA e con l'eventuale contributo di alcuni docenti del Dipartimento di Studi Umanistici (DSU) di Roma Tre, a formare una compagine che concorre alla produzione di dati ambientali, storici anche in relazione alla sismicità, nonché al loro trasferimento culturale e all'applicazione metodologica e tecnologica di strumenti innovativi di gestione e uso delle informazioni; l'impresa Eagleprojects S.r.l. partecipa fornendo supporti tecnologici e strumentali contribuendo, attraverso il proprio *know how* industriale, all'orientamento e sviluppo delle attività e alla specifica caratterizzazione dei prodotti dei partner. I luoghi della cultura MiBACT, Museo Nazionale Romano e il Parco Archeologico dell'Appia Antica partecipano all'esperienza collettiva di ideazione e progettualità e, in conclusione, si candidano ad ospitare il prototipo del prodotto progettuale 'pilota' per la gestione e la fruizione *on site* e *on line* di itinerari museali *indoor* e *outdoor*.

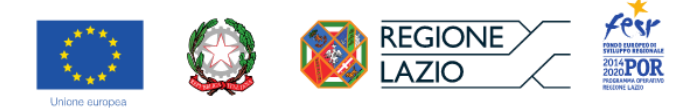

Di seguito si presenta il cronoprogramma di progetto riorganizzato in relazione alla proroga di nove mesi concessa da Lazio Innova.

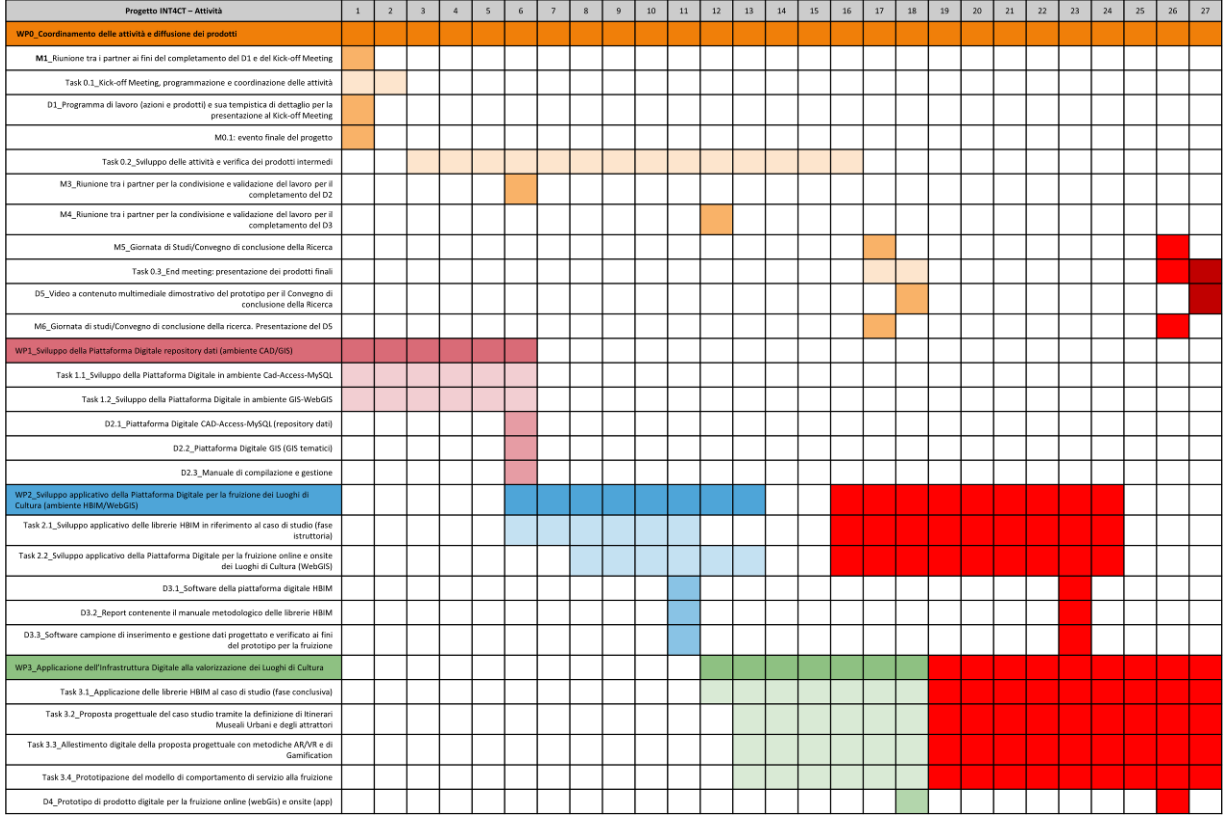

#### <span id="page-3-0"></span>**Sintesi circa lo sviluppo del lavoro di ricerca nel Primo SAL e nella fase Conclusiva del progetto**

Nella fattispecie, si segnalano in sintesi WP, *Task* e *Deliverable*, distinguendo quelle già affrontate e concluse in occasione del primo SAL di progetto e quelle oggetto di sviluppo, implemento e messa in coerenza nelle fasi successive.

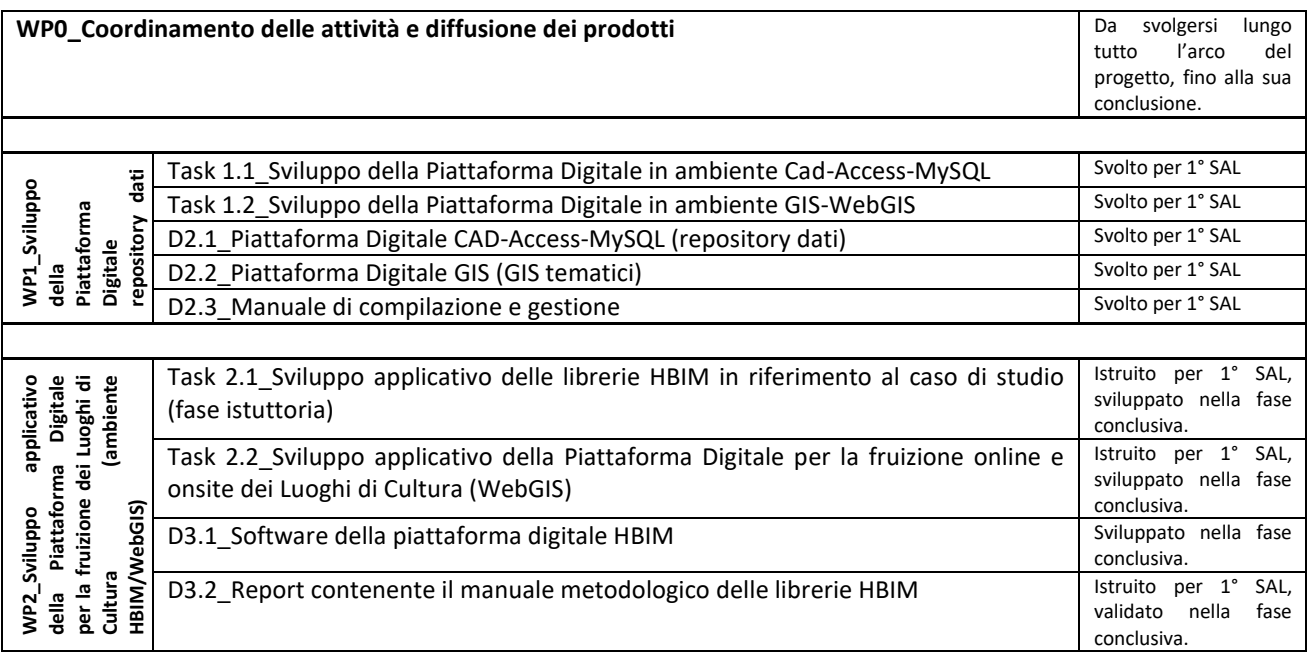

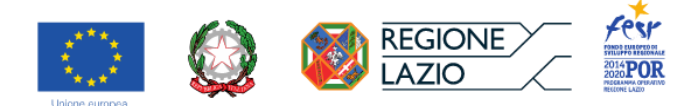

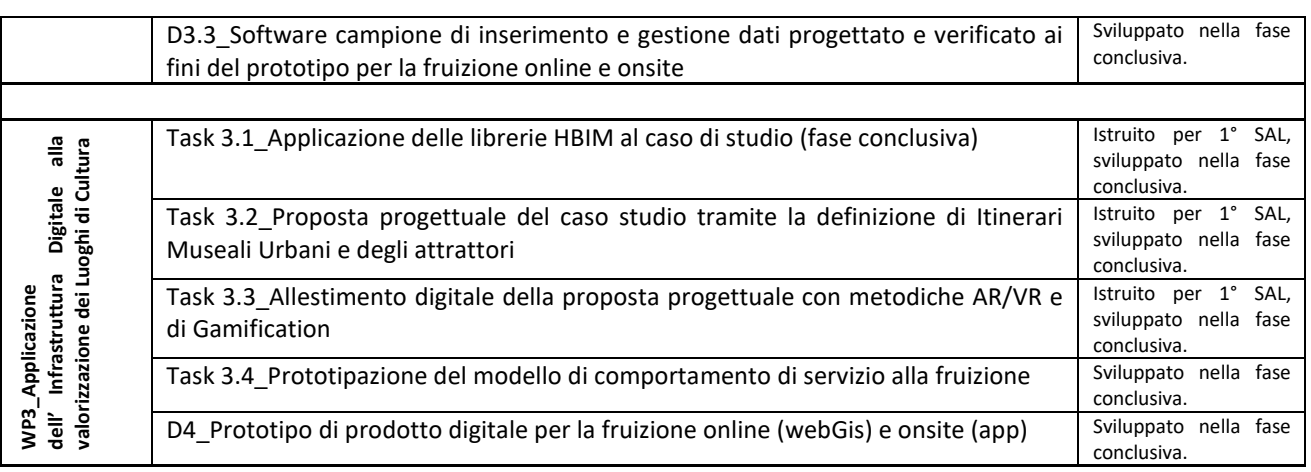

#### <span id="page-4-0"></span>**Obiettivi intermedi e finali raggiunti e relative specifiche tecniche**

Si riportano, nel presente paragrafo, i risultati raggiunti a conclusione della ricerca, divisi per WP, con una premessa che rammenta quanto prodotto e già comunicato nella relazione d'accompagnamento al primo SAL di progetto (15/05/2023). Segue, quindi, una sintetica panoramica dei prodotti inerenti alla fase finale della ricerca, rimandando al paragrafo successivo per le descrizioni dettagliate, distinte per *Task*.

#### <span id="page-4-1"></span>*Obiettivi intermedi raggiunti in relazione al Primo SAL del Progetto*

Quanto segue riprende ciò che è stato relazionato per il primo SAL.

Il primo WP finalizzato allo Sviluppo della Piattaforma Digitale repository dati (ambiente CAD/GIS) ha conseguito i seguenti obiettivi:

● Sviluppo della Piattaforma Digitale in ambiente Cad-Access-MySQL (Task 1.1, D2.1).

L'obiettivo intermedio è stato messo a punto preparando le basi grafiche in ambiente CAD e i modelli schedografici *ad hoc* in Excel e Access, prodromici al passaggio in MySQL. Al fine di garantire la massima compatibilità tra i repertori informativi raccolti per il progetto in esame e le banche dati istituzionali già formate, si è scelto di acquisire in partenza gli standard normativi nazionali (ICCD) che sono stati adeguatamente rivisti e implementati in chiave relazionale per consentire modalità mirate di interrogazione finalizzata del database. Inoltre, sono state portate a un avanzato livello di definizione le ricerche storicocritiche e alcune delle ricerche inerenti gli aspetti della sicurezza ambientale (si guardi per questo alle misurazioni del Radon nelle sedi individuate di interesse del MNR) organizzandole adeguatamente rispetto alle finalità del progetto. È stato quindi elaborato un software della piattaforma Digitale CAD-OpenCalc.

● Sviluppo della Piattaforma Digitale in ambiente GIS (Task 1.2, D2.2).

È stata sperimentata con successo la metodologia di definizione dei dati cartografici e dei relativi metadati (rispettivamente DB vettoriale e testuale) ai fini del passaggio in ambiente GIS. Con il medesimo metodo, che si sta descrivendo in appositi manuali a valenza didascalica e operativa come detto più avanti, saranno trattati anche gli altri analoghi materiali in elaborazione per il progetto.

● Produzione dei manuali di compilazione e gestione dei DB vettoriali e testuali (D2.3).

A vantaggio della durabilità della piattaforma che si sta producendo, si è posta particolare attenzione al requisito atteso di manutenibilità culturale e sistemica delle informazioni che in essa convergono. Pertanto si stanno producendo manuali di compilazione e gestione dei dati tanto in ambiente testuale che in ambienti grafico e di modellazione 3D. Il procedere del popolamento della piattaforma consentirà di mettere a punto con progressivo dettaglio gli ampliamenti e le modifiche rese necessarie nel corso del lavoro.

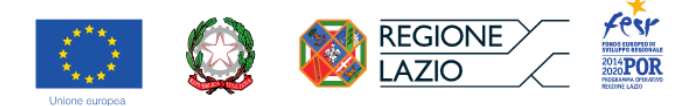

Per quanto concerne il WP2, relativo allo sviluppo applicativo della Piattaforma digitale, sono stati conseguiti i seguenti obiettivi intermedi:

● Istruttoria del sistema di gestione dei dati tecnici e dei modelli tridimensionali per l'HBIM sui casi studio selezionati (in ambienti CAD/Rhinoceros e Access/Excel), preliminari allo sviluppo del software apposito in collaborazione con il CNR-ISPC per gli aspetti di carattere tecnologico e informatico (Task 2.1). A tal fine, sono stati prodotti rilievi digitali e tridimensionali alle scale del particolare, dell'insieme e del contesto degli oggetti selezionati e sono stati prodotti i relativi dati in forma testuale, strutturati nel DB precedentemente progettato.

● Definizione delle caratteristiche, della natura e degli ambiti di applicazione della piattaforma digitale, nonché delle modalità di sviluppo informatico (da parte del partner EagleProjects srl), in relazione alle due principali finalità: fruizione e gestione del patrimonio (Task 2.2). A questo proposito, sono stati anche ipotizzati gli ambiti di approfondimento (itinerari e attrattori/dimostratori) per l'elaborazione del prototipo.

Anticipando alcuni aspetti tematici da affrontare nel WP3, quello finale, si è provveduto a elaborare alcune ipotesi dello sviluppo dell'applicazione per consentire ai partner scientifici di cooperare attivamente alla finalizzazione del prodotto, nei mesi successivi.

Parte del lavoro svolto (analisi storiche, documentazione anche grafica degli edifici, modellazione 3D) è stata elaborata congiuntamente all'attività didattica nell'ambito del Laboratorio di Restauro Architettonico della Laurea Magistrale in Architettura-Restauro e del Laboratorio di laurea magistrale connesso alla produzione dell'Atlante dinamico di Roma e della sua area metropolitana. Notevoli e appropriati anche i contributi svolti dalla scuola dottorale "Architettura: innovazione e patrimonio" del DArc di Roma Tre e, segnatamente, in relazione alla tesi dottorale di Vincenzo Lacolla, in corso di elaborazione in profonda sintonia con le tematiche del progetto. Ageminare ricerca e formazione, per quanto riguarda la conoscenza, documentazione e gestione del patrimonio, costituisce una priorità del progetto che ha la finalità di sperimentare forme innovative e partecipate di educazione al patrimonio, in armonia con le indicazioni della Convenzione di Faro.

#### <span id="page-5-0"></span>*Obiettivi intermedi e finali raggiunti nella Fase Conclusiva del Progetto*

Nella parte conclusiva della ricerca, sono stati conseguiti gli obiettivi tanto intermedi quanto finali indicati nel documento descrittivo del progetto finanziato che non erano stati ancora raggiunti in concomitanza del Primo SAL, segnatamente, quelli rientranti nei WP 2, 3 e 0.

Per quanto riguarda il WP2, si è conclusa la fase di sviluppo applicativo della piattaforma in ogni aspetto previsto dal progetto, nella fattispecie:

● Sviluppo applicativo delle librerie HBIM in riferimento caso di studio (Task 2.1, D 3.1, D 3.2)

Quanto istruito già nei mesi precedenti al PRIMO SAL in termini di modalità di gestione e produzione dei dati tecnici, selezione dei casi studio e relative elaborazioni ha consentito al partner di progetto CNR-ISPC di finalizzare il prodotto digitale legato alla concezione di soluzioni HBIM su selezionate compagini materiali di Palazzo Altemps e S. Maria in Trastevere.

● Sviluppo applicativo della Piattaforma Digitale per la fruizione online e on-site dei Luoghi di Cultura in ambiente WebGIS (Task 2.2, D 3.3)

Il sistema di attrattori e percorsi già ipotizzato nella prima fase di elaborazione del progetto, è stato perfezionato ed approfondito nei contenuti, evolvendo come descritto nella sezione apposita della descrizione dettagliata di attuazione del progetto (cfr. sezione seguente della presente relazione). Questa maturazione del prodotto ha determinato il conseguimento degli obiettivi di progetto relativi ai suddetti aspetti della piattaforma con la conseguente strutturazione di un software campione di inserimento e gestione dati progettato e verificato ai fini del prototipo per la fruizione online e on site.

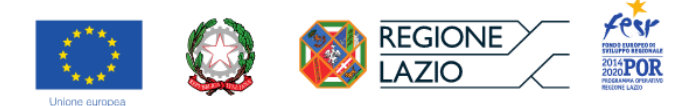

In questo sono stati attivi i partner (MiC-MNR, MiC-PAAA, DigiLAB, EagleProjects srl), contribuendo rispettivamente:

- alla condivisione dei requisiti prestazionali in relazione alle peculiarità delle diverse sedi (catalogo virtuale delle opere ospitate in Palazzo Altemps per MiC-MNR, percorsi di visita e relativi approfondimenti tematici per la fruizione dell'Appia Antica e della Villa dei Quintili per MiC-PAAA),
- alla sperimentazione di meccaniche ludiche riconducibili alla Gamification sulla base di quanto elaborato dal DArc-RM3 (consulenza e supporto di DigiLAB),
- alla validazione del materiale di base prodotto per la propedeutica alla strutturazione del sistema e alla conseguente organizzazione tecnologica dello stesso (EagleProjects srl).

Per quanto concerne il WP3, sono stati conclusi gli aspetti relativi alle seguenti voci di progetto:

● Applicazione delle librerie HBIM al caso di studio (fase conclusiva) (Task 3.1)

Da una ricognizione di natura letteraria, condotta a partire dai repertori di fonti tecnico-scientifiche (trattatistica, manualistica e repertori archivistici descrittivi del cantiere premoderno), si è pervenuti a una prima definizione in qualche misura generalizzabile delle librerie HBIM, predisponendole allo sviluppo delle specificità legate all'applicazione sui casi studio già individuati in fase preliminare. L'elaborazione del prodotto HBIM (finalizzata dal gruppo di ricerca CNR-ISPC sulla base di quanto fornito dal DArc-RM3) è stata condotta, in coerenza con le indicazioni del progetto, nella prospettiva di allocare i dati relativi all'interno del *repository* accessibile tramite credenziali riservate agli stakeholders.

● Proposta progettuale del caso studio tramite la definizione di Itinerari Museali Urbani e degli attrattori (Task 3.2), Allestimento digitale in ambiente AR/VR della proposta progettuale (Task 3.3), Prototipazione del modello di comportamento di servizio alla fruizione (Task 3.4), Prototipo di prodotto digitale per la fruizione online (WebGis) e on site (app) (D 4)

Quanto previsto, in termini di azioni e prodotti, dai suddetti punti del programma approvato è stato conseguito pienamente in sinergia con gli stakeholder MiC-MNR, MiC-PAAA e con i partner di progetto (EagleProjects srl, DigiLAB, INAIL-DiMEILA, ENEA). Si guardi, per questo, alla descrizione dettagliata delle fasi attuative del progetto.

Gli obiettivi previsti dal WP0 sono stati in larga misura conseguiti tanto in termini di coordinamento tramite riunioni periodiche tra i partner di progetto, quanto di disseminazione mediante pubblicazioni scientifiche e partecipazioni a convegni. Il ruolo preminente nell'ambito della disseminazione è giocato da un sito web apposito concepito per allocare in una posizione di rilievo l'esperienza del progetto INT4CT all'interno del contesto della ricerca scientifica svolta negli anni dal gruppo di ricerca afferente al DArc-RM3 [\(https://actus.uniroma3.it/\)](https://actus.uniroma3.it/). Analogamente ai precedenti WP, si rimanda alla successiva sezione della presente relazione per ogni dettaglio relativo a quanto ricapitolato in questa sede.

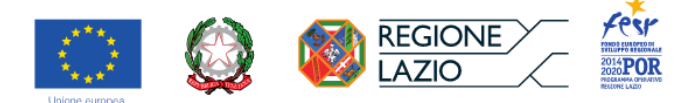

## **2. ATTUAZIONE DEL PROGETTO**

## <span id="page-7-1"></span><span id="page-7-0"></span>**2.1 Sintesi complessiva delle attività svolte da istituzioni, gruppi di ricerca e figure coinvolte nell'attuazione del progetto in occasione del Primo Sal e della Fase Conclusiva**

#### **ISTITUZIONE PARTNER / GRUPPO DI COORDINAMENTO E RICERCA**

#### **UNIVERSITÀ DEGLI STUDI ROMA TRE – DIPARTIMENTO DI ARCHITETTURA**

#### **Ruolo dell'istituzione (partenariato per lo sviluppo di un ambito specifico della ricerca)**

Coordinamento, sviluppo dell'infrastruttura digitale (Piattaforma digitale ambienti CAD e GIS); cooperazione allo sviluppo applicativo dell'infrastruttura digitale (progettazione, prototipazione, dimostrazione) in relazione ai temi della *governance* e della valorizzazione e fruizione

#### **I SAL (fino al 15/05/2023)**

#### **Figure chiave/ricercatori (nomi e cognomi)**

**Antonio Pugliano**. Responsabile del Progetto e Coordinatore Tecnico Scientifico

**Giorgio Ortolani**. Responsabile settore tematico Storiografia dell'Architettura e dell'Arte Antica

**Francesca Geremia**. Responsabile settore tematico Ricerca Storiografica Documentaria e Processuale

#### **Competenze di ciascuno (curricula se non già indicati nel bando)**

**Antonio Pugliano**. Responsabile del Progetto e Coordinatore Tecnico Scientifico. Professore Ordinario per la disciplina del Restauro presso il Dipartimento di Architettura dell'Università di Roma Tre. In seno al Gruppo di Ricerca Permanente 'Patrimonio architettonico e Paesaggio' del DArc, Antonio Pugliano ha maturato una profonda esperienza nella concezione, strutturazione e verifica funzionale di piattaforme digitali all'interno delle quali raccogliere, cartografandoli in una veste controllata e con un linguaggio 'standard', selezionati dati conoscitivi. Detti dati conoscitivi sono necessari a costituire 'Atlanti' in continuo aggiornamento, quindi 'dinamici', che esprimano di volta in volta attraverso inedite 'mappe' di sintesi le peculiarità residenti e le vocazioni all'uso virtuoso del territorio. Prototipi sperimentati sono gli studi condotti sul suburbio tiburtino, con la città di Tivoli e le importanti emergenze periurbane a essa relative, e sul suburbio ostiense, con siti archeologici di Ostia e Portus. (cfr. Progetto finanziato)

**Giorgio Ortolani.** Responsabile settore tematico Storiografia dell'Architettura e dell'Arte Antica. Professore Associato di Storia dell'Architettura presso il Dipartimento di Architettura (DArc) dell'Università di Roma Tre, docente nei corsi di Storia dell'Architettura 1 (Architettura Antica, Medievale e Rinascimentale) e Architettura Antica. Partecipa al Progetto Roma Tre "Artis" per l'accessibilità, coordinato da Franca Orletti, finanziato dall'Ateneo con il bando Call4ideas, e collaborazione al progetto WebGIS Descriptio Urbis Romae ampliato. Formazione di un Atlante Dinamico ICT (DynASK) per la valorizzazione di Roma e della sua Area Metropolitana, responsabile Antonio Pugliano. Membro di ICOMOS Italia, Consiglio Internazionale dei Monumenti e dei Siti, dal 2016. Direttore di una serie di saggi sull'architettura italiana ("I luoghi della

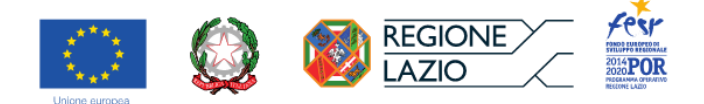

nobiltà") e sulla trattatistica ("I trattati delle arti") per l'Istituto Poligrafico e Zecca dello Stato - Libreria dello Stato (Roma, dal 2006). (cfr. Progetto finanziato)

**Francesca Geremia**. Responsabile settore tematico Ricerca Storiografica Documentaria e Processuale. Professore associato di Restauro presso il Dipartimento di Architettura (DArc) dell'Università di Roma Tre. Membro del collegio dottorale "Architettura: innovazione e patrimonio" dell'Università degli Studi Roma Tre, dal 2019. Membro eletto della Commissione Programmazione Attività Didattica del Dipartimento di Architettura – dal 2019. Coordinatore Erasmus per il Dipartimento di Architettura dell'Università degli Studi Roma Tre, responsabile degli scambi con la Spagna - dal 2016. (cfr. Progetto finanziato)

**Vincenzo Maria Lacolla.** Architetto. Dottorando di ricerca. Esperto in documentazione per il restauro, nonché nello sviluppo di banche dati vettoriali e testuali, applicate anche alla propria ricerca dottorale sugli spazi del collezionismo di antichità a Roma in età moderna.

**Laura Pecchioli.** Architetto e dottore di ricerca, esperta in sistemi digitali. Assegnista di ricerca.

**Massimiliano Vita.** Architetto, esperto in rilevamento e modellazione 3D. Assegnista di ricerca.

**Flavia Grossi.** Architetto, esperto in analisi storico-critica dell'architettura e della città. Assegnista di ricerca.

#### **Periodizzazione (in assoluto e in relazione al cronoprogramma iniziale e aggiornato I SAL)**

Antonio Pugliano: dal novembre 2021 ad oggi.

Giorgio Ortolani: dal novembre 2021 ad oggi.

Francesca Geremia: dal novembre 2021 ad oggi.

Vincenzo Maria Lacolla: dal novembre 2021 ad oggi.

Laura Pecchioli: da aprile 2022 a marzo 2023

Massimiliano Vita: da febbraio 2023 ad oggi.

Flavia Grossi: da giugno 2023 ad oggi.

#### **Attività svolta dal personale interno in relazione al primo SAL**

Antonio Pugliano [WP0, WP1, WP2, WP3]

- Attività di direzione scientifica e di coordinamento; disseminazione dell'attività di ricerca [WP0]
- Progettazione generale e di dettaglio della piattaforma digitale e dei relativi sviluppi applicativi in accordo con i ricercatori e i partner [WP1, WP2, WP3]
- Interazione con i partner che svolgono il ruolo di *stakeholder* (Parco Archeologico dell'Appia Antica, Museo Nazionale Romano) [WP3]

Giorgio Ortolani

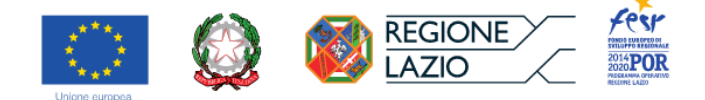

• Partecipazione alle indagini storiografiche su fonti dirette e indirette per gli aspetti dell'architettura antica ai fini della produzione degli itinerari e della documentazione relativa ai punti di interesse (attrattori e dimostratori) [WP1]

#### Francesca Geremia

• Partecipazione alle indagini storiografiche su fonti dirette e indirette per gli aspetti dell'architettura moderna e della storia urbana ai fini della produzione degli itinerari e della documentazione relativa ai punti di interesse (attrattori e dimostratori) [WP1]

#### Vincenzo Maria Lacolla [WP1, WP2, WP3]

- Ideazione e sviluppo della struttura della piattaforma digitale in ambiente database testuale (Excel-Access) [WP1. Task.1.1]
- Produzione dei manuali di compilazione del database testuale in applicazione e ampliamento del modello ICCD (Schede A, OA, RA) [WP1. D 2.1]
- Collaborazione alla ideazione e sviluppo degli itinerari storici e dei percorsi tematici [WP1. Task.1.1]
- Ideazione e sviluppo in ambiente CAD ed Access-Excel di censimenti relativi alla musealità attuale e alle sedi storiche del collezionismo di antichità a Roma [WP1. Task.1.1]
- Partecipazione alla campagna di rilevamento del radon nella sede del Museo Nazionale Romano a Palazzo Altemps (in quanto conoscitori della sede), a supporto dell'attività dei partner (INAIL DiMEILA ed ENEA INMRI) [WP1. Task.1.1]
- Collaborazione alla produzione di dati e schede per la documentazione per HBIM [WP2. Task 2.1]
- Partecipazione alle attività di rilevazione digitale prodromica all'applicazione HBIM (solaio alla senese della sala della piattaia di Palazzo Altemps, capriata della navata maggiore di S. Maria in Trastevere) [WP2. Task 2.1].

#### **Attività richiesta (dai bandi al personale esterno incaricato con selezione)**

Ideazione, sperimentazione e messa a punto di strumenti e metodi per l'esercizio della cultura digitale in argomento di propedeutica al restauro e alla valorizzazione, con particolare attenzione alla pratica della documentazione, caratterizzazione e comunicazione di dati storiografici relativi al paesaggio storico urbano e all'architettura nel contesto romano. Detti dati storiografici comporranno un DB testuale e grafico redatto in osservanza degli standard catalografici e dei Thesauri in uso presso il MiC ICCD. L'apporto richiesto riguarda, in maggior dettaglio, le attività che seguono. Popolamento di una piattaforma digitale, attraverso: lo studio storico-critico di carattere processuale applicato alla documentazione e caratterizzazione di selezionati ambiti urbani pluristratificati e delle architetture storiche a essi relativi; l'elaborazione di sintesi conoscitive redatte in ambienti DB testuali, riferiti a dette nomenclature standard pertinenti alla catalogazione del patrimonio culturale, alla sua tipizzazione e alla comunicazione in ambiente GIS; l'elaborazione di sintesi conoscitive redatte in ambienti cartografico e grafico e comunicate attraverso la modellazione 3D; il contributo alla redazione delle sezioni tematiche di un redigendo Atlante Dinamico di Roma e della sua area metropolitana da finalizzarsi alla progettazione di itinerari museali urbani.

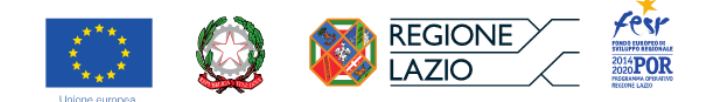

#### **Attività svolte da ciascun ricercatore**

Laura Pecchioli [contribuisce a WP1 nei prodotti D2.1, D2.2, D2.3 e a WP2 nella ideazione dei prodotti D3.1, D3.2, D3.3]:

- Ideazione e sperimentazione di prototipo di database da porre online di natura interoperabile [WP1. Task.1.1]
- Indagini bibliografiche (con traduzioni dal tedesco) [WP1. Task.1.1]
- Collaborazione alla ideazione degli itinerari storici (nella fattispecie, quelli basati sui testi dell'anonimo di Einsiedeln) [WP1. Task.1.1]
- Produzione di dati e schede per la documentazione per HBIM [WP2. Task 2.1]
- Partecipazione alle attività di rilevazione digitale prodromica all'applicazione HBIM (solaio alla senese della sala della piattaia di Palazzo Altemps, capriata della navata maggiore di S. Maria in Trastevere) [WP2. Task 2.1].

Massimiliano Vita [contribuisce a WP1 nei prodotti D2.1, D2.2, D2.3, a WP2 nella ideazione dei prodotti D3.1, D3.2, D3.3 e a WP3 nella ideazione del D4]:

- Analisi storico-critica sulle fonti per la restituzione congetturale dei monumenti dell'Area Archeologica Centrale (Foro di Cesare, chiesa di SS. Luca e Martina) [WP1. Task.1.1]
- Partecipazione alla campagna di rilevamento del radon nella sede del Museo Nazionale Romano a Palazzo Altemps (in quanto conoscitori della sede), a supporto dell'attività dei partner (INAIL DiMEILA ed ENEA INMRI) [WP1. Task.1.1]
- Ideazione e sviluppo di un percorso storico-tematico relativo all'archeologia visibile ("La permanenza dell'antico nella città vivente") con popolamento del database [WP1. Task.1.1]
- Ricognizione sui materiali prodotti durante le attività di rilevazione digitale ai fini delle applicazioni HBIM [WP2. Task 2.1]
- Modellazione 3D di Palazzo Altemps (per elementi finiti, prodromica all'elaborazione di applicazioni per la *gamification*) [WP3. Task 3.3]

Flavia Grossi [WP1, WP3]:

- Indagini storiche, bibliografiche e iconografiche, in relazione alle parti di città oggetto di documentazione, popolamento dei metadati del DB con particolare approfondimento sul contesto della Crypta Balbi [WP1. Task 1.1]
- Ideazione e sviluppo di un percorso storico-tematico relativo agli esiti dell'archeologia nell'architettura visibile ("Il condizionamento dell'antico nella città vivente") con popolamento del database [WP3. Task 3.2]

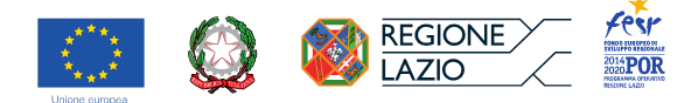

#### **RELAZIONE FINALE (dal 15/05/2023 alla conclusione del progetto)**

**Figure chiave/ricercatori (nomi e cognomi)**

**Antonio Pugliano**. Responsabile del Progetto e Coordinatore Tecnico Scientifico

**Giorgio Ortolani**. Responsabile settore tematico Storiografia dell'Architettura e dell'Arte Antica

**Francesca Geremia**. Responsabile settore tematico Ricerca Storiografica Documentaria e Processuale

#### **Competenze di ciascuno (curricula se non già indicati nel bando)**

**Antonio Pugliano**. Responsabile del Progetto e Coordinatore Tecnico Scientifico. Professore Ordinario per la disciplina del Restauro presso il Dipartimento di Architettura dell'Università di Roma Tre. In seno al Gruppo di Ricerca Permanente 'Patrimonio architettonico e Paesaggio' del DArc, Antonio Pugliano ha maturato una profonda esperienza nella concezione, strutturazione e verifica funzionale di piattaforme digitali all'interno delle quali raccogliere, cartografandoli in una veste controllata e con un linguaggio 'standard', selezionati dati conoscitivi. Detti dati conoscitivi sono necessari a costituire 'Atlanti' in continuo aggiornamento, quindi 'dinamici', che esprimano di volta in volta attraverso inedite 'mappe' di sintesi le peculiarità residenti e le vocazioni all'uso virtuoso del territorio. Prototipi sperimentati sono gli studi condotti sul suburbio tiburtino, con la città di Tivoli e le importanti emergenze periurbane a essa relative, e sul suburbio ostiense, con siti archeologici di Ostia e Portus. (cfr. Progetto finanziato)

**Giorgio Ortolani.** Responsabile settore tematico Storiografia dell'Architettura e dell'Arte Antica. Professore Associato di Storia dell'Architettura presso il Dipartimento di Architettura (DArc) dell'Università di Roma Tre, docente nei corsi di Storia dell'Architettura 1 (Architettura Antica, Medievale e Rinascimentale) e Architettura Antica. Partecipa al Progetto Roma Tre "Artis" per l'accessibilità, coordinato da Franca Orletti, finanziato dall'Ateneo con il bando Call4ideas, e collaborazione al progetto WebGIS Descriptio Urbis Romae ampliato. Formazione di un Atlante Dinamico ICT (DynASK) per la valorizzazione di Roma e della sua Area Metropolitana, responsabile Antonio Pugliano. Membro di ICOMOS Italia, Consiglio Internazionale dei Monumenti e dei Siti, dal 2016. Direttore di una serie di saggi sull'architettura italiana ("I luoghi della nobiltà") e sulla trattatistica ("I trattati delle arti") per l'Istituto Poligrafico e Zecca dello Stato - Libreria dello Stato (Roma, dal 2006). (cfr. Progetto finanziato)

**Francesca Geremia**. Responsabile settore tematico Ricerca Storiografica Documentaria e Processuale. Professore associato di Restauro presso il Dipartimento di Architettura (DArc) dell'Università di Roma Tre. Membro del collegio dottorale "Architettura: innovazione e patrimonio" dell'Università degli Studi Roma Tre, dal 2019. Membro eletto della Commissione Programmazione Attività Didattica del Dipartimento di Architettura – dal 2019. Coordinatore Erasmus per il Dipartimento di Architettura dell'Università degli Studi Roma Tre, responsabile degli scambi con la Spagna - dal 2016. (cfr. Progetto finanziato)

**Vincenzo Maria Lacolla.** Architetto. Dottorando di ricerca. Esperto in documentazione per il restauro, nonché nello sviluppo di banche dati vettoriali e testuali, applicate anche alla propria ricerca dottorale sugli spazi del collezionismo di antichità a Roma in età moderna.

**Massimiliano Vita.** Architetto, esperto in rilevamento e modellazione 3D. Assegnista di ricerca.

**Flavia Grossi.** Architetto, esperto in analisi storico-critica dell'architettura e della città. Assegnista di ricerca.

**Leonora Marzullo**. Architetto, esperto in grafica e comunicazione digitale.

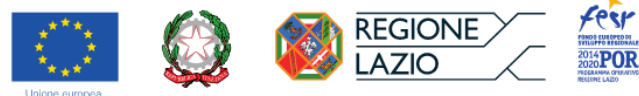

**Ivan Guiducci**. Tecnico esperto di metodologie di digitalizzazione.

#### **Periodizzazione**

Antonio Pugliano: da novembre 2021 a gennaio 2024.

Giorgio Ortolani: da novembre 2021 a ottobre 2023.

Francesca Geremia: da novembre 2021 a gennaio 2024.

Vincenzo Maria Lacolla: da novembre 2021 a gennaio 2024.

Massimiliano Vita: da febbraio 2023 a gennaio 2024.

Flavia Grossi: da giugno 2023 a gennaio 2024.

Leonora Marzullo: da settembre 2023 a novembre 2024.

Ivan Guiducci: da maggio 2023 a gennaio 2024.

#### **Attività svolta dal personale interno**

Antonio Pugliano [WP0, WP1, WP2, WP3]

- Attività di direzione scientifica e di coordinamento; disseminazione dell'attività di ricerca [WP0]
	- o Organizzazione delle milestones/riunioni con i partner per l'avanzamento del progetto,
	- o Coordinamento, supervisione e contributo alla strutturazione e ai contenuti del sito web <https://actus.uniroma3.it/> per la documentazione del lavoro fatto e la sua disseminazione,
	- o Pubblicazioni e presentazioni in convegni.
- Progettazione generale e di dettaglio della piattaforma digitale e dei relativi sviluppi applicativi in accordo con i ricercatori e i partner [WP1, WP2, WP3]
- Interazione con i partner che svolgono il ruolo di *stakeholder* (Parco Archeologico dell'Appia Antica, Museo Nazionale Romano) [WP3]

Giorgio Ortolani

- Partecipazione alle indagini storiografiche su fonti dirette e indirette per gli aspetti dell'architettura antica ai fini della produzione degli itinerari e della documentazione relativa ai punti di interesse (attrattori e dimostratori) [WP1]
- Analisi storico-critica e supervisione dei contenuti relativi all'allestimento degli itinerari e degli attrattori [WP2, WP3]

Francesca Geremia

- Partecipazione alle indagini storiografiche su fonti dirette e indirette per gli aspetti dell'architettura moderna e della storia urbana ai fini della produzione degli itinerari e della documentazione relativa ai punti di interesse (attrattori e dimostratori) [WP1]
- Analisi storico-critica e supervisione dei contenuti relativi all'allestimento degli itinerari e degli attrattori [WP2, WP3]

Vincenzo Maria Lacolla [WP1, WP2, WP3]

• Strutturazione in ambiente interscalare della musealità attuale dalla scala urbana alla scala del singolo museo: la formazione del catalogo virtuale della statuaria del Museo Nazionale Romano presso la sede di Palazzo Altemps [WP3. Task 3.4]

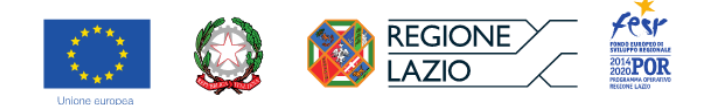

- Collaborazione alla strutturazione e al popolamento del sito web<https://actus.uniroma3.it/> [WP0]
- Attività di analisi critica, revisione e validazione dei dati che compongono il DB vettoriale e testuale ai fini del suo sviluppo applicativo [WP2, WP3]

#### **Attività richiesta (dai bandi al personale esterno incaricato con selezione)**

Ideazione, sperimentazione e messa a punto di strumenti e metodi per l'esercizio della cultura digitale in argomento di propedeutica al restauro e alla valorizzazione, con particolare attenzione alla pratica della documentazione, caratterizzazione e comunicazione di dati storiografici relativi al paesaggio storico urbano e all'architettura nel contesto romano. Detti dati storiografici comporranno un DB testuale e grafico redatto in osservanza degli standard catalografici e dei Thesauri in uso presso il MiC ICCD. L'apporto richiesto riguarda, in maggior dettaglio, le attività che seguono. Popolamento di una piattaforma digitale, attraverso: lo studio storico-critico di carattere processuale applicato alla documentazione e caratterizzazione di selezionati ambiti urbani pluristratificati e delle architetture storiche a essi relativi; l'elaborazione di sintesi conoscitive redatte in ambienti DB testuali, riferiti a dette nomenclature standard pertinenti alla catalogazione del patrimonio culturale, alla sua tipizzazione e alla comunicazione in ambiente GIS; l'elaborazione di sintesi conoscitive redatte in ambienti cartografico e grafico e comunicate attraverso la modellazione 3D; il contributo alla redazione delle sezioni tematiche di un redigendo Atlante Dinamico di Roma e della sua area metropolitana da finalizzarsi alla progettazione di itinerari museali urbani.

#### **Attività svolte da ciascun ricercatore**

Massimiliano Vita:

- Partecipazione all'ideazione della piattaforma, soprattutto per quanto concerne l'allestimento 3D della visualizzazione e del gaming in ambiente digitale [WP3]
- Produzione di modelli 3D per elementi finiti di organismi e componenti architettoniche necessari all'allestimento dei modi di fruizione dei punti di interesse (documentazione, visualizzazione e gaming) [WP3]
- Collaborazione alla strutturazione e al popolamento del sito web <https://actus.uniroma3.it/> [WP0]

Flavia Grossi:

- Ideazione e sviluppo di un percorso storico-tematico relativo alla via Appia antica da Roma a Bovillae con popolamento dei relativi database vettoriale e testuale [WP2, WP3]
- Attività di analisi critica, revisione e validazione dei dati che compongono il DB vettoriale e testuale ai fini del suo sviluppo applicativo [WP2, WP3]
- Allestimento dei repertori fotografici e iconografici relativi a percorsi e punti di interesse previsti nella webapp [WP2, WP3]
- Collaborazione alla strutturazione e al popolamento del sito web <https://actus.uniroma3.it/> [WP0]

Ivan Guiducci:

- Supporto in termini di *expertise* tecnologica per la produzione dei materiali da conferire all'impresa per lo sviluppo della web-app [WP2, WP3]
- Realizzazione tecnologica del sito web<https://actus.uniroma3.it/> [WP0]

Leonora Marzullo:

- Supporto alla produzione della comunicazione digitale attraverso la realizzazione di mock-up come modelli di comportamento da suggerire all'impresa per la gestione dei dati forniti [WP2, WP3]

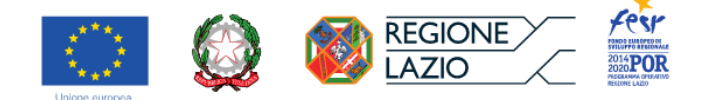

- Allestimento dei repertori fotografici e iconografici relativi a percorsi e punti di interesse previsti nella webapp [WP2, WP3]
- Collaborazione alla strutturazione e al popolamento del sito web<https://actus.uniroma3.it/> [WP0]

#### **ISTITUZIONE PARTNER**

#### **EAGLEPROJECTS S.R.L.**

#### **Ruolo dell'istituzione (partenariato per lo sviluppo di un ambito specifico della ricerca)**

Consulenza e supporto tecnologico per lo sviluppo dell'Infrastruttura Digitale integrata; progettazione, prototipazione e dimostrazione, in sinergia con i partner, di SW per la comunicazione ICT dei contenuti funzionali alla fruizione *on line* e *on site* dei Luoghi selezionati.

#### **I SAL (fino al 15/05/2023)**

**Figure chiave/ricercatori (nomi e cognomi) Giovacchino Rosati**, CEO **Daniele Cianchetti,** Direttore Tecnico & Generale **Roberto Lombardini**, IT Manager **Nicola Paltriccia**, Front-end & Web Developer **Camilla Pieroni**, PM & supervisor **Francesca Romana Rossi**, Designer & Marketing Manager **Manuel Lomasto**, Esperto in elaborazione di rilievi 3d

#### **Competenze di ciascuno (curricula se non già indicati nel bando)**

Nicola Paltriccia: Ingegnere informatico. R&D software e hardware, sviluppo di web app per la visualizzazione di rilievi 2D/3D ad alta precisione. Specialista AI. Partner e co-fondatore di Waide S.r.l., per lo sviluppo di intelligenza artificiale.

Camilla Pieroni: Project Manager e supervisor, nella definizione del planning e del monitoraggio dello stato di avanzamento delle attività progettuali al fine di garantire la produzione prevista.

Francesca Romana Rossi: UX/UI, progettista di interfacce grafiche e di esperienze utente per i gruppi di sviluppo software e progettazione grafica. Conoscenze e competenze di software in ambito grafico e modellazione 2D/3D.

Manuel Lomasto: Ingegnere elettronico. Gestore ed elaboratore di dati di rilievo tramite l'ausilio di software quali Leica Cyclone e Riprocess. Ingegnere e sistemista di rete dati e fonia. Programmatore per lo sviluppo e test di programmi batch e TP. Data communication Engineer per protocolli, connessioni e apparecchiature di rete. Security requirements for administrators.

#### **Periodizzazione (in assoluto e in relazione al cronoprogramma iniziale e aggiornato I SAL)**

Camilla Pieroni: ottobre 2022. Francesca Romana Rossi: da agosto a dicembre 2022. Manuel Lomasto: ottobre 2022.

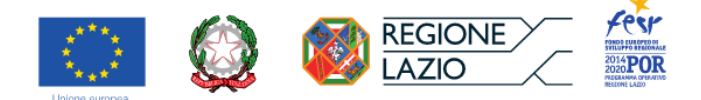

#### **Attività svolta dal personale interno in relazione al primo SAL**

- Consulenza nella predisposizione degli elaborati da utilizzare nella progettazione dell'app (cartografia, DB vettoriale e testuale) **[WP2. Task 2.2]**
- Consulenza alla predisposizione dei materiali da utilizzare nella progettazione dell'app: modelli 3D per la visualizzazione e il *gaming* **[WP3. Task 3.3]**
- Ricerca e validazione di tecnologie per la visualizzazione e l'interazione di modelli 3d ad alta complessità in ambiente web e mobile (smartphone). Individuazione di moderne tecnologie di rendering in grado di garantire la giusta fluidità e la corretta *experience* con mezzi meno performanti in relazione agli applicativi Desktop di norma utilizzati. **[WP2. Task 2.1]**
- Progettazione preliminare di un *database* interno quale contenitore di dati di interesse con un buon grado di flessibilità per la ricezione di elementi integranti sia informazioni geografiche sia testuali. **[WP2. Task 2.1]**
- Analisi funzionale dei requisiti e relativa categorizzazione in macro-blocchi di sviluppo. Redazione di un *time-sheet* per l'ottimizzazione della successiva fase di sviluppo. **[WP2. Task 2.1]**

#### **RELAZIONE FINALE (dal 15/05/2023 alla conclusione del progetto)**

#### **Competenze di ciascuno (curricula se non già indicati nel bando)**

Nicola Paltriccia: Ingegnere informatico. R&D software e hardware, sviluppo di web app per la visualizzazione di rilievi 2D/3D ad alta precisione. Specialista AI. Partner e co-fondatore di Waide S.r.l., per lo sviluppo di intelligenza artificiale.

Francesca Romana Rossi: UX/UI, progettista di interfacce grafiche e di esperienze utente per i gruppi di sviluppo software e progettazione grafica. Conoscenze e competenze di software in ambito grafico e modellazione 2D/3D.

Agnese Alunni: Tecnico grafico. Progettista di interfacce grafiche e di esperienze utente per i gruppi di sviluppo software e progettazione grafica. Conoscenze e competenze di software in ambito grafico e modellazione 2D/3D.

Claudia Badolato: Sviluppatore Frontend. Specializzato in creazione interfacce utente con HTML, CSS, JavaScript. Esperienza con framework come React, Angular, Vue.js per applicazioni dinamiche e responsive. Focalizzato su usabilità e accessibilità.

Francesco Ciucci: Sviluppatore Full Stack. Competenze in frontend e backend usando HTML, CSS, JavaScript, più Node.js, MongoDB. Realizza applicazioni web da zero, gestendo sia l'interfaccia utente che la logica server. Esperto in framework come React e Express. Soluzioni end-to-end per progetti web.

Fabio Sdringola Maranga: Sviluppatore Frontend/Backend. Esperienza in sviluppo interfacce utente (HTML, CSS, JavaScript, React) e gestione server (Node.js, Express, MongoDB). Creazione di applicazioni web complete, dalla UI al database. Solide competenze in responsive design e ottimizzazione delle prestazioni.

Pina Sechi: Ingegnere Informatico ed Elettronico. Specializzato in progettazione e sviluppo di sistemi embedded, software di controllo e interfacce utente. Competenze in programmazione C/C++, Python, e

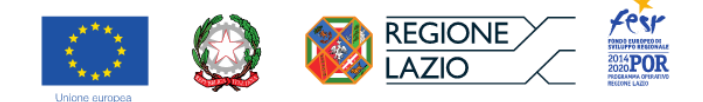

progettazione circuiti con FPGA e microcontrollori. Esperienza in automazione, IoT e analisi dati. Soluzioni innovative per integrazione hardware-software.

#### **Periodizzazione**

Nicola Paltriccia: da maggio 2023 a gennaio 2024 Francesca Romana Rossi: da dicembre 2023 a gennaio 2024 Agnese Alunni: da maggio 2023 a gennaio 2024 Claudia Badolato: da novembre 2023 a dicembre 2023 Francesco Ciucci: da novembre 2023 a gennaio 2024 Fabio Sdringola Maranga: dicembre 2023 Pina Sechi: da dicembre 2023 a gennaio 2024

#### **Attività svolta dal personale interno**

Nella WP0 del progetto INT4CT, Eagleprojects contribuisce al Task 0.1 (Management) occupandosi del coordinamento operativo, inclusa la pianificazione delle attività e il monitoraggio del progresso verso gli obiettivi. Nel Task 0.3 (Coordinamento Tecnico e Scientifico), collabora strettamente con il coordinatore del progetto e gli altri partner per assicurare l'eccellenza tecnica e scientifica delle soluzioni sviluppate, influenzando decisioni tecniche e garantendo che i risultati siano in linea con gli standard più elevati.

In WP1 del progetto INT4CT, Eagleprojects partecipa al Task 1.1, dove si impegna nella creazione e gestione di una piattaforma digitale in ambiente CAD-OpenCalc. Contribuisce con documentazione fotografica e restituzione digitale per il repository dell'infrastruttura digitale. Il coinvolgimento principale di Eagleprojects nella WP1 si focalizza sul supporto tecnologico e la fornitura di risorse digitali per la piattaforma, evidenziando la sua expertise nel contribuire a sviluppare soluzioni innovative per la valorizzazione del patrimonio culturale.

In WP2 del progetto INT4CT, Eagleprojects contribuisce al Task 2.2, dove lavora sulla validazione della piattaforma digitale sviluppata, applicandola ai casi di studio specifici. Questa attività comprende la verifica dell'efficacia delle soluzioni tecnologiche adottate nella piattaforma per la gestione e la fruizione dei luoghi di cultura, dimostrando così il proprio ruolo chiave nel garantire che gli strumenti digitali rispondano alle esigenze pratiche del progetto.

In WP3 del progetto INT4CT, Eagleprojects partecipa al Task 3.4, focalizzandosi sulla realizzazione e sull'implementazione di un'applicazione dedicata alla fruizione on site e on line dei luoghi di cultura coinvolti nel progetto. Questo compito sottolinea il suo ruolo nell'applicare concretamente le tecnologie e le soluzioni sviluppate nelle fasi precedenti, assicurando che l'infrastruttura digitale contribuisca efficacemente alla valorizzazione e all'accessibilità del patrimonio culturale.

#### **ISTITUZIONE PARTNER CNR-ISPC**

#### **Ruolo dell'istituzione (partenariato per lo sviluppo di un ambito specifico della ricerca)**

Ideazione, strutturazione e realizzazione, in sinergia con i partner, della componente funzionale e gestionale di genere HBIM del caso di studio.

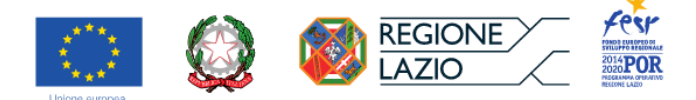

#### **I SAL (fino al 15/05/2023)**

#### **Figure chiave/ricercatori (nomi e cognomi)**

**Filippo Calcerano.** Architetto, Ricercatore presso CNR **Elena Verticchio**. Assegnista di ricerca, dottore di ricerca in Scienze della Terra

#### **Competenze di ciascuno (curricula se non già indicati nel bando)**

Filippo Calcerano: responsabile unità CNR. Architetto, e ricercatore dell'ISPC-CNR. Esperto in HBIM, IoT, simulazioni della performance energetico ambientale di edifici e microclima esterno, interoperabilità. Membro dell'International Building Performance Simulation Association, della Società Italiana di Tecnologia dell'Architettura (SITdA) e di buildingSMART. Grazie alla sua esperienza professionale e accademica internazionale, ha consolidato una particolare sensibilità alla ricerca interdisciplinare e al ruolo di knowledge-gap closer tra diversi campi di ricerca e stakeholder al fine di razionalizzare flussi di lavoro digitali innovativi, efficienti e sostenibili applicati al costruito storico. Altri ambiti di competenza riguardano l'integrazione della disciplina della progettazione ambientale con quella della conservazione, la gestione di workflow complessi applicati a edifici storici e tessuti urbani attraverso lo sviluppo di sistemi informativi di gestione efficienti e strumenti innovativi per l'analisi e il supporto alle decisioni, rilievo e rappresentazione geometrica, arricchimento semantico dei modelli 3D, ontologie.

Elena Verticchio: dottorato di ricerca in Scienze della Terra (curriculum in Ambiente e Beni Culturali) presso Sapienza Università di Roma, con un progetto incentrato sulla valutazione del rischio indotto dal clima nelle biblioteche storiche basato sulla combinazione di dati sperimentali e modelli di simulazione avanzata. Visiting student presso istituti di ricerca internazionali (Polish Academy of Science in Polonia e Universitat Politécnica di Valéncia in Spagna), tenendo collaborazioni scientifiche con ricercatori in istituti di ricerca italiani ed europei. Laureata in Scienze e Tecnologie per la Conservazione dei Beni Culturali, ha collaborato anche con la British Library, i London Metropolitan Archives, l'Istituto Centrale per il Restauro e l'Istituto Centrale per la Patologia degli Archivi e del Libro. È autrice di pubblicazioni scientifiche sullo studio dei dati microclimatici e sulla simulazione dinamica per la conservazione preventiva degli edifici storici. Altri ambiti di competenza riguardano la programmazione, l'interoperabilità e la diagnostica del costruito storico.

#### **Periodizzazione (in assoluto e in relazione al cronoprogramma iniziale e aggiornato I SAL)**

Filippo Calcerano: dal novembre 2021 ad oggi. Elena Verticchio: dal dicembre 2022 ad oggi

#### **Attività svolta dal personale interno in relazione al primo SAL**

Filippo Calcerano [WP2, Task 2.1, D 3.1, D 3.2, D 3.3]

- coordinamento unità CNR
- istruttoria sistema gestione dei dati tecnici
- programmazione integrazione approccio HBIM nella piattaforma in relazione ai dimostratori
- implementazione in HBIM di modello 3D non parametrico
- progettazione arricchimento semantico dei modelli HBIM

#### **Attività richiesta (dai bandi al personale esterno incaricato con selezione)**

Consolidata esperienza operativa in campo diagnostico del costruito storico e nel campo dell'impiego di strumenti digitali applicati al costruito storico per lo svolgimento di ricerca interdisciplinare per migliorare la conoscenza e la conservazione del patrimonio costruito, innovando procedure di analisi e di intervento attraverso l'integrazione con metodologie ICT e lo sviluppo di strumenti digitali e applicazioni simulative per

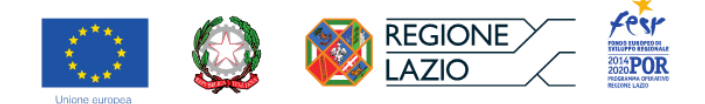

il miglioramento dei processi di analisi, conoscenza e conservazione del patrimonio costruito con particolare riguardo ai luoghi della cultura.

#### **Attività svolta da ciascun ricercatore del personale esterno incaricato**

Elena Verticchio [WP2, Task 2.1, D 3.1, D 3.2, D 3.3]

- supporto nella modellazione HBIM, nell'analisi dei dimostratori
- programmazione e uso codici in VPL, interoperabilità e arricchimento semantico

#### **RELAZIONE FINALE (dal 15/05/2023 alla conclusione del progetto)**

#### **Competenze di ciascuno (curricula se non già indicati nel bando)**

Filippo Calcerano: responsabile unità CNR. Architetto, e ricercatore dell'ISPC-CNR. Esperto in HBIM, IoT, simulazioni della performance energetico ambientale di edifici e microclima esterno, interoperabilità. Membro dell'International Building Performance Simulation Association, della Società Italiana di Tecnologia dell'Architettura (SITdA) e di buildingSMART. Grazie alla sua esperienza professionale e accademica internazionale, ha consolidato una particolare sensibilità alla ricerca interdisciplinare e al ruolo di knowledge-gap closer tra diversi campi di ricerca e stakeholder al fine di razionalizzare flussi di lavoro digitali innovativi, efficienti e sostenibili applicati al costruito storico. Altri ambiti di competenza riguardano l'integrazione della disciplina della progettazione ambientale con quella della conservazione, la gestione di workflow complessi applicati a edifici storici e tessuti urbani attraverso lo sviluppo di sistemi informativi di gestione efficienti e strumenti innovativi per l'analisi e il supporto alle decisioni, rilievo e rappresentazione geometrica, arricchimento semantico dei modelli 3D, ontologie.

Elena Verticchio: dottorato di ricerca in Scienze della Terra (curriculum in Ambiente e Beni Culturali) presso Sapienza Università di Roma, con un progetto incentrato sulla valutazione del rischio indotto dal clima nelle biblioteche storiche basato sulla combinazione di dati sperimentali e modelli di simulazione avanzata. Visiting student presso istituti di ricerca internazionali (Polish Academy of Science in Polonia e Universitat Politécnica di Valéncia in Spagna), tenendo collaborazioni scientifiche con ricercatori in istituti di ricerca italiani ed europei. Laureata in Scienze e Tecnologie per la Conservazione dei Beni Culturali, ha collaborato anche con la British Library, i London Metropolitan Archives, l'Istituto Centrale per il Restauro e l'Istituto Centrale per la Patologia degli Archivi e del Libro. È autrice di pubblicazioni scientifiche sullo studio dei dati microclimatici e sulla simulazione dinamica per la conservazione preventiva degli edifici storici. Altri ambiti di competenza riguardano la programmazione, l'interoperabilità e la diagnostica del costruito storico.

#### **Periodizzazione**

Filippo Calcerano: dal novembre 2021 Gennaio 2024. Elena Verticchio: dal dicembre 2022 a Novembre 2023.

#### **Attività svolta dal personale interno**

Filippo Calcerano [WP2, Task 2.1, D 3.1, D 3.2, D 3.3]

- coordinamento unità CNR
- programmazione integrazione approccio HBIM nella piattaforma in relazione ai dimostratori
- implementazione in HBIM di modello 3D non parametrico
- post-processing nuvole di punti e modellazione 3D HBIM supportata da CAD
- progettazione arricchimento semantico dei modelli HBIM

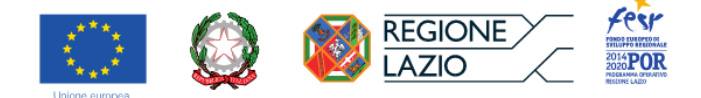

#### **Attività richiesta (dai bandi al personale esterno incaricato con selezione)**

Consolidata esperienza operativa in campo diagnostico del costruito storico e nel campo dell'impiego di strumenti digitali applicati al costruito storico per lo svolgimento di ricerca interdisciplinare per migliorare la conoscenza e la conservazione del patrimonio costruito, innovando procedure di analisi e di intervento attraverso l'integrazione con metodologie ICT e lo sviluppo di strumenti digitali e applicazioni simulative per il miglioramento dei processi di analisi, conoscenza e conservazione del patrimonio costruito con particolare riguardo ai luoghi della cultura.

#### **Attività svolte da ciascun ricercatore**

Elena Verticchio [WP2, Task 2.1, D 3.1, D 3.2, D 3.3]

- supporto nella modellazione HBIM, nell'analisi dei dimostratori
- programmazione e uso codici in VPL, interoperabilità e arricchimento semantico

#### **ISTITUZIONE PARTNER UNIVERSITÀ SAPIENZA DIGILAB**

#### **Ruolo dell'istituzione (partenariato per lo sviluppo di un ambito specifico della ricerca)**

Realizzazione della componente di comunicazione intermodale di genere WebGIS ed elaborazione, in sinergia con i partner, di sintesi ICT (AR/VR, gamification)

#### **I SAL (fino al 15/05/2023)**

#### **Competenze di ciascuno (curricula se non già indicati nel bando)**

**Enrico Tronci.** Responsabile unità Sapienza DigiLab. Professore Ordinario (INF/01) presso l'Università degli Studi di ROMA "La Sapienza", Dipartimento di Informatica. Enrico Tronci si è laureato in ingegneria elettronica presso l'Università degli Studi di Roma "Sapienza" nel 1987. Ha conseguito il dottorato di ricerca presso la Carnegie Mellon University di Pittsburgh, negli Stati Uniti, nel 1991. Dal 1992 al 1993 è stato Post-Doct presso il LIP (Laboratoire pour l'Informatique du Parallelisme) presso l'ENS (Ecole Normal Superior) di Lione (Francia). Attualmente è Professore Ordinario presso il Dipartimento di Informatica dell'Università degli Studi di Roma "Sapienza". I suoi interessi di ricerca includono: metodi formali, algoritmi di verifica automatica, controllo del modello, sistemi ibridi. Enrico Tronci è autore di numerosi articoli scientifici pubblicati su riviste internazionali e in atti di convegni internazionali. È stato presidente della conferenza CHARME (Metodi corretti di progettazione e verifica dell'hardware) nel 2003 ed è stato membro dei comitati di programma delle conferenze: FMCAD (Formal Methods in Computer Aided Design) 2004, CHARME 2005. È stato coinvolto in una varietà di progetti di ricerca sponsorizzati da Comunità Europea, CNR, ENEA e MURST.

#### **Periodizzazione (in assoluto e in relazione al cronoprogramma iniziale e aggiornato I SAL)**

Enrico Tronci: dal novembre 2021 ad oggi.

Federica Grigoletto: da novembre 2022 ad oggi.

#### **Attività svolta dal personale interno in relazione al primo SAL**

In questa prima fase il lavoro è stato strutturato al fine di individuare buone pratiche e strumenti utili che possano essere integrati in INT4CT relativamente al Digital Learning.

In particolare, sono stati condotti studi preliminari per lo sviluppo di metodologie alla base della progettazione di *serious game* dedicati alla fruizione degli attrattori culturali definiti dal progetto. Le attività hanno riguardato l'analisi dello stato dell'arte attraverso una ricognizione e classificazione di App e videogiochi che sono stati sviluppati per la valorizzazione culturale, anche in ottica turistica, in ambito sia nazionale sia internazionale.

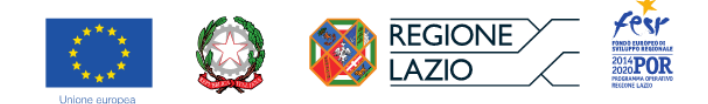

#### **Attività richiesta (dai bandi al personale esterno incaricato con selezione)**

• Progettazione e realizzazione di applicativi per dispositivi mobili, sistemi software e installazioni locali per attività di comunicazione con tecnologie digitali dei beni culturali, dei musei e dei territori; la ricerca si basa in particolare su un benchmarking internazionale.

#### **Attività svolte da ciascun ricercatore**

#### Enrico Tronci

Ha coordinato il gruppo DigiLab e ha curato l'analisi e gli studi preliminari circa il design dell'App, esplorando le diverse ipotesi realizzative al fine di individuare i *framework* e le tecnologie più adatte per consentire una completa integrazione e compatibilità con le piattaforme e i canali di fruizione, curando l'utilizzo di modalità informali per veicolare con accuratezza e rigore le informazioni scientifiche e la ricerca di un'estetica accurata per garantire maggiore immersività e coinvolgimento. Ha curato la messa a punto di strategie di navigazione ad hoc per una fruizione ottimale dell'ambiente videoludico da parte degli utenti.

Federica Grigoletto [WP2\_Sviluppo applicativo della Piattaforma Digitale per la fruizione dei Luoghi di Cultura in ambiente HBIM e in ambiente WebGIS e WP3\_Applicazione dell'Infrastruttura Digitale alla valorizzazione dei Luoghi di Cultura].

I principi di gamification presi in considerazione dall'assegnista di ricerca, utili al design di esperienze di fruizione digitale in chiave ludica adeguate al progetto hanno riguardato:

- la necessità di ingaggiare altri utenti e ampliare il pubblico attraverso la condivisione dell'esperienza e del progresso del gioco nei social network;
- l'esigenza di diversificare il design di gioco per lo sviluppo sia di minigames sia di serious game più complessi e a diversi livelli nella prospettiva dell'elaborazione di contributi multimediali di qualità (pre-rendering e scene di intermezzo) per veicolare informazioni di approfondimento;
- l'utilizzo di digital storytelling basati su ricostruzioni/ambientazioni/storie predefinite o proposte dagli utenti;
- la necessità di semplificare e decimare i modelli 3D per il loro utilizzo in ambiente real-time;
- l'utilizzo di tecnologie di realtà aumentata o QRcode come ulteriore elemento di interattività all'interno del gioco.

Quanto detto, dopo apposite verifiche e opportuni confronti con i *partner* scientifici, verrà applicato al prodotto finale.

## **RELAZIONE FINALE (dal 15/05/2023 alla conclusione del progetto)**

#### **Competenze di ciascuno (curricula se non già indicati nel bando)**

**Enrico Tronci.** Responsabile unità Sapienza DigiLab. Professore Ordinario (INF/01) presso l'Università degli Studi di ROMA "La Sapienza", Dipartimento di Informatica. Enrico Tronci si è laureato in ingegneria elettronica presso l'Università degli Studi di Roma "Sapienza" nel 1987. Ha conseguito il dottorato di ricerca presso la Carnegie Mellon University di Pittsburgh, negli Stati Uniti, nel 1991. Dal 1992 al 1993 è stato Post-Doct presso il LIP (Laboratoire pour l'Informatique du Parallelisme) presso l'ENS (Ecole Normal Superior) di Lione (Francia). Attualmente è Professore Ordinario presso il Dipartimento di Informatica dell'Università degli Studi di Roma "Sapienza". I suoi interessi di ricerca includono: metodi formali, algoritmi di verifica automatica, controllo del modello, sistemi ibridi. Enrico Tronci è autore di numerosi articoli scientifici pubblicati su riviste internazionali e in atti di convegni internazionali. È stato presidente della conferenza CHARME (Metodi corretti di progettazione e verifica dell'hardware) nel 2003 ed è stato membro dei comitati di programma delle conferenze: FMCAD (Formal Methods in Computer Aided Design) 2004, CHARME 2005. È stato coinvolto in una varietà di progetti di ricerca sponsorizzati da Comunità Europea, CNR, ENEA e MURST. (cfr. Progetto finanziato)

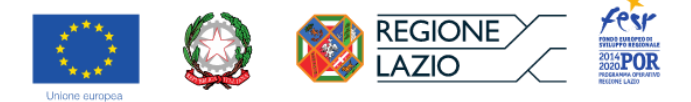

#### **Periodizzazione**

Enrico Tronci: dal novembre 2021 a gennaio 2024. Federica Grigoletto: da novembre 2022 a novembre 2023.

#### **Attività svolta dal personale interno**

Nelle fasi conclusive del progetto, quanto analizzato in via preliminare è stato vagliato ai fini dello sviluppo applicativo del prodotto finale.

#### **Attività richiesta (dai bandi al personale esterno incaricato con selezione)**

• Progettazione e realizzazione di applicativi per dispositivi mobili, sistemi software e installazioni locali per attività di comunicazione con tecnologie digitali dei beni culturali, dei musei e dei territori; la ricerca si basa in particolare su un benchmarking internazionale.

#### **Attività svolte da ciascun ricercatore**

Enrico Tronci [WP2, WP3]. Ha coordinato il gruppo DigiLab e ha curato l'analisi e gli studi circa il design dell'App anche in fase di conclusione del progetto, esplorando le diverse ipotesi realizzative al fine di individuare i *framework* e le tecnologie più adatte per consentire una completa integrazione e compatibilità con le piattaforme e i canali di fruizione, curando l'utilizzo di modalità informali per veicolare con accuratezza e rigore le informazioni scientifiche e la ricerca di un'estetica accurata per garantire maggiore immersività e coinvolgimento. Le sue prestazioni si sono svolte attraverso periodiche attività di consulenza.

Federica Grigoletto [WP2, WP3]. I principi di gamification presi in considerazione dall'assegnista di ricerca, utili al design di esperienze di fruizione digitale in chiave ludica adeguate al progetto hanno guidato lo sviluppo definitivo dei modelli 3D offerti al fruitore per le possibili interazioni (sia in termini di visualizzazione sia di interazione tramite scatole di montaggio virtuali).

#### **ISTITUZIONE PARTNER MIC – PARCO ARCHEOLOGICO DELL'APPIA ANTICA**

#### **Ruolo dell'istituzione (partenariato per lo sviluppo di un ambito specifico della ricerca)**

In base a quanto previsto dal progetto finanziato e dall'accordo di programma stipulato in data 28/04/2020 con il DArc-RM3, il MiC-PAAA ha partecipato all'organizzazione della ricerca nella fase ideativa e nella fase realizzativa dei diversi WP che comportano un coinvolgimento del Luoghi di Cultura, attraverso la fornitura di materiali conoscitivi e la messa a disposizione dei Luoghi, nonché attraverso la diffusione del progetto e del prototipo finale.

#### **Figure chiave (nomi e cognomi)**

Simone Quilici. Architetto, direttore del Parco Archeologico dell'Appia Antica. Lorenza Campanella. Funzionario Promozione e Comunicazione, Responsabile Ufficio Comunicazione e Promozione del Parco Archeologico dell'Appia Antica.

#### **Periodizzazione (in assoluto e in relazione al cronoprogramma)**

Simone Quilici: da novembre 2021 a gennaio 2024. Lorenza Campanella: da novembre 2021 a gennaio 2024.

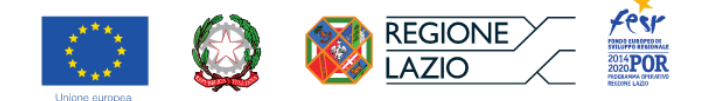

#### **Attività svolta dal personale interno**

Supporto alla produzione di informazioni, messa a disposizione degli spazi e dei luoghi fisici (casi studio) e fornitura di materiali conoscitivi di pertinenza del Luogo di Cultura; apertura delle sedi per attività di rilevamento (WP1).

Partecipazione alla organizzazione della ricerca attraverso la definizione dei requisiti prestazionali in relazione agli aspetti della fruizione e la formulazione di proposte operative (WP2).

Condivisione della proposta progettuale del caso studio tramite la definizione di Itinerari Museali Urbani e degli attrattori; messa a disposizione dei luoghi attraverso l'accesso e l'utilizzazione di spazi e

strutture per l'installazione del prototipo del prodotto finale (WP3).

## **ISTITUZIONE PARTNER MIC – MUSEO NAZIONALE ROMANO**

#### **Ruolo dell'istituzione (partenariato per lo sviluppo di un ambito specifico della ricerca)**

In base a quanto previsto dal progetto finanziato e dall'accordo quadro stipulato in data 23/04/2021 con il DArc-RM3, il MiC-MNR ha partecipato all'organizzazione della ricerca nella fase ideativa e nella fase realizzativa dei diversi WP che comportano un coinvolgimento del Luoghi di Cultura, attraverso la fornitura di materiali conoscitivi e la messa a disposizione dei Luoghi, nonché attraverso la diffusione del progetto e del prototipo finale.

#### **Figure chiave/ricercatori (nomi e cognomi)**

Stéphane Verger. Archeologo, direttore del Museo Nazionale Romano.

Mauro Marzullo. Architetto, responsabile dell'Ufficio Tecnico e dell'Ufficio Europrogettazione del Museo Nazionale Romano.

Chiara Giobbe. Funzionario archeologo presso il Museo Nazionale Romano.

#### **Periodizzazione (in assoluto e in relazione al cronoprogramma)**

Stéphane Verger: da novembre 2021 a gennaio 2024.

Mauro Marzullo: da novembre 2021 a...

Chiara Giobbe. da novembre 2021 a gennaio 2024.

#### **Attività svolta dal personale interno**

Supporto alla produzione di informazioni, messa a disposizione degli spazi e dei luoghi fisici (casi studio) e fornitura di materiali conoscitivi di pertinenza del Luogo di Cultura; apertura delle sedi per attività di rilevamento (WP1).

Partecipazione alla organizzazione della ricerca attraverso la definizione dei requisiti prestazionali in relazione agli aspetti della fruizione e la formulazione di proposte operative (WP2).

Condivisione della proposta progettuale del caso studio tramite la definizione di Itinerari Museali Urbani e degli attrattori; messa a disposizione dei luoghi attraverso l'accesso e l'utilizzazione di spazi e

strutture per l'installazione del prototipo del prodotto finale (WP3).

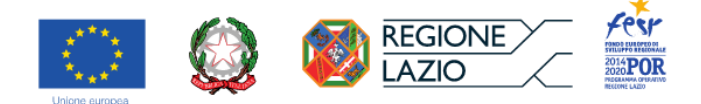

## <span id="page-23-0"></span>**2.2 Descrizione complessiva di fasi e attività realizzative del Progetto in relazione al Primo SAL e alla Fase Conclusiva**

INT4CT mira a mettere a punto e a sperimentare una metodologia, con i relativi strumenti culturali e tecnologici, per la definizione di un museo virtuale della città, considerando i seguenti ambiti di applicazione:

- la documentazione, tramite la messa a sistema dei dati di carattere storiografico e architettonico, in forma testuale e grafica, all'interno di una banca dati appositamente strutturata, durabile e implementabile;
- la gestione di un repertorio di informazioni inerenti i processi progettuali, manutentivi e restaurativi, pertinenti alla conservazione degli organismi architettonici (esemplificate dai casi di studio di Palazzo Altemps e Santa Maria in Trastevere) attraverso lo sviluppo di repertori di soluzioni tecnico-costruttive dell'edilizia monumentale storica, selezionate in base alla loro eloquenza tipologica, vocate a essere organizzare sia in manuali digitali sia in apposite librerie HBIM a seguito di elaborazione parametrica.
- la comunicazione di alcuni contenuti scientifici elaborati digitalmente e resi fruibili ai fini dell'educazione al patrimonio mediante un'applicazione sviluppata in forma prototipale (aperta a successive implementazioni del repertorio dei dati di riferimento, ai fini della durabilità del sistema).

L'obiettivo è quindi la sperimentazione di un processo di sviluppo produttivo che coniughi le competenze della ricerca, umanistica e scientifico-tecnologica, con le vocazioni di innovazione dell'imprenditoria, attraverso la realizzazione di un prototipo, implementabile e manutenibile, capace di accogliere stabilmente le informazioni tecniche e storiografiche collazionate e messe a sistema con le altre elaborazioni prodotte. In quest'ottica si colloca l'esperienza applicativa dell'HBIM, per via delle possibilità che offre in termini di permanenza, consultazione e implementazione dei dati.

## <span id="page-23-1"></span>*Indice delle attività e dei relativi prodotti pertinenti alla strutturazione complessiva del progetto*

Il progetto INT4CT, nel complesso, si articola nei seguenti Work-Package:

- WP0\_Coordinamento delle attività e diffusione dei prodotti.
	- WP1\_Sviluppo della Piattaforma Digitale repository dati (ambiente CAD/GIS)
		- Task 1.1\_Sviluppo della Piattaforma Digitale in ambiente Cad-Access-MySQL
		- Task 1.2\_Sviluppo della Piattaforma Digitale in ambiente GIS-WebGIS
		- *D2.1\_Piattaforma Digitale CAD-Access-MySQL (repository dati)*
		- *D2.2\_Piattaforma Digitale GIS (GIS tematici)*
		- *D2.3\_Manuale di compilazione e gestione*
- WP2\_Sviluppo applicativo della Piattaforma Digitale per la fruizione dei Luoghi di Cultura (ambiente HBIM/WebGIS)
	- Task 2.1 Sviluppo applicativo delle librerie HBIM in riferimento al caso di studio (fase istuttoria)
	- Task 2.2\_Sviluppo applicativo della Piattaforma Digitale per la fruizione *online* e *onsite* dei Luoghi di Cultura (WebGIS)
	- *D3.1\_Software della piattaforma digitale HBIM*
	- *D3.2\_Report contenente il manuale metodologico delle librerie HBIM*
	- *D3.3\_Software campione di inserimento e gestione dati progettato e verificato ai fini del prototipo per la fruizione* online *e* onsite

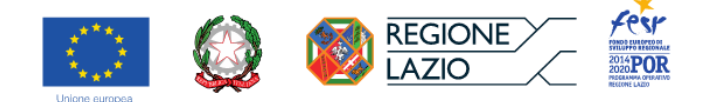

- WP3\_Applicazione dell'Infrastruttura Digitale alla valorizzazione dei Luoghi di Cultura
	- Task 3.1\_Applicazione delle librerie HBIM al caso di studio (fase conclusiva)
	- Task 3.2\_Proposta progettuale del caso studio tramite la definizione di Itinerari Museali Urbani e degli attrattori
	- Task 3.3\_Allestimento digitale della proposta progettuale con metodiche AR/VR e di *gamification*
	- Task 3.4\_Prototipazione del modello di comportamento di servizio alla fruizione
	- *D4\_Prototipo di prodotto digitale per la fruizione online (webGis) e onsite (app)*

## <span id="page-24-0"></span>*Descrizione approfondita delle attività svolte nella fase conclusiva del progetto, per ciascun WP, specificando gli avanzamenti tecnologici prodotti e la coerenza con gli obiettivi del programma presentato.*

Come già specificato nella relazione d'accompagnamento al primo SAL, la gestione degli aspetti amministrativi legati all'erogazione dei finanziamenti ha determinato alcune difficoltà nello sviluppo del lavoro di ricerca. Dette difficoltà hanno comportato che l'intera compagine dei progetti, riconosciuti come finanziabili nell'Ottobre 2021, potessero usufruire di una proroga di nove mesi per la presentazione del SAL e per la conclusione del progetto. Nell'incertezza iniziale circa la disponibilità reale dei fondi presso i partner che consentisse loro di intraprendere le attività previste, l'Università Roma Tre, in veste di coordinatore, ha portato avanti un lavoro preliminare, in condivisione con i partner attraverso la discussione di due relazioni interne al gruppo di Ricerca nelle date luglio/settembre 2022 e marzo 2023. Detto lavoro preliminare ha riguardato il WP1 e in chiave eminentemente istruttoria i WP2 e WP3, al fine di avere una visione complessiva delle attività da partecipare e svolgere con i partner e dei prodotti da realizzare congiuntamente.

A quanto già esposto nella suddetta relazione per il primo SAL, si aggiungono, di seguito, i prodotti distinti per *Task* e *Deliverables* messi a punto nella fase finale del progetto.

## <span id="page-24-1"></span>**WP1\_Sviluppo della Piattaforma Digitale repository dati (ambiente GIS)**

Le elaborazioni relative a *Task* e *Deliverable* del WP1 sono state sostanzialmente concluse in concomitanza del primo SAL, come specificato nella relazione composta in quella occasione. Per quanto riguarda gli altri WP e quindi, per l'elaborazione dei prodotti finali ad essi relativi secondo un'appropriata successione temporale, ci si è avvalso del contributo dei *partner*, come si avrà modo di specificare di volta in volta nel corso della relazione.

## <span id="page-24-2"></span>*● Task 1.1. Sviluppo della Piattaforma Digitale in ambiente Cad-Access-MySQL / D2.1. Piattaforma Digitale CAD-Access-MySQL (repository dati)*

Fin dalle esperienze maturate durante le ricerche per l'Atlante dinamico di Roma e della sua area metropolitana, è stato messo a punto un metodo di catalogazione e gestione di dati storiografici e grafici relativi al patrimonio culturale, materiale e immateriale. Su tali basi è stato possibile realizzare degli applicativi mirati a diversi ambiti operativi, attraverso le piattaforme ACTUS. Nel caso di INT4CT, ci si riferisce alla piattaforma ACTUS 2 relativa soprattutto ai beni architettonici e alla città.

Le elaborazioni relative al sistema sono dunque registri cronologici e repertori descrittivi, consistenti in cronologie delle informazioni storiografiche, registrate in Excel, a partire dalle fonti bibliografiche, archivistiche e iconografiche e sintesi cartografiche e grafiche in ambiente *autoCAD* complete di modelli ricostruttivi tridimensionali in ambiente *Rhinoceros.*

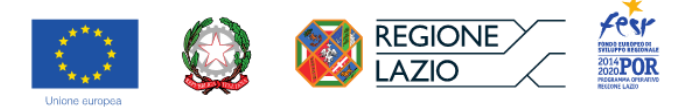

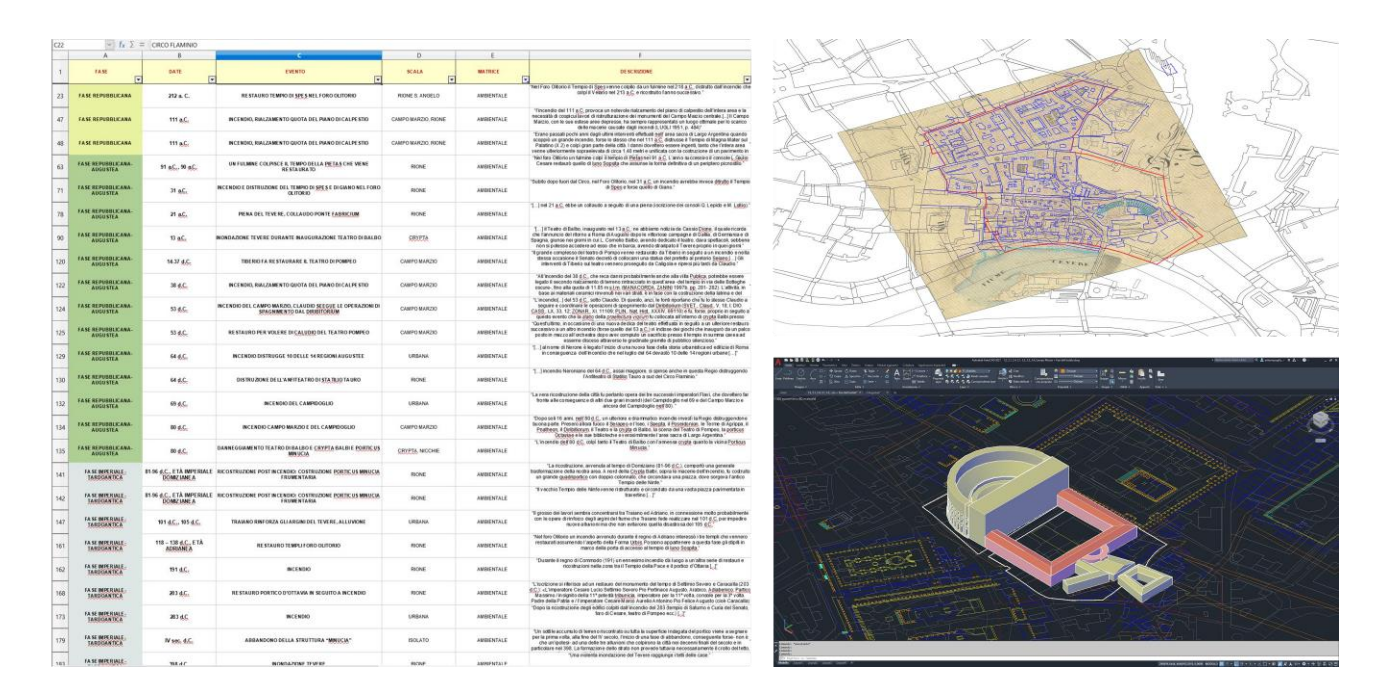

#### • Struttura logica generale del Database.

La piattaforma ACTUS2 si compone, in maggior dettaglio, di un Registro di informazioni storiografiche in chiave cronologica in cui vengono gestite le singole informazioni e le relative fonti bibliografiche, documentarie e cartografiche, in diretto collegamento con il *repository* cartografico dei dati vettoriali. Da questo possono discendere delle schede di approfondimento per ciascuna categoria di oggetto schedato. Di seguito, sono spiegati il criterio di strutturazione e le prerogative di ciascun modello schedografico.

Scheda base.

La scheda base consente di registrare singole informazioni desunte dalla letteratura scientifica o dai repertori archivistici e iconografici, senza alcuna mutazione dalla semenza originaria, schedandole in base all'oggetto a cui si riferiscono.

La scheda base consiste di un registro di informazioni storiografiche in chiave cronologica (in ambiente Microsoft Access) con relativo manuale di compilazione (rielaborazione autonoma, sulla base della normativa e dei modelli schedografici ICCD opportunamente rivisitata e implementata in chiave relazionale).

Come nella normativa ICCD, gli oggetti di studio nel sistema descritto si raggruppano nelle seguenti categorie:

- Settori urbani (SU)
- Siti archeologici (SA)
- Complessi archeologici (CA)
- Monumenti archeologici (MA)
- Parchi e giardini (PG)
- Architetture (A)
- Opere d'arte (OA)
- Reperti archeologici (RA)
- Collezioni (CL, non presente nel repertorio ICCD)
- Musei (non presente nel repertorio ICCD)
- Ambienti architettonici (non presente nel repertorio ICCD)
- Sistemi strutturali e componenti architettoniche (non presente nel repertorio ICCD).

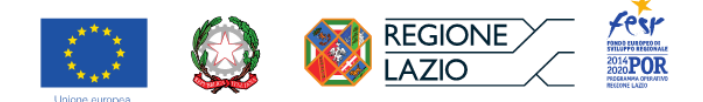

La denominazione degli oggetti, per ciascuna categoria, è univoca e prevede il riconoscimento di una corrispondente entità cartografica georiferita. Le eventuali altre denominazioni con cui l'oggetto compare nella letteratura vengono annotate insieme alla denominazione principale, ai fini del filtraggio ordinato e immediato di tutte le informazioni raccolte durante l'istruttoria. La scheda consente di tenere nota di una compagine estesa di figure coinvolte nell'evento registrato (autori, committenti, maestranze). Chiudono la scheda, uno spazio per le libere annotazioni e soprattutto un campo "Vocazione" in cui è possibile immediatamente definire le finalità dell'informazione rispetto alle elaborazioni in corso di sviluppo.

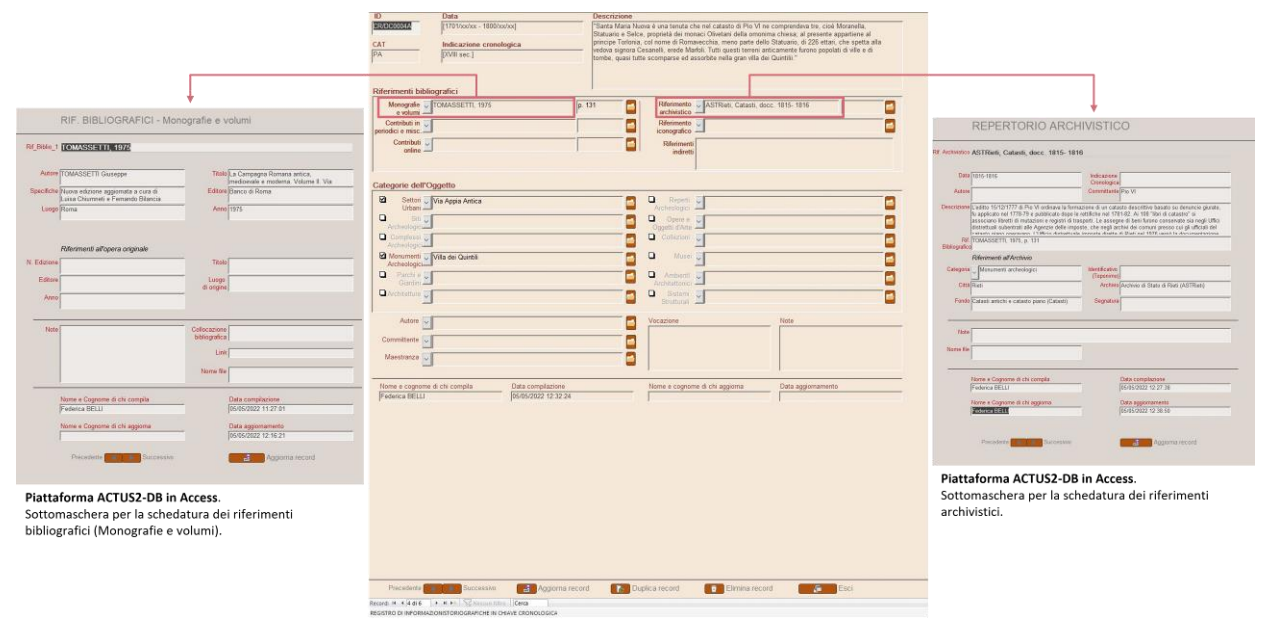

Piattaforma ACTUS2-DB in Access

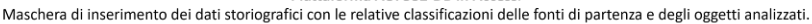

Scheda A di approfondimento monografico delle architetture.

La scheda A è il prodotto originale della rielaborazione autonoma della normativa e dei modelli schedografici ICCD, ed è concepita per essere implementata in chiave relazionale; essa consente, a partire dal repertorio di informazioni cronologiche inserite nella scheda base, di comporre delle monografie tematiche sulle singole opere in esame e di documentare pressoché ogni aspetto del fabbricato.

La scheda A si compone di voci analitiche articolate nelle seguenti sezioni:

- Quadro sintetico per la conoscenza dell'oggetto e del contesto urbano con approfondimenti di natura tipologica, storiografica, di descrizione del contesto ambientale anche di relazione con i substrati archeologico e geologico, con valore di propedeutica alla definizione di scenari utili alla precognizione del danno in occasione di eventuali eventi sismici.
- Descrizione dell'impianto planimetrico del manufatto e definizione tipologica degli ambienti che lo compongono. Costituisce l'indice delle localizzazioni indicate sia nella sezione precedente (spazi), sia in quella successiva (sistemi strutturali e componenti architettoniche).
- Approfondimento sull'edificio e le sue componenti materiche, finalizzato alla documentazione delle tecniche costruttive impiegate e all'espressione di un giudizio sullo stato di conservazione del manufatto. Le informazioni sono vocate alla redazione di un progetto preliminare di restauro.

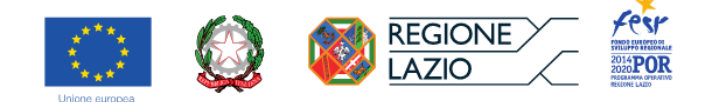

● Quadro riassuntivo della condizione giuridico-amministrativo del bene al momento della redazione della schedatura. Presenta in forma sintetica alcune informazioni di carattere prescrittivo utili per la redazione di progetti su beni tutelati.

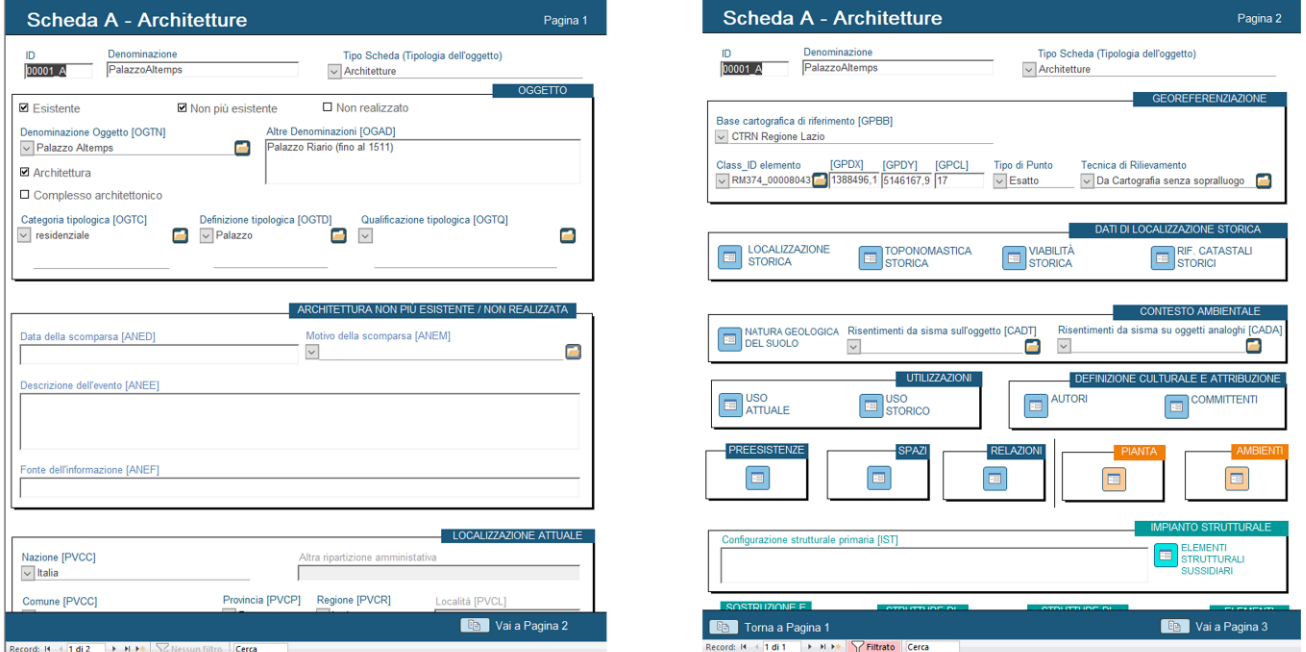

Piattaforma ACTUS2-DB in Access.

Modello schedografico per lo studio degli oggetti architettonici. Maschera di inserimento dei dati

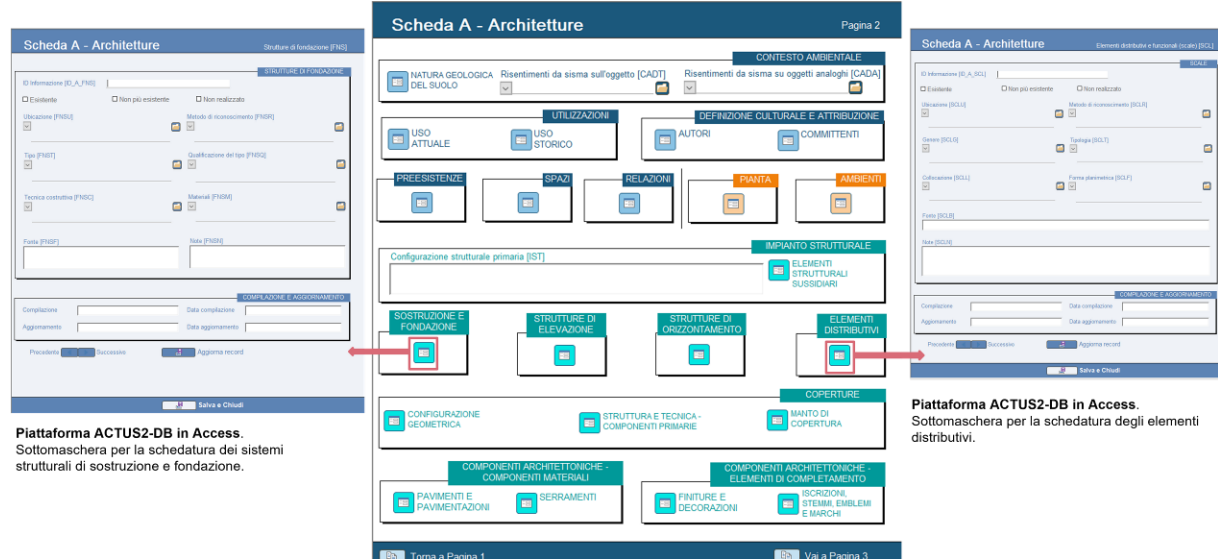

Record: H < 1 di 1 P PIPA Tiltrato Cerca

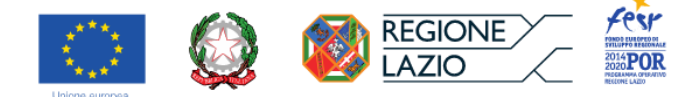

• Predisposizione delle schede per la sperimentazione all'eventuale passaggio in ambiente MySQL per l'utilizzo dei dati *online* nell'ambito delle diverse uscite (per la gestione o per la valorizzazione) previste per il progetto.

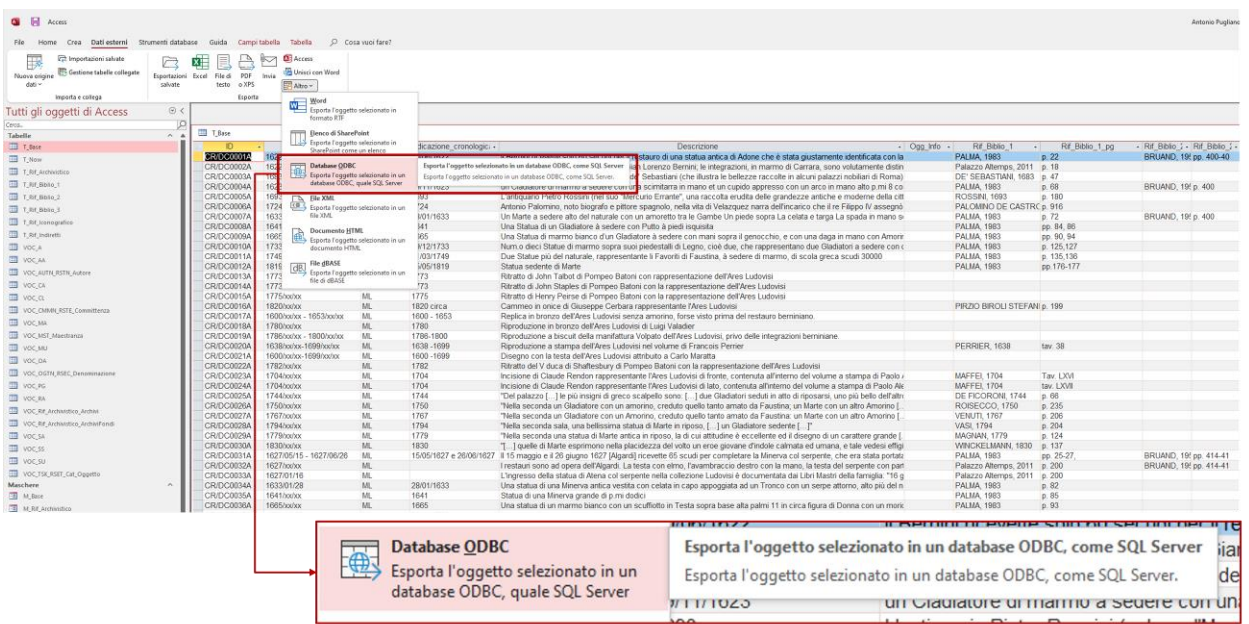

Piattaforma ACTUS2-DB in MySQL.

Registro dei dati storiografici in chiave cronologica, esportato in SQL.

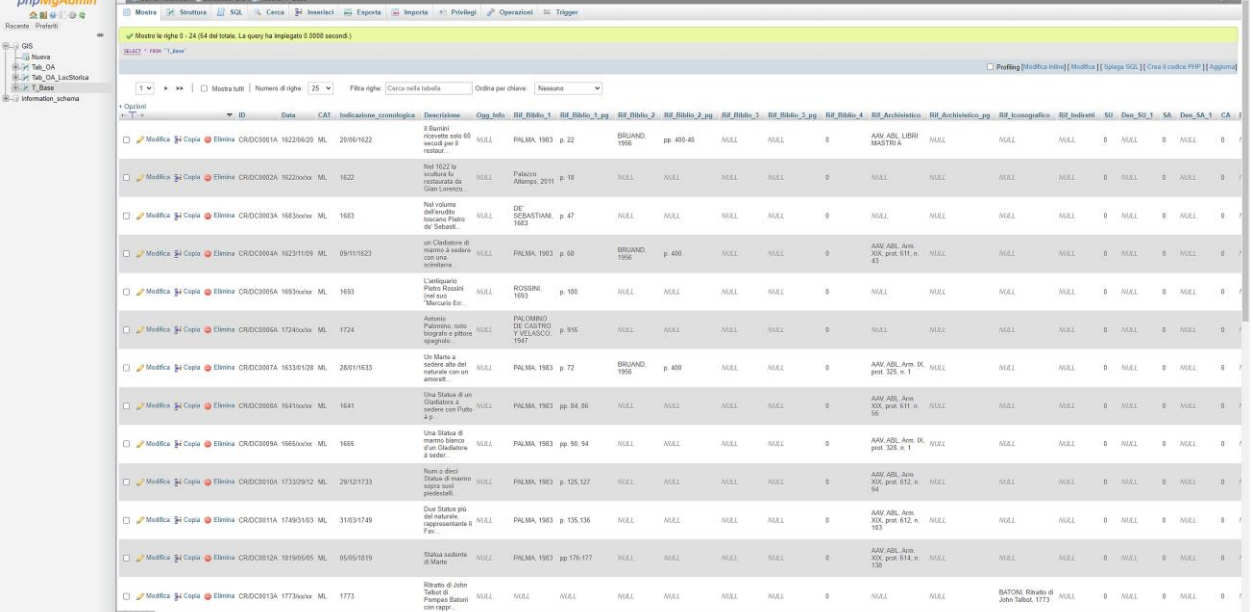

#### Piattaforma ACTUS2-DB in MySQL.

Registro dei dati storiografici in chiave cronologica, esportato in SQL.

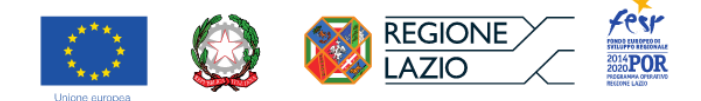

• Sintesi dei possibili percorsi tematici, con i rispettivi monumenti attrattori, strutturanti gli itinerari museali urbani

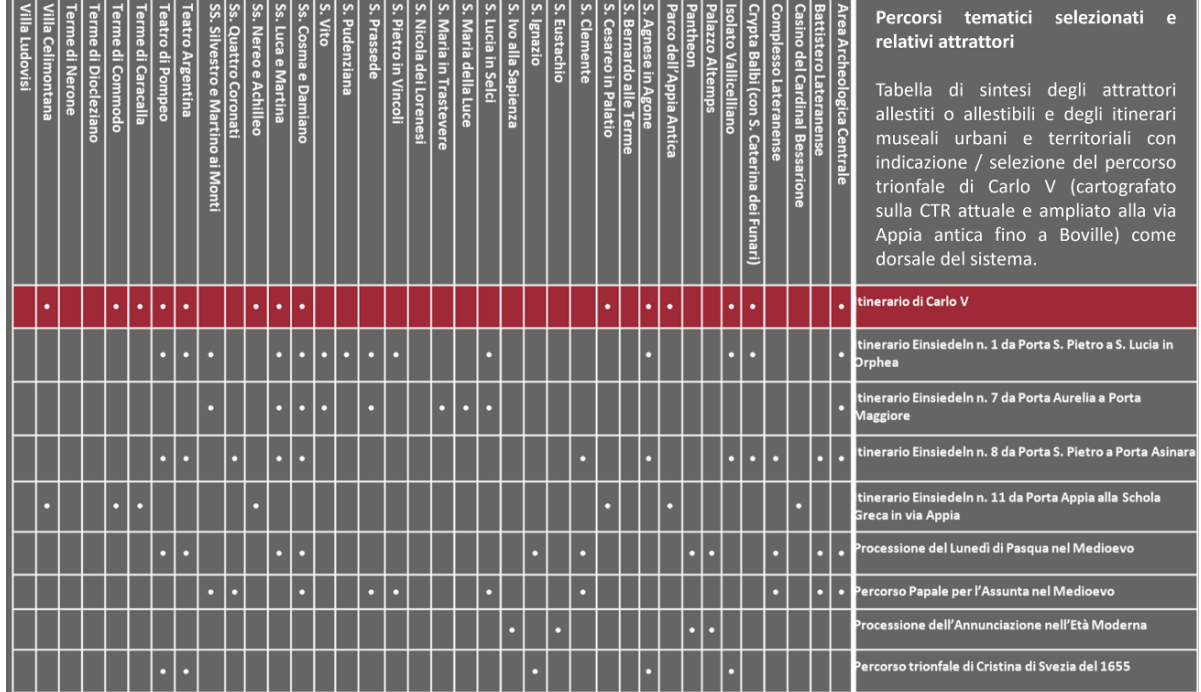

• Percorsi tematici selezionati e relativi attrattori: la narrazione per la fruizione. Produzione di un modello schedografico, da popolarsi a partire dalle cronologie e dalle altre informazioni di sistema, per la gestione delle informazioni utili alla definizione della 'sceneggiatura' a corredo delle narrazioni riferibili alla fruizione degli itinerari; sua applicazione all'itinerario trainante il sistema.

Elaborazioni da produrre ai fine della definizione della sceneggiatura:

#### **Mappe tematiche**

Cartografie con localizzazione e caratterizzazione di luoghi, architetture, itinerari di visita.

- Mappa 'dinamica' nella quale si documentano - attraverso filtri/layers monografici che compaiono e si sovrappongono ordinatamente l'uno all'altro, accompagnati da una voce<br>"guida" esplicativa - i temi con la localizzazione dei luoghi/siti relativi.

Di seguito i temi monografici in ordine di apparizione/presentazione:

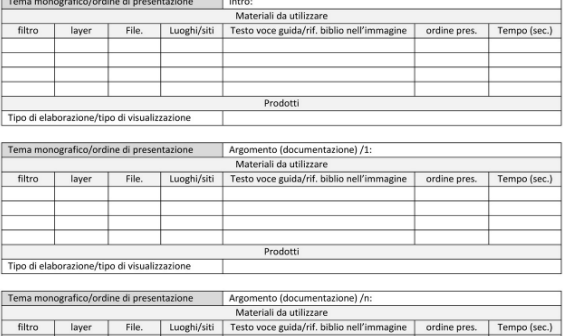

Prodotti

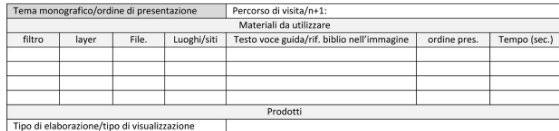

Documentazione volumetrica e 'navigabile'

- Modelli 3D per componenti finite degli 'elementi concettuali' della documentazione aventi<br>ranghi di 'polarità' o di 'attrattore' dei percorsi di visita tematici.

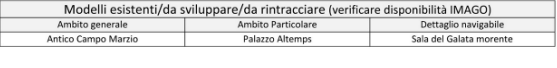

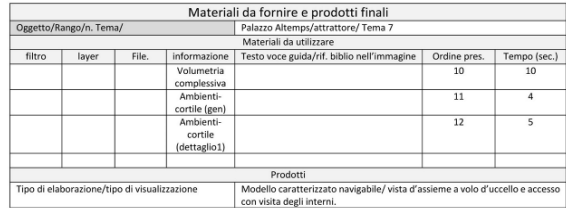

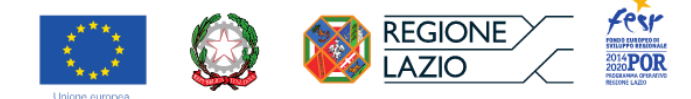

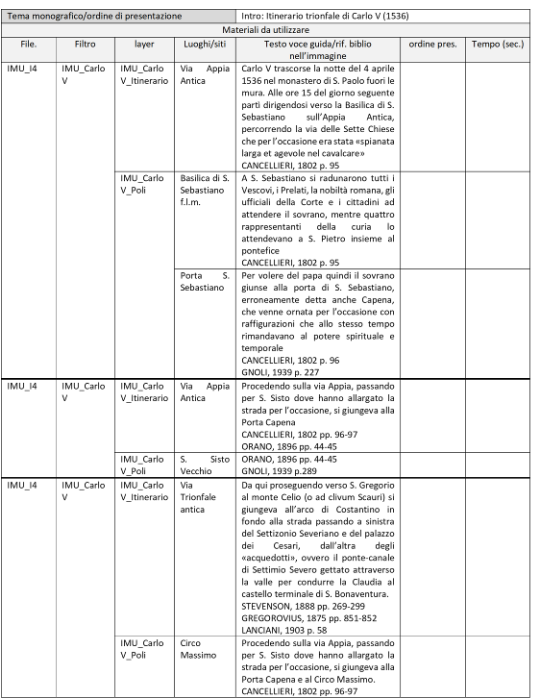

Il percorso trionfale di Carlo V: modello schedografico di definizione<br>della 'sceneggiatura'.

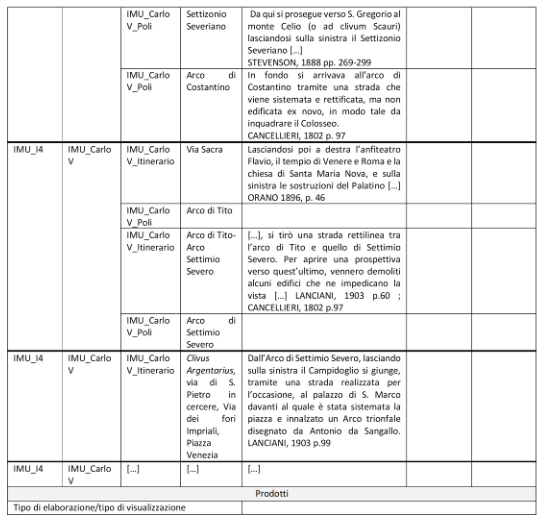

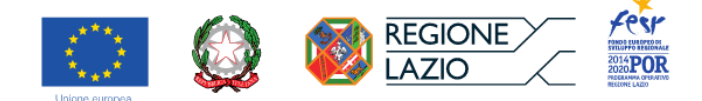

▪ Vocabolari per la compilazione delle schede descrittive delle componenti architettoniche e strutturali, ai fini dell'HBIM; caratteristiche tecnologiche/costruttive, vocazioni al degrado e intrinseche debolezze; approfondimenti circa le componenti lignee.

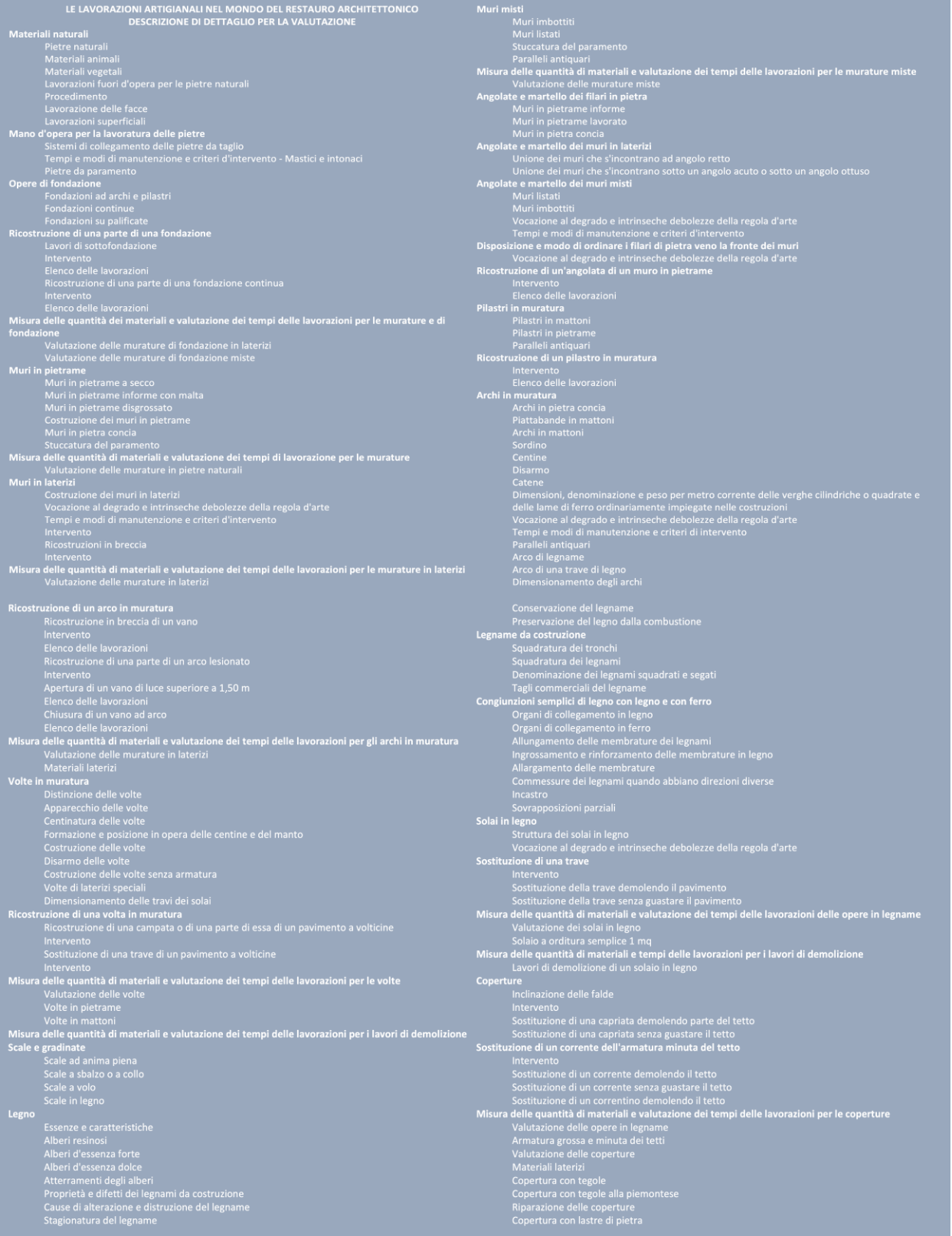

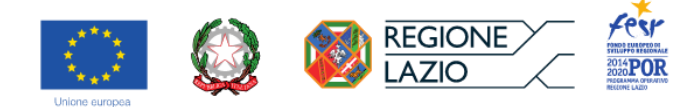

#### Vocabolario dei possibili dissesti relativi agli elementi che compongono le strutture di copertura lignee, associato alla scheda CP

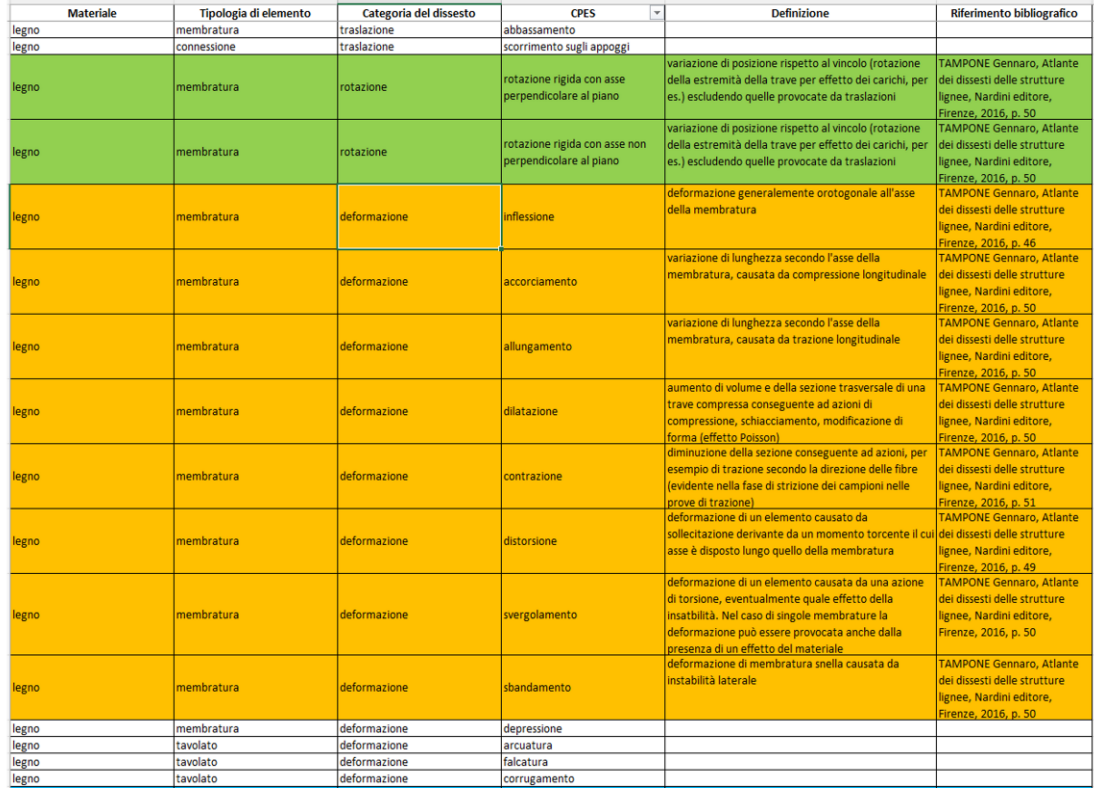

Vocabolario dei possibili dissesti relativi agli elementi che compongono le strutture di copertura lignee, associato alla scheda CP

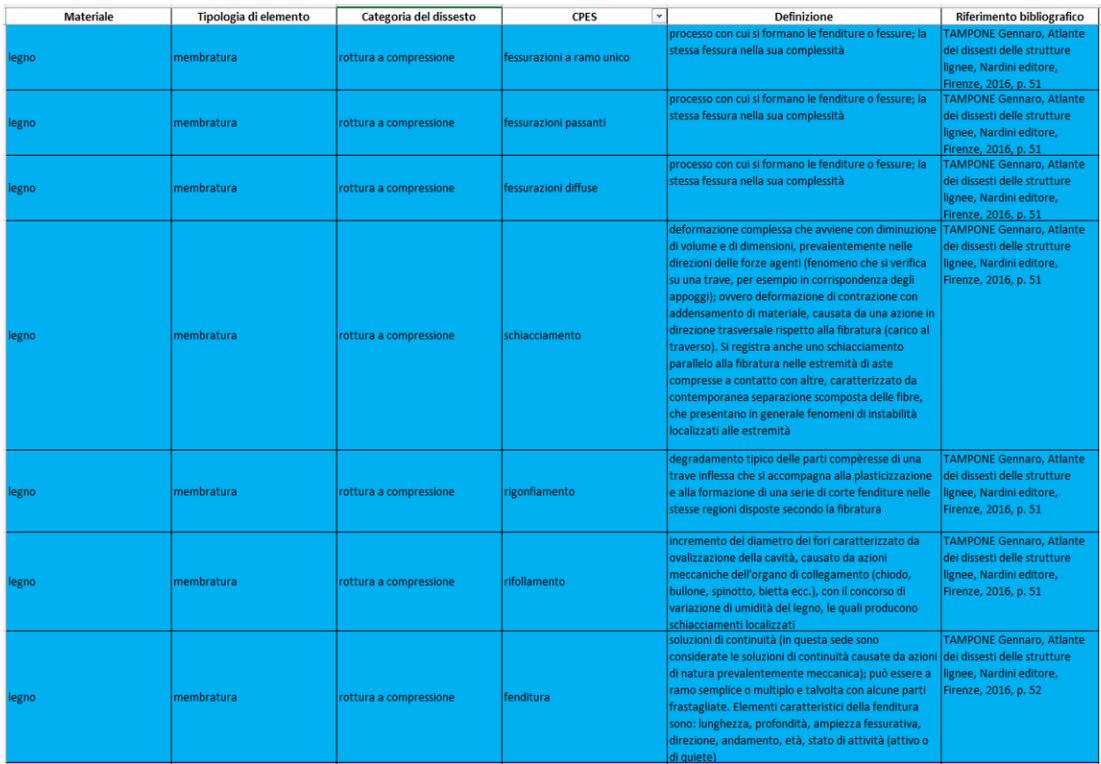

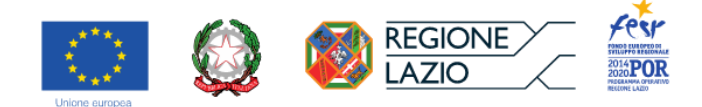

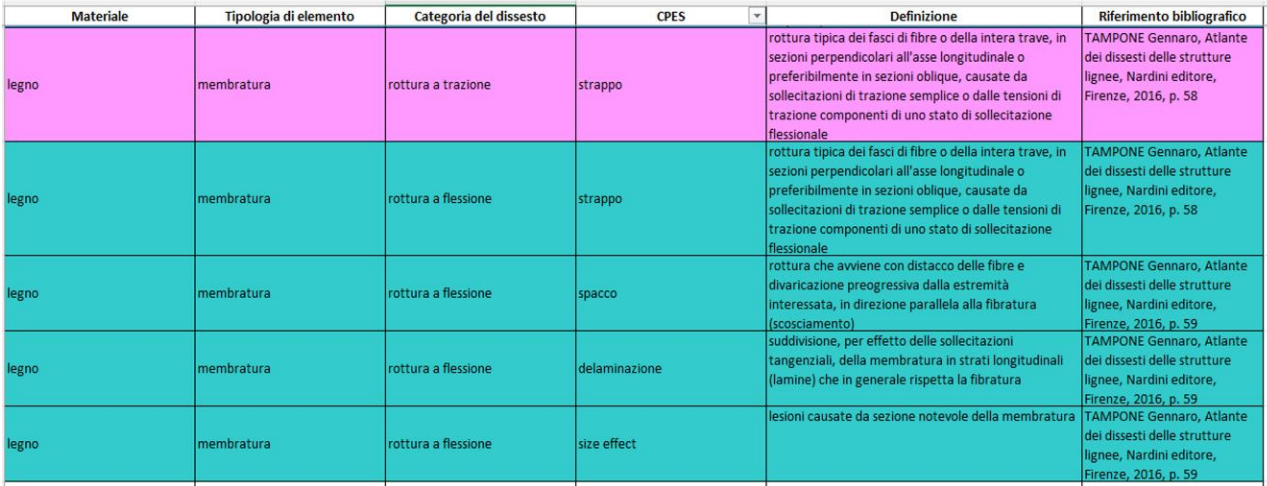

Vocabolario dei possibili dissesti relativi agli elementi che compongono le strutture di copertura lignee, associato alla scheda CP

• Percorsi tematici e relativi attrattori. Cartografazione ai fini della sintesi in ambiente GIS. Il progetto INT4CT predispone un percorso di visita articolato in più itinerari tematici, relativi all'antico e al sacro. Le narrazioni riguardano soprattutto le consuetudini storiche nella percezione della città.

Gli itinerari inizialmente selezionati a tal fine erano i seguenti:

- o Percorso trionfale di Carlo V (1536)
- o Percorso trionfale di Cristina di Svezia (1655)
- o Itinerari di pellegrinaggio dell'Anonimo di Einsiedeln (VIII-IX sec.)
- o Processione del Lunedì di Pasqua (XI-XII sec.)

Percorsi tematici e relativi attrattori nell'area di pertinenza definita.

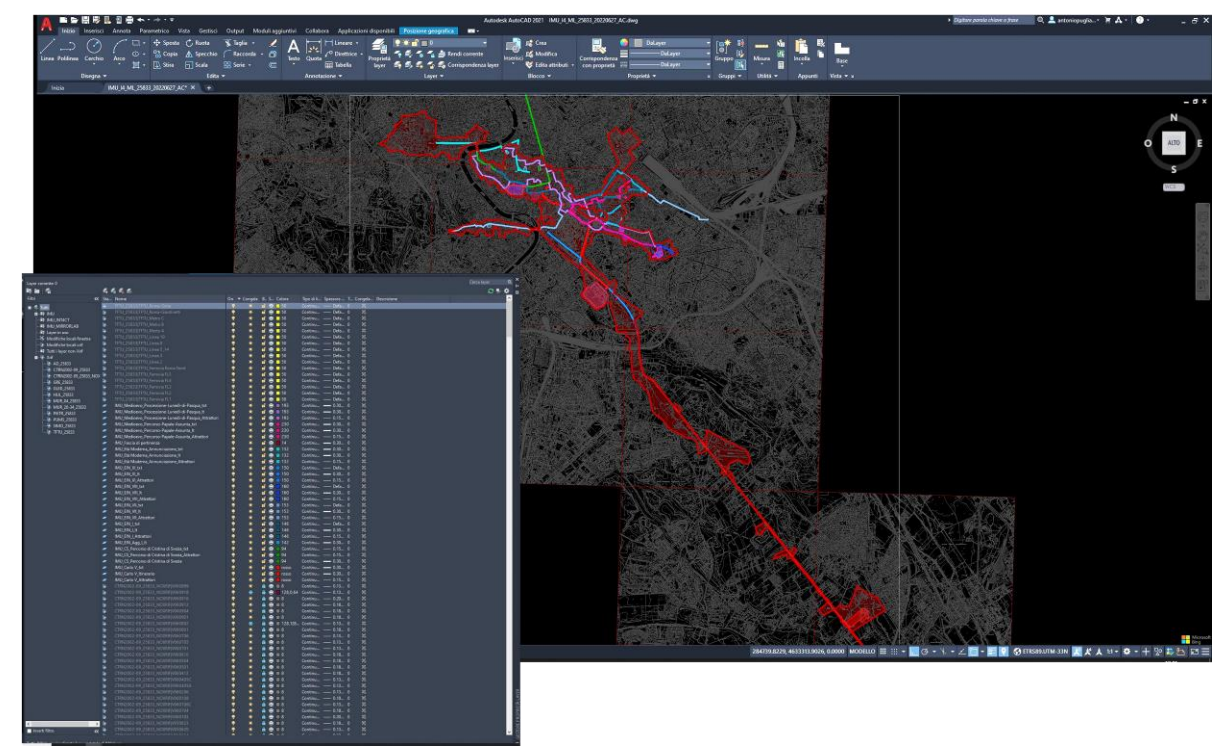

Ferr

 $_{2020}^{2014}$ POR

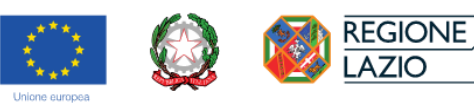

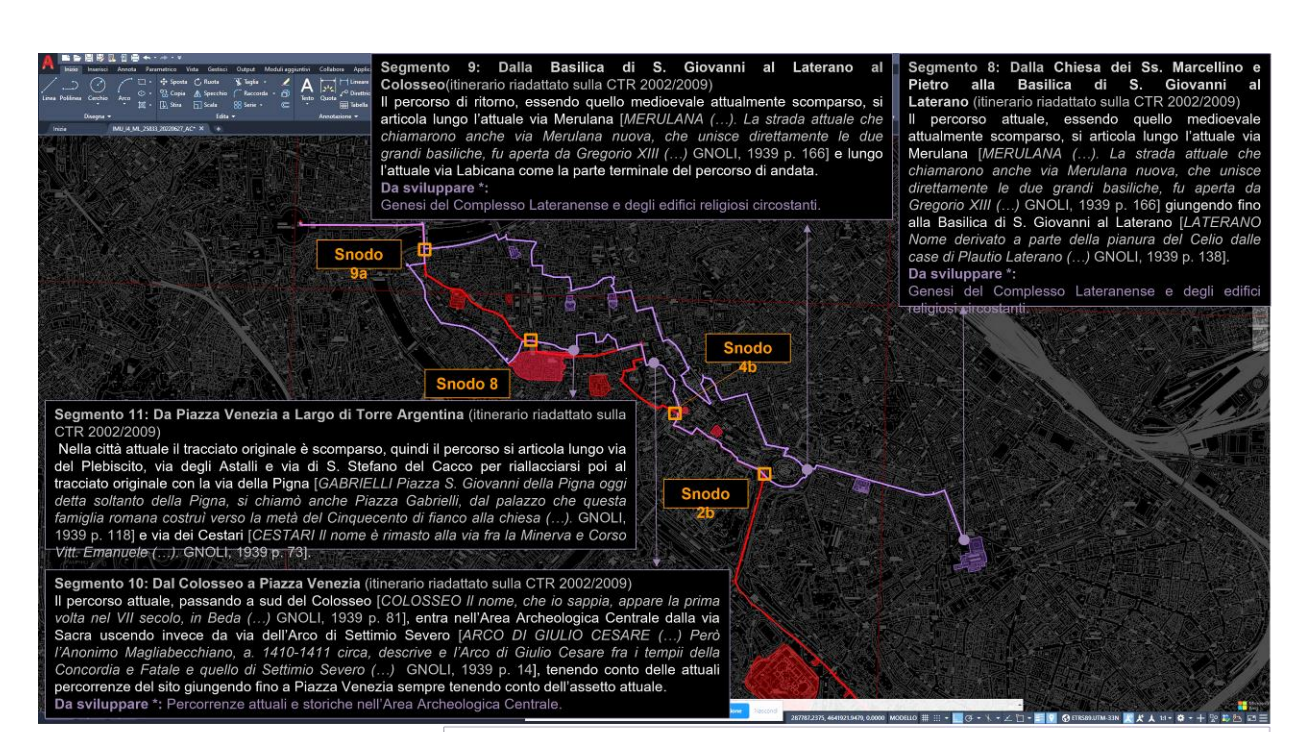

Processione del Lunedì di Pasqua (XI-XII secolo) Layer della fonte bibliografica: GUID\_Processione Lunedì di Pasqua andata\_XII\_MUR\_DAT.19-27\_XX\_strade

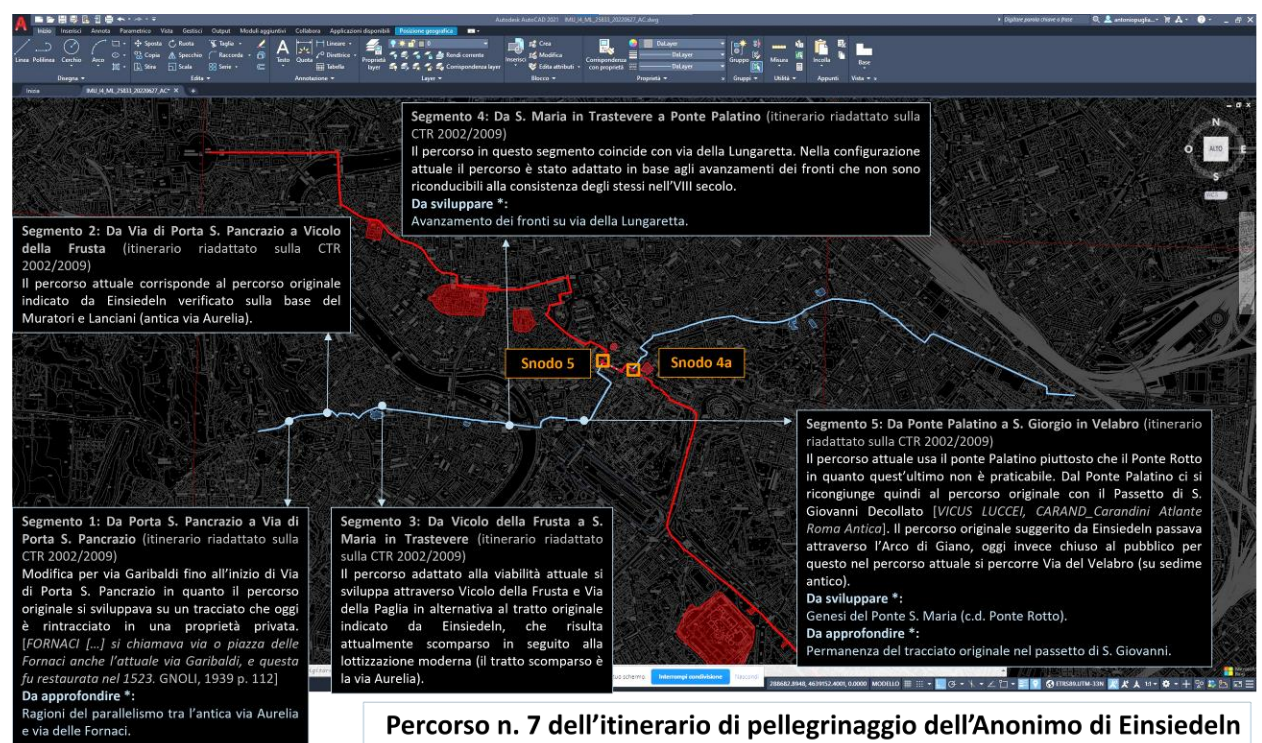

Percorso n. 7 dell'itinerario di pellegrinaggio dell'Anonimo di Einsiedeln (VIII-IX secolo)

Layer della fonte bibliografica: HUL\_Itinerario VII\_VIII\_MUR\_DAT.19-27\_07\_strade

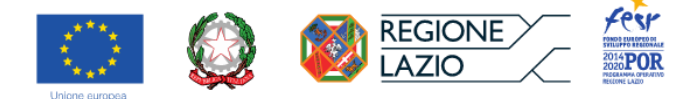

• Cartografie di repertorio (derivanti dall'attività di ricerca del gruppo e, nella fattispecie, dai prodotti per l'Atlante dinamico) da sottoporre/associare – eventualmente e all'occorrenza in relazione ai temi da documentare – allo *zoning* dei percorsi ai fini dell'implemento delle informazioni in ambiente WebGIS e sue derivazioni.

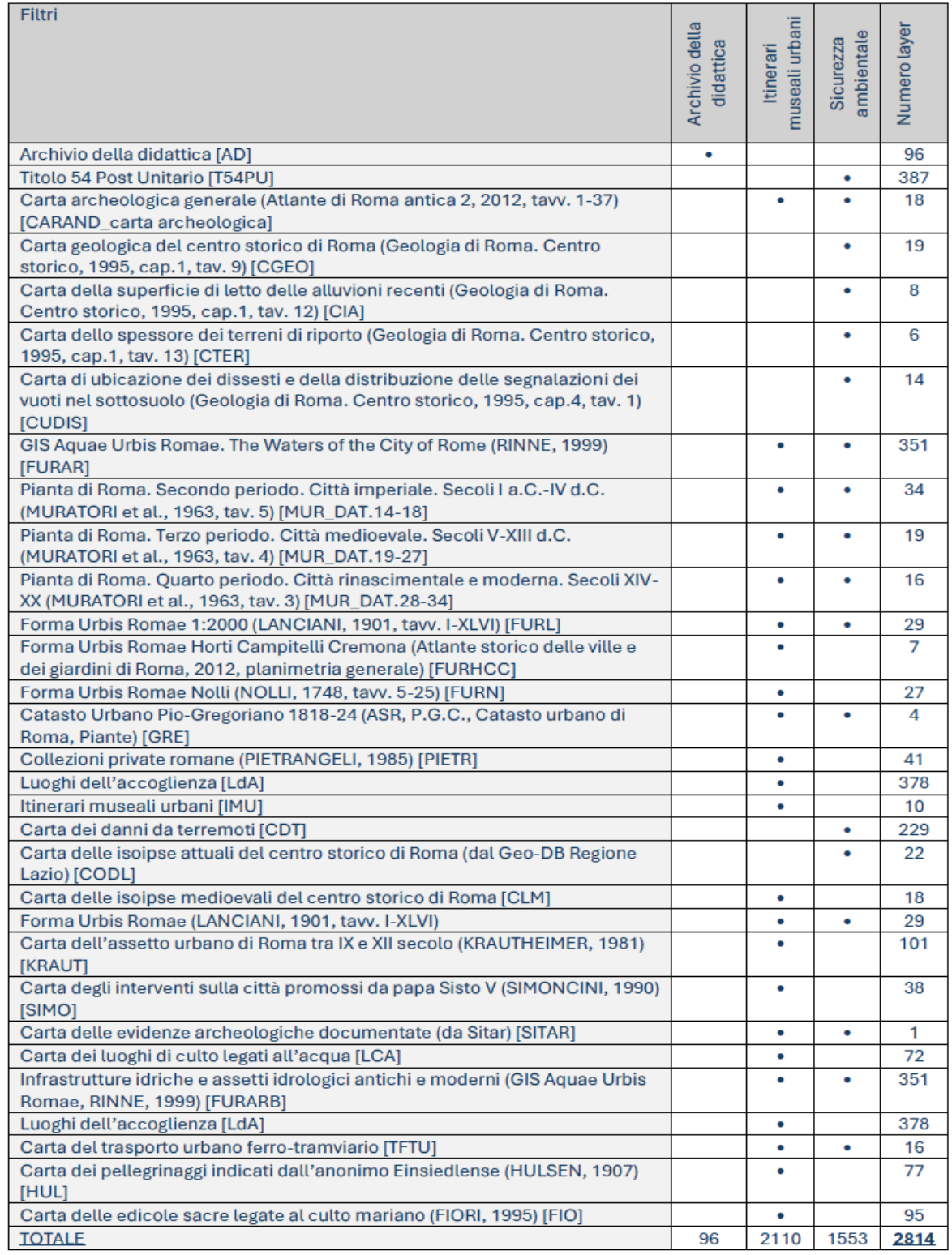
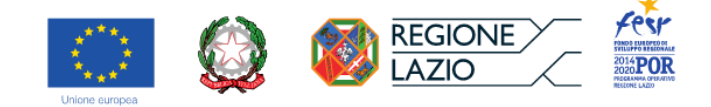

• Selezione di alcuni temi e chiavi di lettura della città, in relazione ai percorsi e agli interlocutori culturali del progetto.

Il tema trainante del progetto INT4CT, analogo per alcuni aspetti ai contenuti caratterizzanti una parte del progetto PNRR URBS, tratta il legame diretto tra museo e città e in questo ambito culturale si predispone a interagire con i partner Parco Archeologico dell'Appia Antica e il MiC-Museo Nazionale Romano, per il quale, in particolare, vengono approfonditi i temi inerenti il fenomeno del collezionismo di arte e archeologia in Roma.

Il legame diretto tra museo e città: Il MiC MNR e il fenomeno del collezionismo di arte e archeologia in Roma.

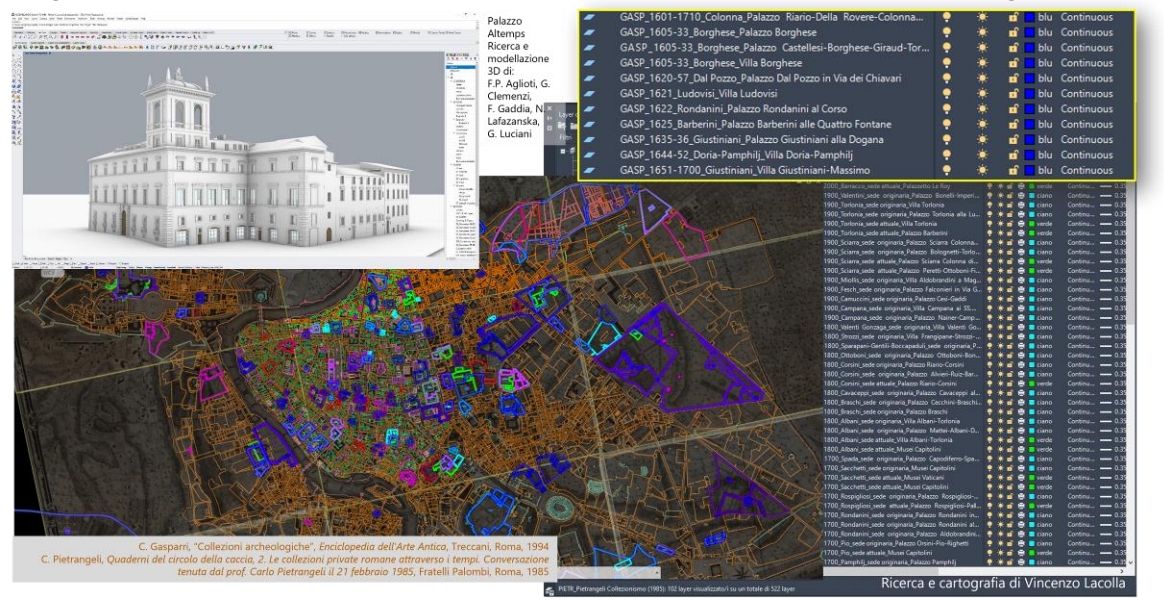

• Produzione di dati riferiti al tema della sicurezza ambientale prodotti attraverso campagne di misurazioni Radon nei siti riferiti al caso di studio. Organizzazione semantica, trascrizione e localizzazione cartografica dei dati pertinenti ai rischi di esposizione al Radon dei lavoratori frequentanti i locali ipogei di Palazzo Altemps, Terme di Diocleziano e, in prospettiva, di Crypta Balbi. Il tema viene trattato, a cura di INAIL-DiMEILA ed ENEA, attraverso la produzione di un database vettoriale georiferito, ospitato all'interno della Piattaforma nel settore dedicato agli aspetti gestionali dei casi di studio.

Nell'ambito del partenariato di INT4CT, che si compone dell'Università Roma Tre, Dipartimento di Architettura (DArc) - responsabile coordinatore del progetto -, di Sapienza DIGILAB, del CNR ISPC, di INAIL DiMEILA ed ENEA INMRI, è stata avviata un'attività sperimentale di caratterizzazione del rischio radon in alcuni luoghi della cultura MiBACT, quale il Museo Nazionale Romano e il Parco Archeologico dell'Appia Antica.

In particolare, i due partner INAIL DiMEILA ed ENEA INMRI hanno eseguito misurazioni di concentrazione di radon in aria a breve termine - quale primo screening – in alcuni locali di Palazzo Altemps (sede del Museo Nazionale Romano). A seguito dell'esito del primo screening, è prevista la realizzazione di una indagine più ampia, volta a stimare la concentrazione media annua di radon in aria, quale indicatore del rischio di esposizione al radon dei lavoratori.

Le misurazioni di radon a breve termine presso Palazzo Altemps sono state organizzate in due indagini di durata bisettimanale: la prima si è focalizzata su un campione di locali/punti di misura al piano interrato per

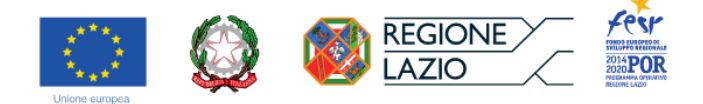

valutare la distribuzione dei livelli di radon al piano più basso dell'edificio, la seconda ha considerato un campione di locali posti ai diversi piani per valutare l'andamento dei livelli di radon al crescere del piano.

La misurazione della concentrazione di radon in aria è stata realizzata mediante due diversi tipi di monitori attivi con rivelatore a silicio: le sonde portatili TERA (TESLA) e i Corentium (AIRTHINGS), capaci di registrare oltre che l'andamento orario della concentrazione di radon e i dati microclimatici di temperatura, pressione ed umidità relativa.

In Figura 1 è riportata la planimetria del piano interrato con l'indicazione dei punti di misura e i valori medi di concentrazione di radon in aria. Come si osserva, i valori di radon registrati sono medio-bassi ed in particolare all'interno dell'intervallo 81±14 Bq/m<sup>3</sup> - 272±11 Bq/m<sup>3</sup>: la presenza di molte finestre favorisce il naturale ricambio di aria e livelli di radon non particolarmente elevati.

Relativamente alla seconda indagine, la tabella 1 descrive i locali esaminati: in particolare, i locali associati al "Primo gruppo" e al "Secondo gruppo" sono posti uno sotto l'altro, mentre i due locali del "Terzo gruppo" sono ubicati in punti diversi dello stabile. Per l'indicazione dei punti di misura al piano interrato, si fa riferimento alla Figura 1.

Ad eccezione, del locale nell'appartamento "Scoppola" e della sala Gioiello al piano terra, anche in questo caso i valori medi di radon sono sempre inferiori a 200 Bq/m<sup>3</sup>. Nel locale nell'appartamento "Scoppola" e nella sala Gioiello al piano terra i valori riscontrati superano 300 Bq/m<sup>3</sup>: nel caso dell'appartamento "Scoppola" il valore elevato può essere attribuibile allo scarso utilizzo dei locali, che comporta anche una scarsa aerazione.

Sia nei locali del "Primo gruppo" che in quelli del "Secondo gruppo" non si è osservata la diminuzione del livello di radon al crescere della distanza dal suolo (effetto piano): la distribuzione del radon tra piano e piano è risultata abbastanza omogenea.

In conclusione, le misurazioni effettuate costituiscono un primo screening: esse hanno evidenziato la presenza di radon indoor, tuttavia i dati forniti in tabella sono da ritenere preliminari in quanto la strumentazione sarà soggetta a verifica metrologica da parte dell'ENEA INMRI.

Nei locali interrati i valori misurati non hanno superato i 300 Bq/m<sup>3</sup>, mentre ai piani superiori (a parte due eccezioni) sono risultati inferiori a 200 Bq/m<sup>3</sup>: con la futura indagine si potrà stimare la concentrazione media annua di radon in aria, parametro più affidabile e comparabile con il livello di riferimento per la protezione dal radon nei luoghi di lavoro, definito dalla normativa vigente.

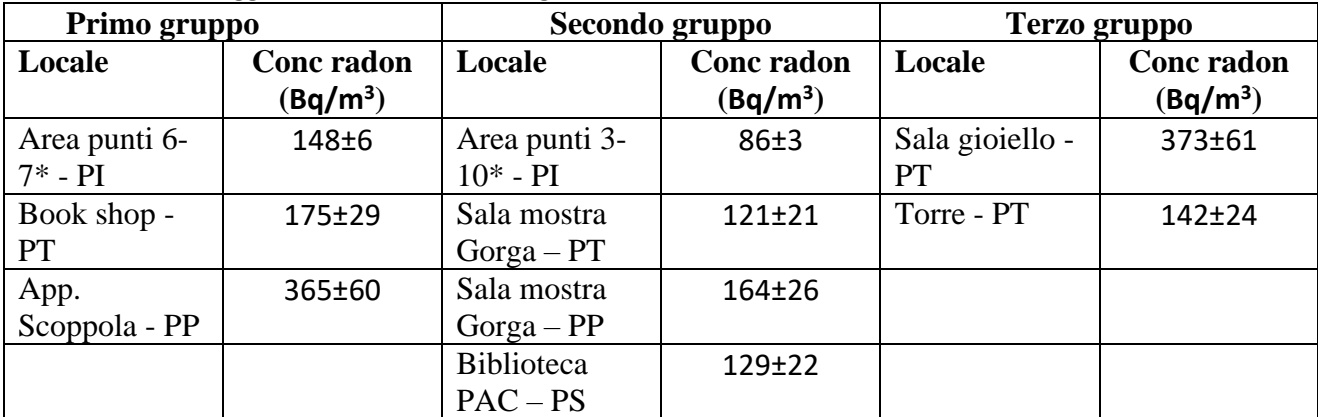

**Tabella 1.** Locali oggetto della seconda indagine: PI= Piano Interrato; PP= Piano Primo; PS= Piano Secondo

(\*) i punti fanno riferimento alla Figura 1

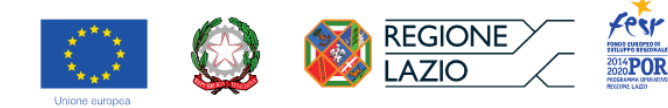

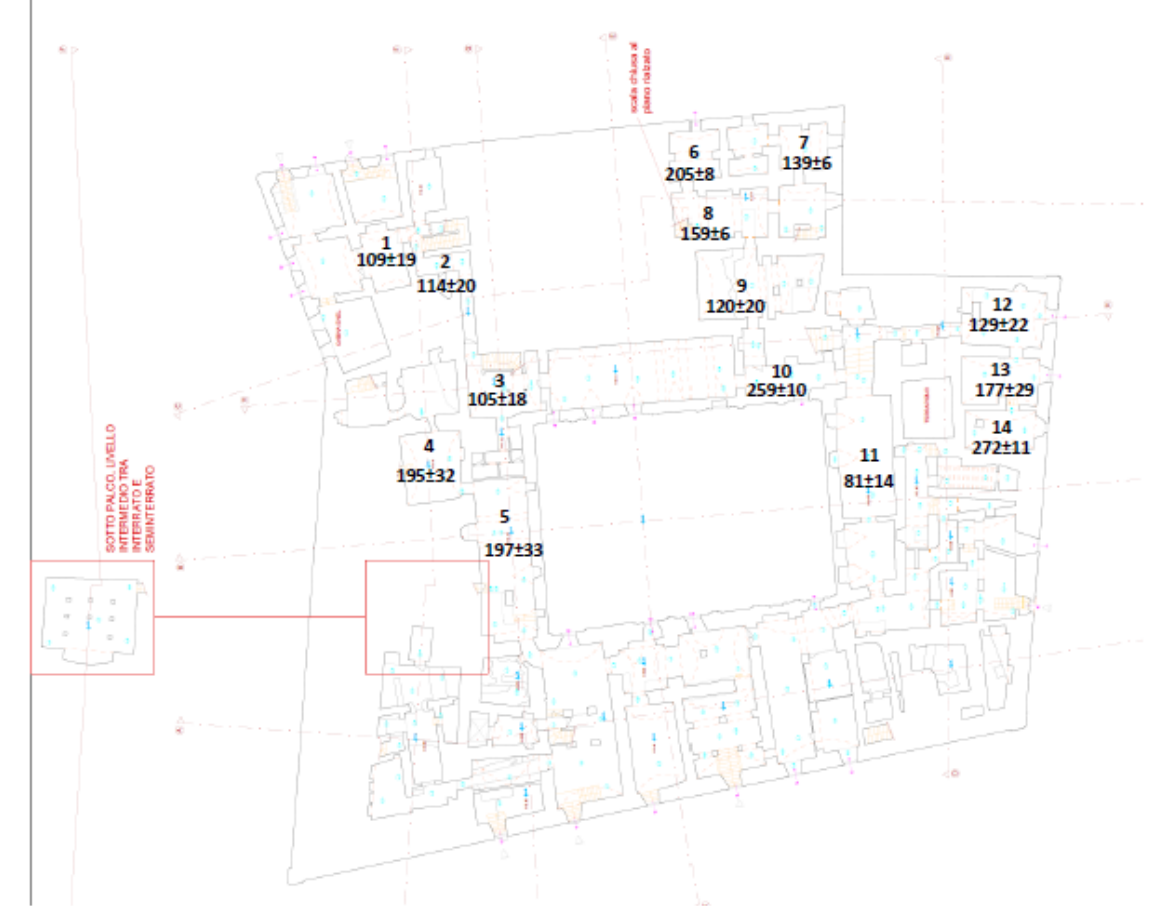

**Figura 1.** Indicazione dei punti di misura del radon al piano interrato di Palazzo Altemps (Roma)

### INAIL-DIMEILA / ENEA

INAIL-DIMELLA / ENEA<br>Produzione di dati attraverso campagne di misurazioni Radon in ambienti e siti riferiti al caso di studio. Organizzazione semantica e trascrizione dei dati pertinenti ai<br>rischi ambientali da radiazioni

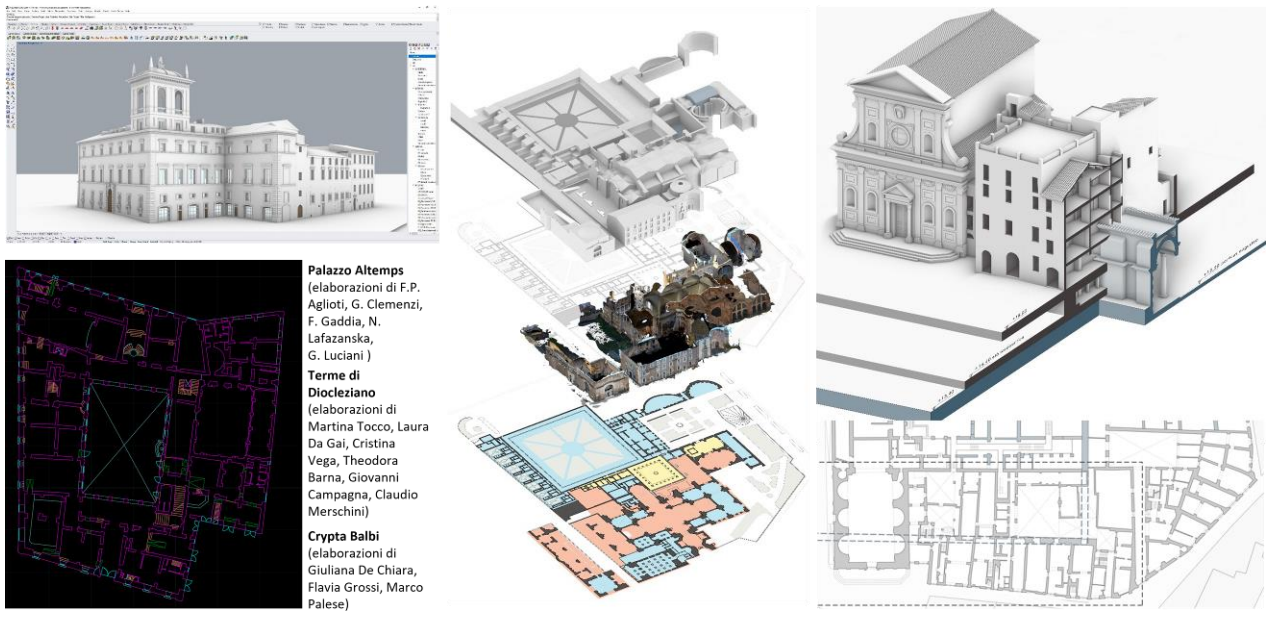

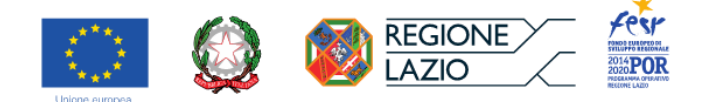

# *● Task 1.2\_Sviluppo della Piattaforma Digitale in ambiente GIS/ D2.2\_Piattaforma Digitale GIS (GIS tematici)*

Propedeutica allo sviluppo della piattaforma digitale, sperimentata nell'ambito della ricerca sull'Atlante Dinamico di Roma.

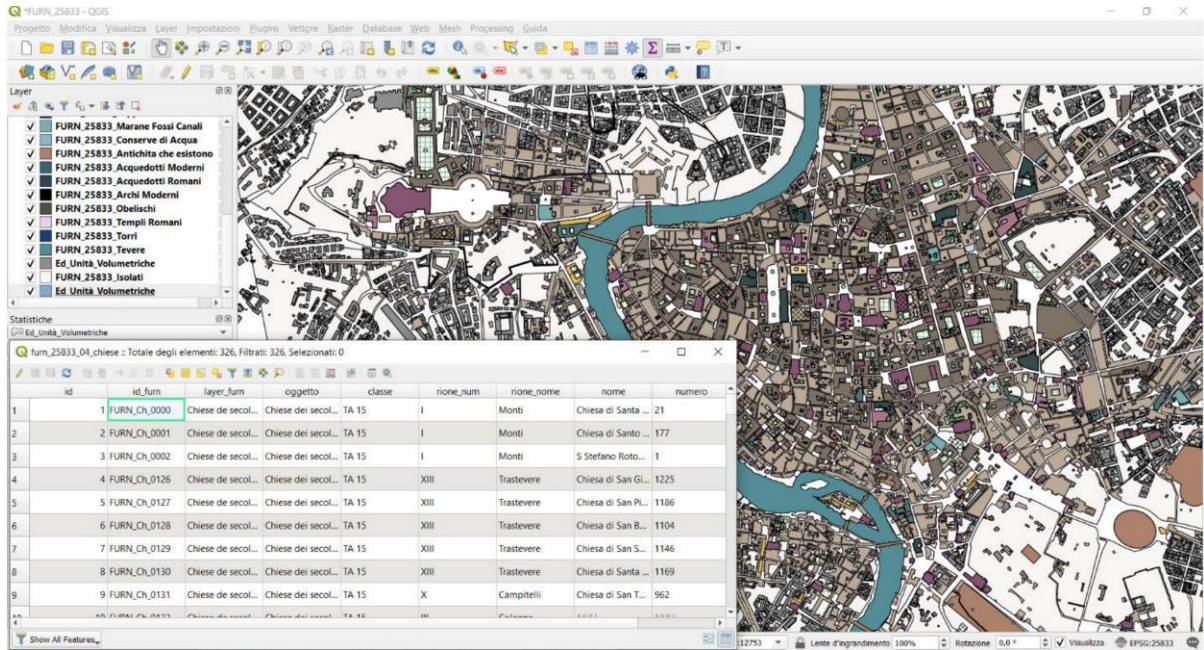

.<br>Propedeutica allo sviluppo della piattaforma digitale, sperimentata nell'ambito della ricerca sull'Atlante Dinamico di Roma.<br>Pianta di Roma di Giovan Battista Nolli (1748) trascritta in coerenza con la città attuale (CTR

## *● Deliverable 2.3\_Manuale di compilazione e gestione*

Sono stati prodotti i manuali di compilazione relativi sia al database testuale (scheda base, scheda A) sia a quello vettoriale, sulla base comune del *Thesaurus* dei termini architettonici (PUGLIANO, 2009) commissionato dall'ICCD.

Come specificato nella parte introduttiva della presente relazione, azioni e prodotti rientranti nel WP1 sono state svolte entro il sesto mese dall'inizio del progetto, secondo le previsioni del cronoprogramma. Pertanto, quanto descritto in merito a ciascuna delle voci suddette ribadisce in forma integrale quanto già dettagliatamente esposto nella relazione allegata al I SAL di progetto (consegnato in data 15/05/2023), rispetto alla quale si aggiungono soltanto gli allegati che presentano i prodotti finiti.

Aggiunte sostanziali rispetto a quel documento sono presentate di seguito, in relazione ai WP2, 3 e 0.

# **WP2\_Sviluppo applicativo della Piattaforma Digitale per la fruizione dei Luoghi di Cultura con implementi operati nella fase conclusiva**

# *● Task 2.1\_Sviluppo applicativo delle librerie HBIM in riferimento al caso di studio (fase istruttoria)*

Anche la fase istruttoria relativa all'elaborazione e all'applicazione di librerie HBIM sui casi di studio selezionati è stata ampiamente svolta nella prima fase di progetto e quindi presentata nella relazione

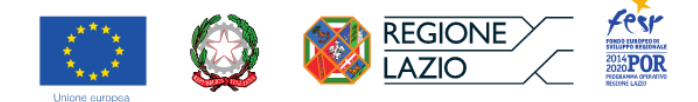

### allegata al I SAL.

Come stabilito nel progetto, il contributo del Laboratorio BhiLab LAB del ISPC-CNR consiste nella "ideazione e strutturazione, comprensiva del repertorio grafico di riferimento", nella "realizzazione della componente di progettazione di genere HBIM riferita al caso studio all'interno del sistema dell'Infrastruttura Digitale, sulla base della Piattaforma Digitale". La finalità è quindi la "elaborazione di librerie HBIM ai fini della valorizzazione e del restauro filologico del caso di studio", ovvero di un sistema di gestione informativa, riferito ai dimostratori selezionati, che integra informazioni geometriche e semantiche, associando alla rappresentazione 3D degli elementi costruttivi un sistema di dati implementabile.

Le prospettive operative sono le seguenti:

- lo *scan to BIM* per la gestione e la manutenzione;
- la parametrizzazione di alcune soluzioni tecniche ricorrenti, a partire da un caso studio significativo, per il progetto di restauro.

Elaborazione di librerie HBIM a partire da repertori già preordinati a questo scopo.

#### Prospettive operative:

- Scan to BIM per la gestione e la manutenzione
	- · caso studio: Palazzo Altemps, Sala della Piattaia o dell'Ares Ludovisi
- Parametrizzazione di alcune soluzioni tecniche ricorrenti, a partire da un caso studio significativo per il progetto di restauro caso studio: copertura della navata maggiore della basilica di S. Maria in Trastevere

Entrambi i casi ricadono su itinerari di progetto e si riferiscono ad alcuni temi considerati a livello urbano (edicole sacre, collezionismo).

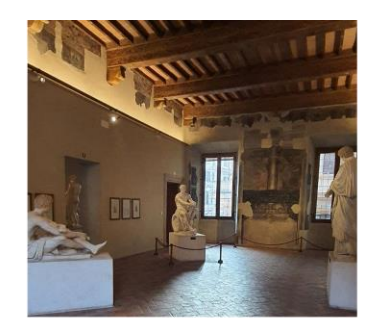

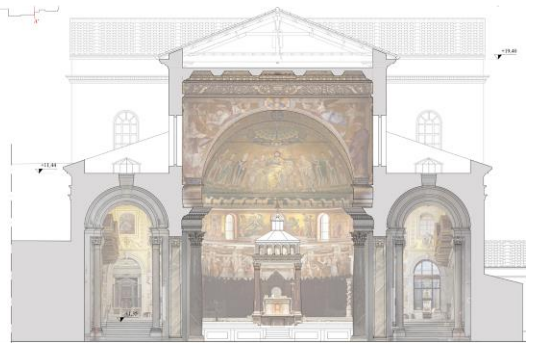

Se la prima applicazione rientra per molti versi nella prassi consolidata, la seconda, di indubbia utilità, rappresenterebbe un contributo del tutto innovativo. Difatti, la restituzione tridimensionale derivata da un rilievo tradizionale o da documentazione indiretta può rappresentare il punto di partenza per la parametrizzazione delle possibili soluzioni progettuali attuabili in risposta a condizioni di degrado e dissesto note dalla letteratura e dall'esperienza maturata sul campo.

In sostanza, si intende sondare le potenzialità di efficienza dei possibili modi di produrre la documentazione HBIM, a partire dall'uso peculiare di diverse fonti per la restituzione e la documentazione degli oggetti analizzati (letteratura scientifica, rilevamento diretto, rilevamento fotogrammetrico tramite nuvole di punti), al fine di comprendere limiti e potenzialità di utilizzo, producendo in definitiva un modello tridimensionale formalmente eloquente e caratterizzato dai relativi metadati. Questa metodica consente peraltro di documentare accuratamente oggetti in genere inaccessibili.

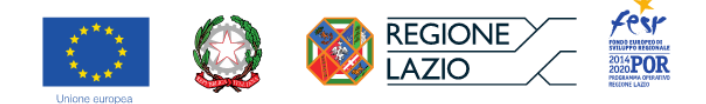

Dal momento che il BIM non si riferisce ad un formato file, né a un software o ad un processo di standardizzazione, ma a una metodologia di gestione, si forniscono i materiali tematicamente aggregati a questo scopo, specificando per ciascuno i software utilizzati, il tipo di modellazione (ossia il formato) e il tipo di organizzazione dei dati. A questo proposito, si conferma che tutte le componenti costitutive i modelli tridimensionali sono modellate come singoli oggetti associati a schede descrittive specifiche e predisposti per la parametrizzazione.

I casi di studio selezionati per sperimentare quanto detto sono:

- il solaio alla senese e la pavimentazione in mattonato ordinario a spina pesce con fasce a due teste della sala della piattaia o dell'Ares Ludovisi di Palazzo Altemps,
- la prima capriata (verso il transetto) della navata maggiore della Basilica di S. Maria in Trastevere.

Entrambi i casi considerati, oltre a costituire delle testimonianze rilevanti dell'edilizia monumentale romana di ambito civile e sacro, ricadono su alcuni itinerari di visita previsti nel progetto ed esprimono compiutamente aspetti centrali rispetto alla permanenza e alle modalità di mutazione dell'antico nella città vivente.

- Dimostratore A: Palazzo Altemps
	- All'interno della sede dedicata al collezionismo di antichità rinascimentale e barocco del Museo Nazionale Romano, *stakeholder* del progetto, si propone di analizzare il solaio alla senese che copre la sala della piattaia o dell'Ares Ludovisi, posta al piano nobile. La scelta di un elemento strutturale così peculiare, specialmente in ambito romano, è dovuta proprio alla sua eloquenza e singolarità tipologica. Il solaio in esame rientra infatti nel più antico nucleo di edificazione del palazzo (all'epoca in proprietà dei fiorentini Riario), oggi occupato da alcuni dei principali ambienti espositivi del museo, ed è analogo per quote e caratteristiche ad altri sistemi di orizzontamento presenti nel fabbricato. Rappresenta quindi sia un esempio architettonicamente rimarchevole da documentare, sia un modello di comportamento successivamente estendibile al resto delle strutture di orizzontamento del medesimo piano. Proprio in vista di un possibile ampliamento futuro della casistica, sulla scorta di quanto sperimentato in questa occasione, è stata approntata una schedatura tipologica degli altri solai lignei presenti al primo livello del palazzo. Si descrive in dettaglio quanto elaborato per il dimostratore in analisi.
		- o A1: Definizione tipologica del repertorio dei solai presenti nell'edificio
			- Tipo di elaborazioni realizzate
				- Scheda A [.dbb] (con indicazione delle sottomaschere temporaneamente sviluppate in .xlsx, in attesa di definitiva validazione) e relative norme di compilazione [.docx]
				- Scheda SO (Sistemi di orizzontamento) inclusa nella Scheda A [.xlsx prodromico alla migrazione in Access]
				- Pianta del piano nobile con indicazione dei tipi di solaio dal rilevamento diretto e dalla letteratura (Palazzo Altemps, 1989) [.dwg in e-transmit]
			- Ambiti di relazione dell'elaborato Associazione tra i repertori cartografici caratterizzati e i metadati testuali organizzati nelle schede DB suddette, utile alla generalizzazione dell'applicazione BIM concepita per il solaio caso di studio.
			- Tipo di elaborazione richiesta/proposta Generazione di peculiari famiglie di elementi HBIM (articolati in componenti

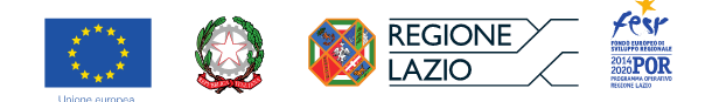

grafiche e testuali), a partire dalla nomenclatura fornita per i solai lignei del palazzo. La finalità della proposta è l'indagine circa la potenziale generalizzazione del caso di studio.

- o A2: Rilievo digitale e caratterizzazione del solaio rustico alla senese della Sala della piattaia o dell'Ares Ludovisi
	- Tipo di elaborazione realizzata
		- Modello fotogrammetrico (nuvola di punti) della sala della piattaia posto in coerenza grafica con il rilievo del piano nobile (desunto da Palazzo Altemps, 1989) e del singolo ambiente (*Manuale del Recupero del Comune di Roma, II ed. ampliata*, 1997) [.dwg con allegati e-transmit]
		- Schede SO (Sistemi di orizzontamento) e SOE (Sistemi di orizzontamento – Singoli elementi) [.xlsx prodromico alla migrazione in Access]
	- Ambiti di relazione dell'elaborato Estrazione, ove possibile, degli elementi riconoscibili dalla nuvola di punti e conseguente associazione dei relativi metadati descrittivi contenuti nelle schede predisposte (SO e SOE).
	- Tipo di elaborazione richiesta/proposta *Scan to BIM* del solaio suddetto ai fini del monitoraggio dello stato di conservazione del manufatto.

Elaborazione di librerie HBIM a partire da repertori già preordinati a questo scopo.

Prospettive operative:

- Scan to BIM per la gestione e la manutenzione
	- caso studio: Palazzo Altemps, Sala della Piattaia o dell'Ares Ludovisi
		- · Solaio alla senese
		- Pavimentazione in mattonato ordinario a spina pesce con fasce a due teste
		- · Infissi
	- elaborazioni fornite:
		- Nuvola di punti
		- Restituzione 2D/3D in dwg
		- $\bullet$ Schede tecniche delle singole componenti prodromiche allo sviluppo delle librerie HBIM, in coerenza con il modello schedografico A (cfr. WP1)

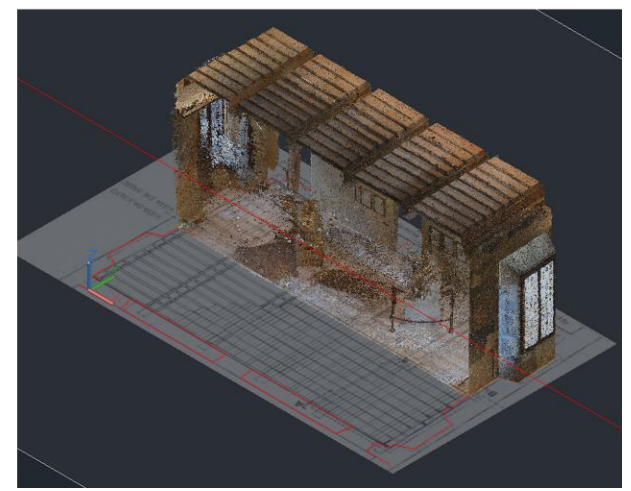

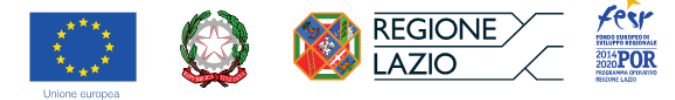

Elaborazione di librerie HBIM a partire da repertori già preordinati a questo scopo.

Prospettive operative:

• Scan to BIM per la gestione e la manutenzione

· caso studio: Palazzo Altemps, Sala della Piattaia o dell'Ares Ludovisi

Caratteristiche tecniche modello fotogrammetrico (Agisoft Metashape Professional 1.5.3 build 8469, 64 bit):

- Nikon D3100, f/3.5, ISO 400, 35 mm focale 27, risoluzione 4608x3072
- 800 camere (NEF), 756 ALLINEATE
- Tie Points (491,904 punti)
- Depth maps (747, ultra high quality, diabled filtering)
- Dense cloud (924,039,522 punti, ultra high quality)
- Caratteristiche nuvola di punti (Autodesk ReCap)
- File input.E57 (20,4 gb)
- File output .rcp (3,73 mb)
- Grid spacing: 10 mm

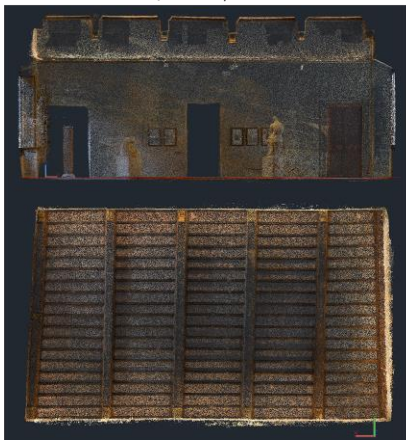

Elaborazione di librerie HBIM a partire da repertori già preordinati a questo scopo. Tabella dei dati in cui è articolata la sottomaschera SOE

#### Prospettive operative:

- Scan to BIM per la gestione e la manutenzione
- · caso studio: Palazzo Altemps, Sala della Piattaia o dell'Ares Ludovisi

relativa ai singoli elementi delle strutture di orizzontamento e compartimentazione inserita nella Scheda A

Scheda tecnica degli elementi che compongono il solaio della Sala della Piattaia o dell'Ares Ludovisi in Palazzo Altemps.

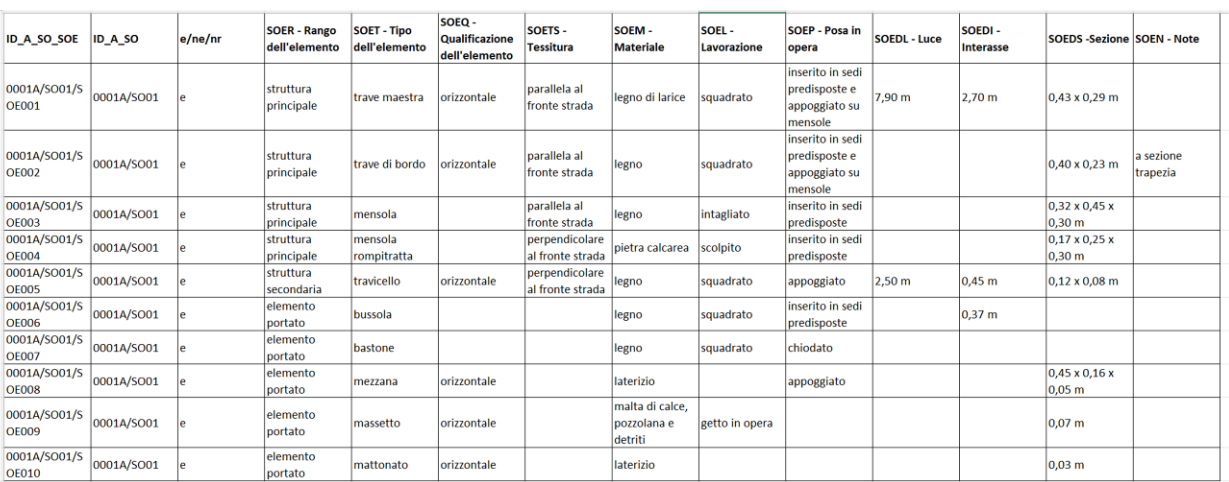

- Dimostratore B: Santa Maria in Trastevere

Santa Maria in Trastevere, tra le più antiche basiliche romane, da sempre meta di pellegrinaggi legati soprattutto al culto mariano, presenta un articolato sistema di copertura a capriate. L'esemplare analizzato, descritto dalla letteratura scientifica (VALERIANI, 2006), è uno dei meglio conservati dell'intero complesso strutturale; si tratta di un'incavallatura lignea doppia con sottopuntoni e controcatena nel quale sono leggibili la memoria dell'originario assetto tardoantico, l'evoluzione rinascimentale, la successiva trasformazione ottocentesca (evidente soprattutto in alcune componenti della ferramenta) e alcuni tentativi di restauro e consolidamento, non del tutto congrui, più recenti. L'oggetto in esame è talmente articolato da permettere di considerare la quasi totalità degli elementi costitutivi tipici del sistema a capriata,

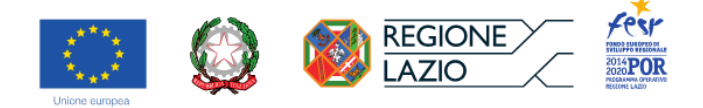

nonché di sperimentare, in fase di progetto, un'ampia casistica di soluzioni ricorrenti nel restauro e nel consolidamento, di matrice filologica, formalmente compatibili e strutturalmente efficienti.

Partendo non dal rilevamento diretto, bensì dalla restituzione critica di un rilievo già pubblicato, è possibile predisporre la parametrizzazione tanto della sua configurazione attuale e delle possibili varianti quanto delle inerenti proposte progettuali. Inoltre, essendo noto che il comportamento strutturale di una capriata la rende inquadrabile, dal punto di vista meccanico, nella famiglia delle travi reticolari, si coglie facilmente l'alto grado di flessibilità e l'ulteriore potenziale di generalizzazione della struttura in esame. Di fatti, una trave reticolare può essere considerata strutturalmente come il corrispettivo di un timpano di muro, concepibile pure come una travatura tamponata. Se si considerasse la singola capriata come elemento unitario ripetibile di una struttura reticolare più articolata, eventualmente inclusa nella muratura, si otterrebbe di fatto un pannello murario in *opus craticium* con differenti configurazioni possibili. Evidentemente, la transizione da una tipologia strutturale all'altra si potrebbe ottenere attraverso la parametrizzazione di alcune variabili (in particolare, gli angoli di inclinazione reciproca delle singole componenti e le configurazioni geometriche dei giunti), pervenendo così a una casistica ancora più vasta, a partire dal medesimo tipo strutturale.

Per il dimostratore in esame, si consegnano quindi le seguenti elaborazioni.

- o B1: Restituzione del rilievo della prima capriata (verso il transetto) della navata maggiore della Basilica dalla letteratura
	- Tipo di elaborazione realizzata
		- Modello tridimensionale ottenuto come restituzione critica del rilievo dell'incavallatura lignea già pubblicato (VALERIANI, 2006) e costituito da singoli elementi distinti in specifici layer identificativi, sulla scorta di standard catalografici istituzionali (PUGLIANO, 2009) [.3dm]
		- Schede CP (Sistemi di copertura), CPM (Manto di copertura), CPU (Unità strutturali della copertura), CPE (Singoli elementi del sistema di copertura), CPA (Modalità di aggregazione/giunzione dei singoli elementi) complete dei relativi vocabolari (in base alla letteratura scientifica più aggiornata, principalmente AVETA, 2013 e TAMPONE, 2016) per la descrizione dei due interventi di progetto [.xlsx prodromico alla migrazione in Access]
	- Ambiti di relazione dell'elaborato Associazione dei singoli elementi che compongono il modello tridimensionale alle relative schede di metadatazione contenute nelle schede predisposte (CP, CPM, CPU, CPE e CPA).
	- Tipo di elaborazione richiesta/proposta Parametrizzazione geometrica del modello per consentire di definire altri assetti analoghi, a partire da quello documentato.

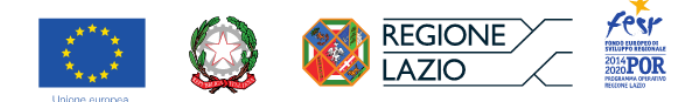

- o B2: Elaborazione tridimensionale, sulla restituzione del rilievo suddetto, di due proposte progettuali di restauro e consolidamento della prima capriata (verso il transetto) della navata maggiore della Basilica
	- Tipo di elaborazione realizzata
		- Modelli tridimensionali delle due alternative progettuali, elaborate sulla base di detta restituzione critica del rilievo dell'incavallatura lignea già pubblicato (VALERIANI, 2006) e costituiti da singoli elementi distinti in elementi di progetto e componenti preesistenti e contrassegnati da layer identificativi, sulla scorta di standard catalografici istituzionali (PUGLIANO, 2009) [.3dm]
		- Schede CP (Sistemi di copertura), CPM (Manto di copertura), CPU (Unità strutturali della copertura), CPE (Singoli elementi del sistema di copertura), CPA (Modalità di aggregazione/giunzione dei singoli elementi) complete dei relativi vocabolari (in base alla letteratura scientifica più aggiornata, principalmente AVETA, 2013 e TAMPONE, 2016) per la descrizione dei due interventi di progetto [.xlsx prodromico alla migrazione in Access]
	- Ambiti di relazione dell'elaborato Associazione dei singoli elementi che compongono i modelli tridimensionali alle relative schede di metadatazione contenute nelle schede predisposte (CP, CPM, CPU, CPE e CPA).
	- Tipo di elaborazione richiesta/proposta Parametrizzazione e generalizzazione delle soluzioni progettuali, a matrice filologica, elaborate nel caso in esame, al fine della loro potenziale applicazione in casi analoghi

Il prototipo di HBIM applicato ai due casi descritti dovrebbe infine accompagnarsi a un relativo manuale di produzione e compilazione del sistema, contenente la descrizione dettagliata di tutte le lavorazioni necessarie per pervenire ai risultati conseguiti.

Elaborazione di librerie HBIM a partire da repertori già preordinati a questo scopo.

### Prospettive operative:

- Parametrizzazione di alcune soluzioni tecniche ricorrenti, a partire da un caso studio significativo per il progetto di restauro
	- · caso studio: copertura della navata maggiore della basilica di S. Maria in Trastevere
	- elaborazioni fornite:
		- modello tridimensionale per elementi finiti articolati in layer con nomenclature coerenti con la struttura del database
		- repertorio di possibili soluzioni filologiche per il restauro e il consolidamento della capriata in esame, a seconda del tipo di degrado e dissesto riscontrato
		- schede tecniche delle singole componenti prodromiche allo sviluppo delle librerie HBIM, in coerenza con il modello schedografico A (cfr. WP1)

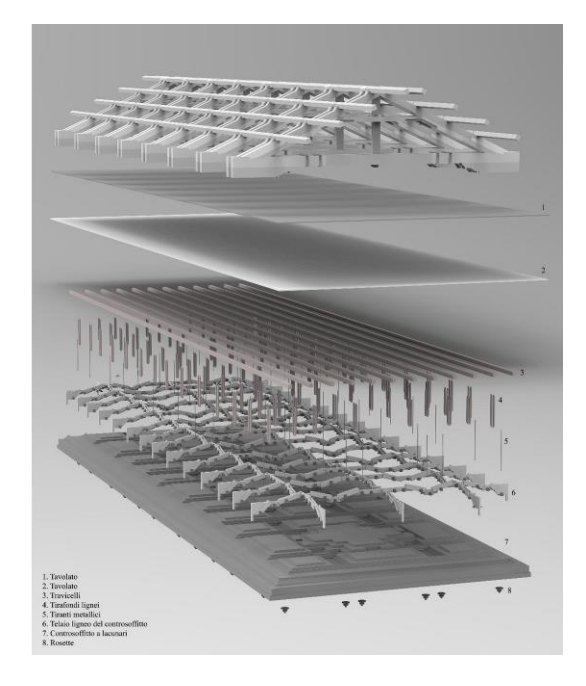

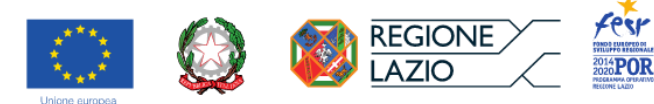

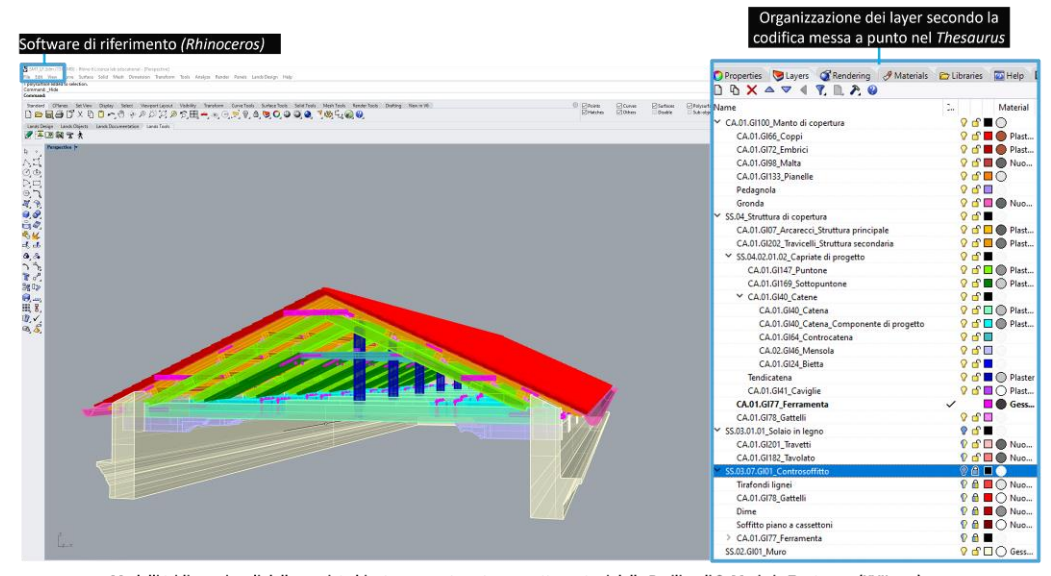

Modelli tridimensionali delle capriate binate con controcatena e sottopuntoni della Basilica di S. Maria in Trastevere (XVII sec.)<br>Ricerca, elaborazione grafica e modellazione 3D di Lorenzo Fei

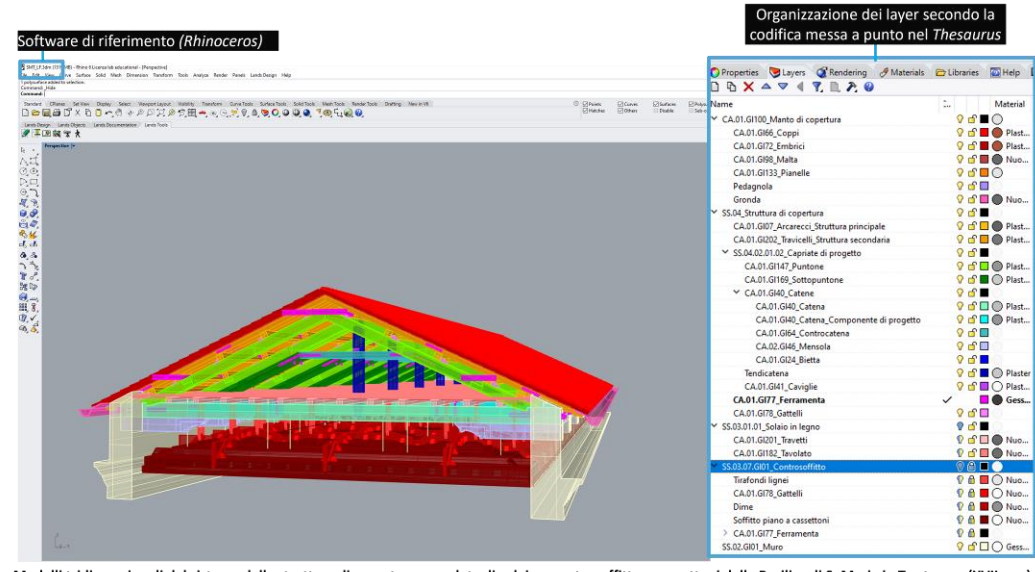

Modelli tridimensionali del sistema della struttura di copertura completa di solaio e controsoffitto a cassettoni della Basilica di S. Maria in Trastevere (XVII sec.) Ricerca, elaborazione grafica e modellazione 3D di Lorenzo Fei

Elaborazione di librerie HBIM a partire da repertori già preordinati a questo scopo.

#### Prospettive operative:

Parametrizzazione di alcune soluzioni tecniche ricorrenti, a partire da un caso studio significativo per il progetto di restauro · caso studio: copertura della navata maggiore della basilica di S. Maria in Trastevere

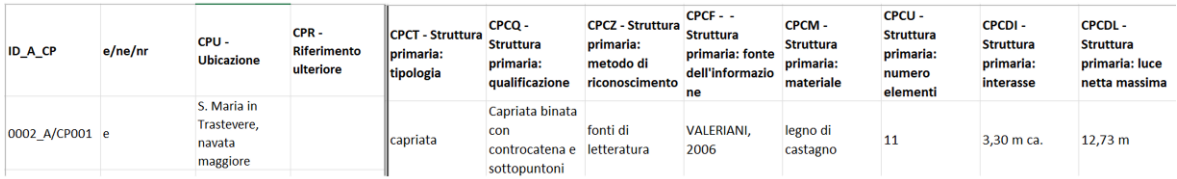

Tabella dei dati in cui è articolata la sottomaschera CP-Coperture relativa alle strutture di copertura inserita nella Scheda A: parte delle sottomaschera che descrive la struttura primaria della copertura (CPC)

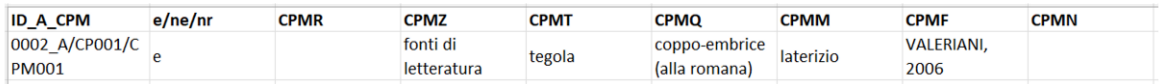

Tabella dei dati in cui è articolata la sottomaschera CPM relativa al manto di copertura, inserita nella Scheda A

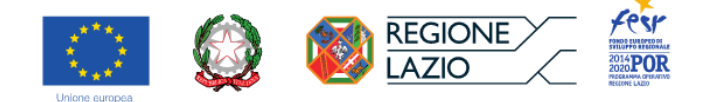

Per quanto riguarda i dimostratori di Palazzo Altemps e di Santa Maria in Trastevere, l'attività del partner ISPC-CNR ha previsto lo sviluppo di metodiche HBIM basate su rilievi digitali, scanner e/o fotogrammetria, (dimostratore Palazzo Altemps) e su rilievi diretti (dimostratore Santa Maria in Trastevere), con l'obiettivo di implementare in HBIM un modello tridimensionale non parametrico (solaio "alla senese" di Palazzo Altemps) e un modello tridimensionale predisposto alla parametrizzazione (copertura lignea della chiesa di Santa Maria in Trastevere. In entrambi i casi si è trattato di organizzare in chiave sistemica, attraverso la definizione di metodiche peculiari:

- La gerarchia degli elementi componenti e delle loro relazioni;
- L'associazione delle informazioni alfanumeriche e documentali ai singoli elementi componenti;
- Il repertorio dei materiali in uso;
- il processo costruttivo (fasi di realizzazione ed eventuali episodi di trasformazione).

Per quanto riguarda il dimostratore di Santa Maria in Trastevere, è stato trattato il modello 3D della capriata lignea, realizzato tramite il software McNeel Rhinoceros con l'obiettivo di sviluppare l'utilizzo di linguaggi di programmazione visuale (VPL), che permettono agli utenti di creare programmi manipolandone gli elementi graficamente, utilizzando espressioni visive, disposizioni spaziali di testo e simboli grafici. Pertanto, a partire anche dalle informazioni testuali provenienti da fonti dirette (note al rilievo) o indirette (letteratura e repertori archivistici) sono stati definiti degli script automatizzati per l'esportazione del modello 3D esistente in un software BIM specifico, quale Autodesk Revit, sviluppando la specifica organizzazione in categorie, la gerarchizzazione e l'attribuzione di informazioni. Il processo di parametrizzazione ha l'obiettivo di stabilire, all'interno del software dedicato, regole di comportamento geometrico flessibili per ogni singolo elemento che costituisce la capriata. Pertanto, il primo passo è stato l'individualizzazione di ogni elemento geometrico in base alla categorizzazione in layers del modello 3D fornito; questi elementi geometrici, privi di attributi, sono stati importati in Revit come famiglie, che rappresentano la nomenclatura del software utilizzata per indicare le classi in una modellazione parametrica a oggetti. Il processo consiste nelle seguenti tre operazioni principali:

- definizione di nuove famiglie in Revit a partire dagli elementi geometrici di Rhinoceros;
- ripetizione di questi elementi rispetto a due assi di simmetria per costruire una singola capriata;
- ripetizione dell'intera capriata per un numero n di volte con distanza x tra di loro, secondo la necessità.

### **Integrazione e conferimento della relazione scientifica particolare nella fase conclusiva del progetto.**

All'interno del WP2\_Sviluppo applicativo della Piattaforma Digitale per la fruizione dei Luoghi di Cultura (ambiente HBIM/WebGIS), il CNR ha portato avanti lo sviluppo applicativo di librerie HBIM in riferimento al caso studio (si vedano report descrittivi allegati).

Nella fase istruttoria, sono stati definiti i temi fondamentali del lavoro introducendo la definizione di BIM (Building Information Modelling), processo di realizzazione di un sistema di gestione informativa degli edifici, che integra informazioni semantiche e geometriche, e di HBIM (Heritage BIM), legato all'applicazione della metodologia BIM agli edifici storici.

In genere, ogni componente edilizio in un modello BIM è modellato come un oggetto separato, classificato in categorie costruttive, descritto da una serie di proprietà (dati alfanumerici e documenti) assegnate ad esso e dalle relazioni gerarchiche che esso instaura con gli altri oggetti, in modo da "simulare" il comportamento del componente reale corrispondente. A fronte di una certa rigidità e necessità di organizzazione, i modelli BIM (e i software comunemente utilizzarli per realizzarli, i cosiddetti BIM authoring tool) consentono quindi di costruire un solido quadro di dati per la collaborazione tra le parti interessate. Tuttavia, uno degli svantaggi risiede nella difficoltà di realizzazione di geometrie complesse, che sono piuttosto comuni nell'edilizia storica.

In tale contesto, l'impiego di software CAD (Computer-Aided Design) emerge come un'alternativa più adeguata per manipolare forme complesse con una maggiore libertà creativa. D'altro canto, i programmi

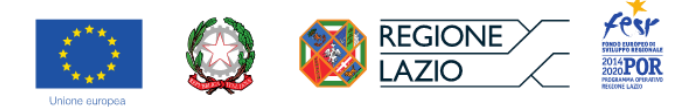

CAD, pur essendo in grado di modellare geometrie intricate con relativa facilità, mostrano lacune nell'aspetto informativo di specifici domini di conoscenza.

Lo sviluppo applicativo si è quindi concentrato su un approccio integrato che combini diverse modalità di modellazione BIM (per la gestione dai dati) e CAD (per la modellazione delle forme), a fronte dei loro rispettivi vantaggi in termini di rappresentazione dei dati, della familiarità d'impiego da parte di esperti di discipline diverse e dello scopo dei modelli prodotti. Questa sinergia consente di sfruttare al meglio le peculiarità di ciascuno strumento, garantendo una rappresentazione accurata e informativa del patrimonio architettonico storico. Alla base delle strategie di interoperabilità adottate c'è l'uso di un linguaggio di programmazione visuale (Visual Programming Language, VPL), che consente la definizione di script di programmazione che permettono agli utenti di creare programmi manipolandone gli elementi graficamente, utilizzando espressioni visive, disposizioni spaziali di testo e simboli grafici, piuttosto che specificandoli testualmente. La VPL utilizzata permette di implementare i processi CAD e BIM integrandoli tra loro e legandoli ad un'ampia costellazione di applicativi esterni. Questa connettività tra strumenti diversi garantisce ai domini di conoscenza legati al costruito storico di dare il proprio contributo informativo al modello. Lo sviluppo applicativo ha consentito quindi di definire librerie HBIM di elementi costruttivi architettonici semanticamente arricchiti e integrati nel loro reciproco comportamento, relativi al tema delle coperture storiche, che è stato sviluppato nei casi studio proposti.

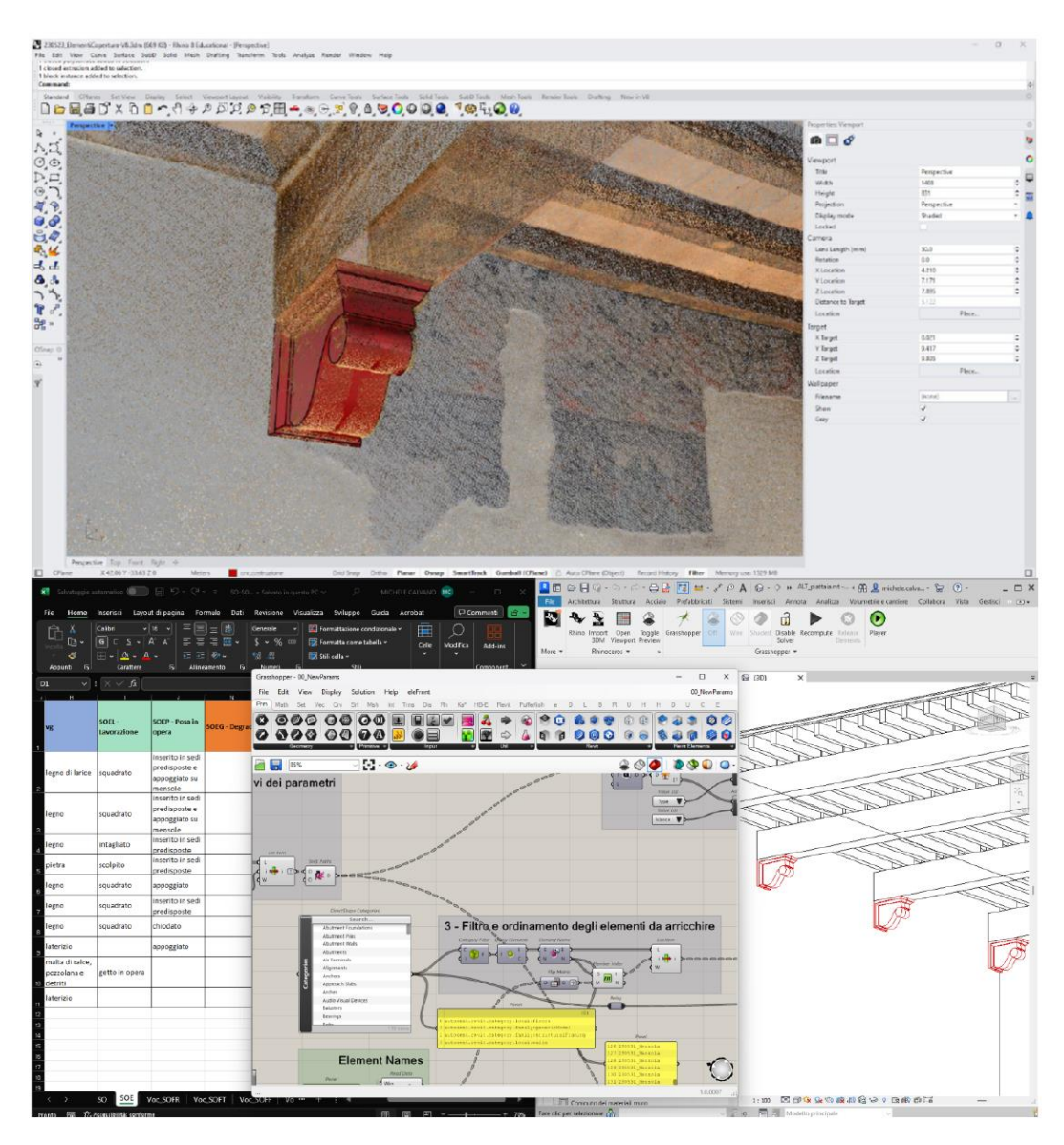

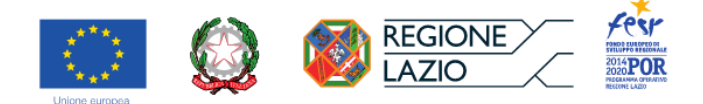

# *● Task 2.2. Sviluppo applicativo della Piattaforma Digitale per la fruizione online e onsite dei Luoghi di Cultura (WebGIS)*

La piattaforma digitale 'multicontenuto' (elaborata con l'impresa EagleProjects srl) è finalizzata sia alla documentazione per la fruizione del Patrimonio e del Paesaggio storico che lo ospita, sia alla progettazione della Valorizzazione e del Restauro.

Di seguito si elencano le caratteristiche della piattaforma:

- Interscalarità (in sintesi: navigabilità con passaggi di scala tra territorio-città-architetturacomponenti tecnologiche)
- Intermodalità (in sintesi: navigabilità 'in continuo' attraverso diversi ambienti digitali, GeoDB, Modellazione 3D, HBIM, Gamification, Storytelling, AR)
- Implementabilità e manutenibilità culturale (in sintesi: durabilità sistemica e applicabilità a contesti diversi)
- Originalità (in sintesi: capacità di risolvere lacune nella produzione attuale di sistemi analoghibrevettabilità)
- Comunicabilità (in sintesi: capacità di essere diffuso per selezioni tematiche su supporto cartaceo-Atlante tematico)
- Sostenibilità (in sintesi: capacità di porsi come strumento di servizio alla gestione del Patrimonio e motore di sviluppo-formazione dedicata e start up)

Si tratterebbe, dunque, di un sistema digitale in grado di gestire in ambiente geografico, per luoghi e architetture, dati testuali e grafici relativi alla caratterizzazione di:

- Valore storico-artistico (ai fini della progettazione della valorizzazione per la fruizione)
- Uso dei luoghi (ai fini della progettazione in ambito territoriale e urbano di Oasi Ambientali e sistemi di Mobilità)
- Lessico costruttivo locale (ai fini della progettazione del restauro di ricomposizione filologica)
- Fruizione in sicurezza (esposizione ad agenti di rischio ambientale-sisma, radon).

Detto sistema digitale integrato dovrebbe articolarsi in:

- Repository di dati/fonti associabili alle voci di DB tematici, testuali e vettoriali
	- DB testuale, ambiente ACCESS, SQL
		- DB vettoriale, ambiente CAD
		- DB vettoriale, ambiente 3D
- Software di gestione DB in ambiente GIS
- Software di comunicazione 'attrattiva' di selezionate aggregazioni di dati dei tre DB

Gli ambiti fisici di applicazione della Piattaforma Digitale riguardano:

- Contesti territoriali e urbani
- Organismi architettonici specifici e loro componenti di valore e senso, definite anche ai fini della loro conservazione (MdR)

In relazione a queste tematiche si produrranno 'percorsi di visita' allestiti digitalmente, da fruire *online* e *on site*. La Piattaforma digitale intende rappresentare pertanto un modello di comportamento virtuoso e svilupperà un caso esemplare ai fini della validazione, attraverso la realizzazione di un prototipo, del sistema concepito e strutturato. Il prototipo è stato concepito per essere ospitato presso le sedi museali partner del progetto.

Ferr

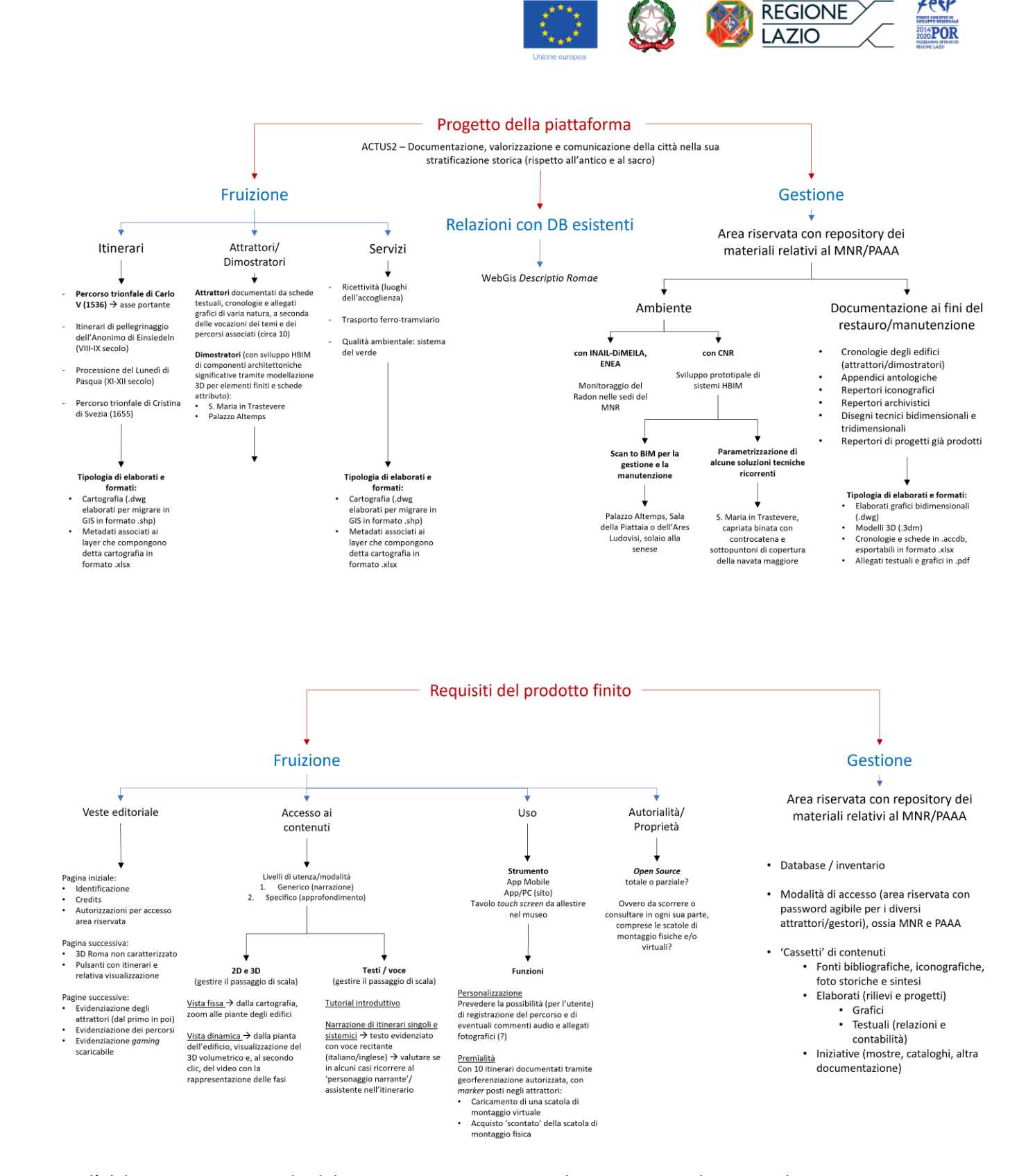

Per l'elaborazione prototipale del sistema, sono stati propedeuticamente selezionati alcuni percorsi con i relativi attrattori e le possibili caratterizzazioni tematiche di secondo livello, producendo schemi di valutazione del materiale prodotto anche in ambito didattico.

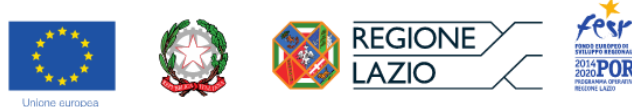

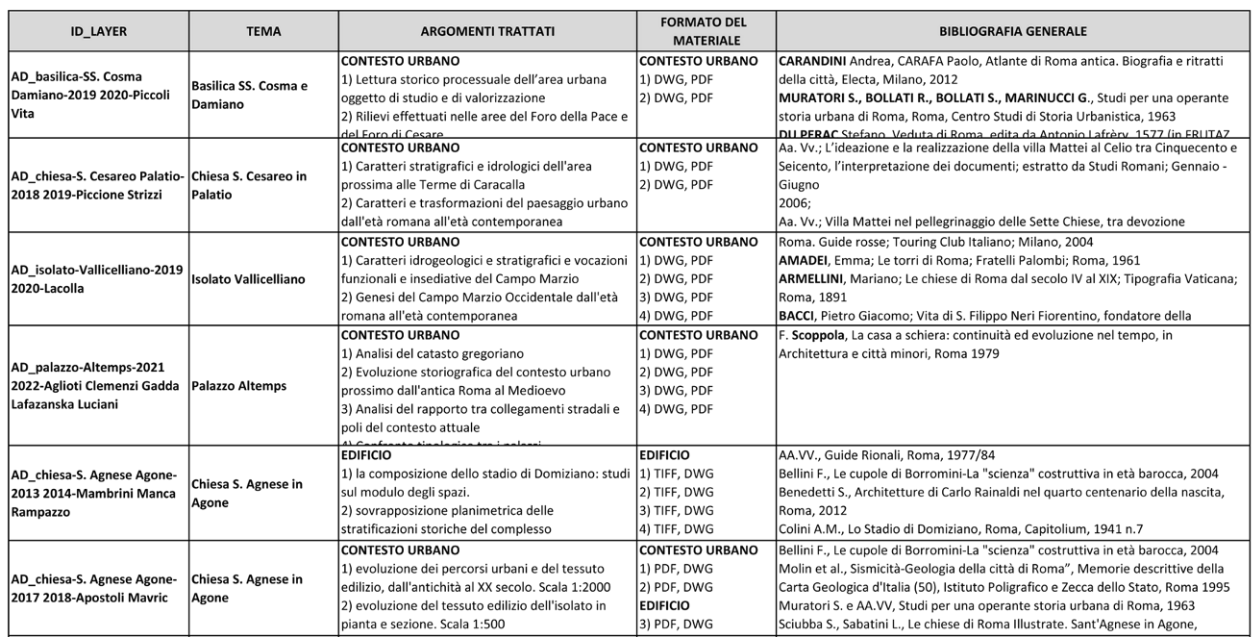

Al momento della relazione intermedia per il Primo SAL, si era pervenuti alla selezione dei seguenti itinerari e attrattori che costituivano un caso di studio da sperimentare ai fini della produzione del prototipo.

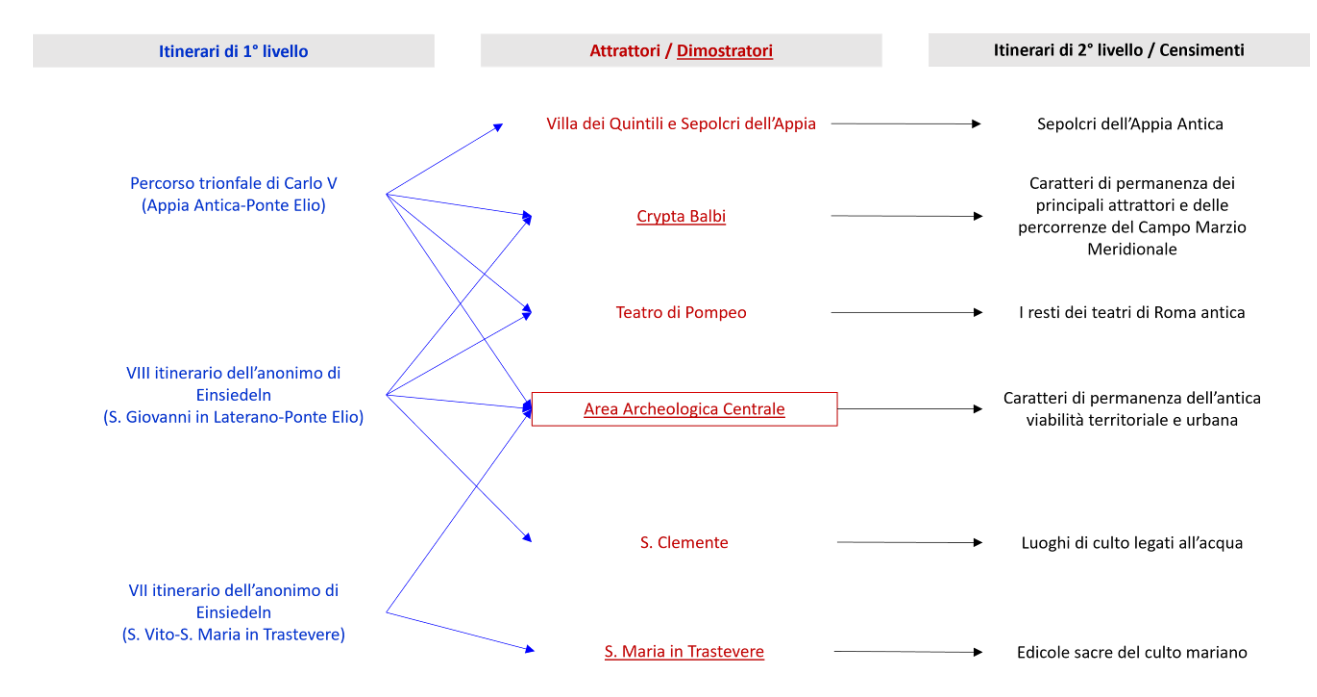

In seguito alla definizione più chiara delle prestazioni del prodotto finale, anche grazie a frequenti interazioni con gli altri *partner* della ricerca (e in particolare con il team di EagleProjects), è stata maturata una parziale riorganizzazione dei contenuti e delle relative modalità di comunicazione, in linea con gli obiettivi della web-app di progetto, ossia:

- sostenere la valorizzazione intesa come divulgazione colta e attrattiva del patrimonio culturale;
- sperimentare modalità ottimizzate di gestione dei dati per la conservazione programmata, il restauro, la manutenzione e la fruizione in sicurezza dei beni monumentali.

In base a questi intenti, sono state predisposte e sviluppate le seguenti azioni:

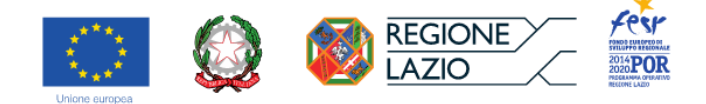

- È stato progettato e documentato un percorso di visita articolato in più itinerari tematici, relativi al condizionamento operato nei riguardi dei processi di formazione di luoghi e architetture che compongono la città attuale, dal permanere delle vestigia dell'Antichità, sia visibili che occultate dalla loro trasformazione avvenuta nel volgere dei secoli.
- Sono stati individuati e dotati di appropriato corredo informativo alcuni speciali "punti di vista", posti a corredo degli itinerari tematici, selezionati attingendo da un repertorio iconografico apposito e utilizzati in chiave ludica per suggerire il riconoscimento della città ritratta in passato, nella città attuale.
- Sono stati localizzati e ricomposti sulla città attuale alcuni "itinerari storici", ovvero alcuni percorsi storicamente documentati dalla letteratura che attraversano Roma nello spazio oltre che nel tempo.
- Sono stati censiti e mappati "monumenti e opere" aggregati per temi (es. "Le edicole sacre del culto mariano" o la "musealità minore diffusa" o, ancora, "le case sgraffite" etc.) e presentati autonomamente oltre che in prossimità dei percorsi affinché la fruizione della città possa essere anche libera dai riferimenti a determinati itinerari e sia resa funzionale alla soddisfazione di particolari curiosità e interessi culturali del fruitore.

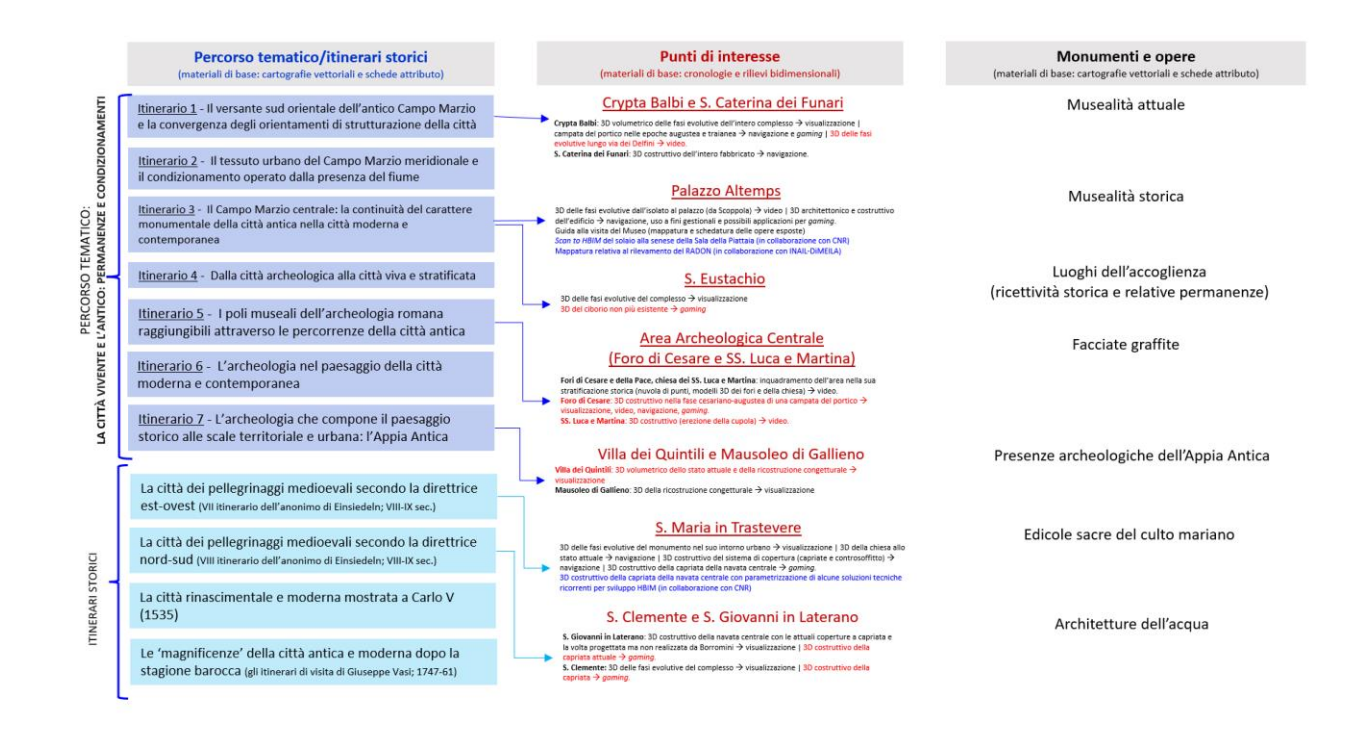

I materiali elaborati per articolare ciascuno dei suddetti aspetti del prodotto finale sono stati organizzati in chiave relazionale, come di seguito illustrato. Si specifica, inoltre, che il seguente indice analitico (in forma di diagramma a blocchi) rispecchia anche l'organizzazione in cartelle della banca dati organizzata e condivisa dal gruppo di ricerca del DArc-RM3 per lo scambio di dati e file con EagleProjects srl ai fini del sinergico sviluppo della web-app.

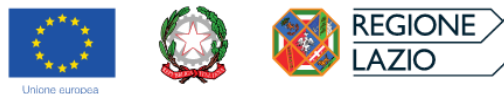

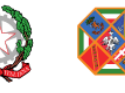

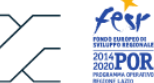

ferr

#### **INT4CT**<br>| INTRO.odt (testo introduzione app) Ed\_Minori.dbf<br>Ed\_Minori.prj<br>Ed\_Minori.qpj<br>Ed\_Minori.shp<br>Ed\_Minori.shx Viabilità.shx Vabulat astronomics (\* 1872)<br>2001 - Carl Carl (\* 1873)<br>2003 - Albertaure 25833 apal<br>Circolatzione (\* 1862)<br>2003 - Conductione (\* 18733 apal<br>Ferrovie 25833 apal<br>Manufatti 25833 apal<br>Manufatti 25833 apal<br>Specchi ascqua 25833 -14\_ACTUS2 (raccolta cartografie dwg necessaria alla trasposizione in app)<br>20230731\_14\_ACTUS2.dwg Ed\_Minorisht (Mumerical Administrative)<br>Ref Unital Volume<br>Friedrich (Fig. 1)<br>Calculat Volume<br>Interference and Linking (Mumerical Administration of the Unital Volume<br>inclusion and the Unital Volume of the Unitary of Summer Prodotti, Piferimenti -Base Grafica\_CTRN2002-09 (base cartografica georiferita)<br>CTRN2002-09\_25833\_NOXRIF.dwg  $\begin{array}{c} \mathrm{CTR} \textcolor{red}{\textbf{CTRN2002-09}} \text{ RASTER} \\ \textcolor{red}{\textbf{374060\_10000.}\bar{p} \textbf{g}} \\ \textcolor{red}{\textbf{374070\_10000.}\bar{p} \textbf{g}} \\ \textcolor{red}{\textbf{374100\_10000.}\bar{p} \textbf{g}} \\ \textcolor{red}{\textbf{37410\_10000.}\bar{p} \textbf{g}} \\ \textcolor{red}{\textbf{374150\_10000.}\bar{p} \textbf{g}} \end{array}$ ti (eraficizzazione censimenti a /4150\_10000.jpg<br>--DBGT\_26333\_2014<br>0.6L\_058091\_Municipio1.dbf<br>0.6L\_058091\_Municipio1.dbf<br>ofL\_058091\_Municipio1.shy<br>0.6L\_05809\_Municipio1.shx<br>Alberature.org<br>Alberature.gip<br>Alberature.aip<br>Alberature.aip<br>Alberature.aip<br>Alber -I4\_IMU2\_CL<br>I4\_IMU2\_CL.dwg -I4\_IMU2\_ES<br>I4\_IMU2\_ES\_Edicole sacre del culto mariano.dwg --I4\_IMU2\_FG<br>I4\_IMU2\_FG\_Facciate graffite.dwg Alberature.shp<br>
Alberature.shp<br>
Alberature.shp<br>
Appogaio per ritaglio 3006.org<br>
appogaio per ritaglio 3006.org<br>
appogaio per ritaglio 3006.org<br>
appogaio per ritaglio 3006.shp<br>
appogaio per ritaglio 3006.shp<br>
appogaio per r —14\_IMU2\_LDA<br>——LdA\_Luoghi dell'Accoglienza\_Attuali<br>——LdA\_Luoghi dell'Accoglienza\_Attuali.dwg —ItinerariStorici (graficizzazione itinerari storici)<br>14\_IS\_CARLO V.dwg<br>14\_IS\_EIN\_VII.dwg<br>14\_IS\_EIN\_VIII.dwg —PercorsoTematico (gruposana)<br>
14 PF1-days<br>
14 PF-3 days<br>
14 PF-3 days<br>
14 PF-4 days<br>
14 PF-6 days<br>
14 PF-6 days<br>
14 PF-4 days<br>
14 PF-4 days<br>
14 PF-4 days<br>
14 PF-4 days<br>
14 PF-4 days<br>
14 PF-4 days<br>
14 PF-4 days<br>
14 PF-6 d **InsoTematico (graficizzazione itinerari tematici)** Bosco.shp<br>Bosco.shx<br>Ed\_Cassoni.cpg<br>Ed\_Cassoni.dbf<br>Ed\_Cassoni.gpj<br>Ed\_Cassoni.shp<br>Ed\_Cassoni.shx<br>Ed\_Minori.cpg -14 <u>IS\_EIN\_VIII</u> (NB richiami a questo itinerario ancora da esplicitare)<br>14 <u>IS\_EIN\_VIII xi</u>sx (metadati da relazionare con la cartografia)<br>14\_IS\_EIN\_VIII\_INTRO.odt (testo introduttivo) monte-di-pieta-e-banco-pubblico.png<br>palazzo famese.jpg<br>palazzo mansui jpg<br>palazzo mansui jpg<br>palazzo mansui jpg<br>palazzo cosini jpg<br>palazzo cosini jpg<br>piazza giudia inegp<br>ps<br>s. catricalio figg<br>s. Caterina della Rota jpg<br>s. -SistemiUrbani (graficizzazione servizi urbani)<br>--FURHCC\_DistribzioneStoricaVerdeUrbano<br>FURHCC\_25833.xlwg<br>FURHCC\_25833.xlsx -PUMS\_Piano Urbano Mobilità Sostenibile<br>PUMS\_25833.dwg -TFTU\_TrasportoFerroTranviarioUrbano<br>TFTU\_25833.dwg -S. GIOVANNI IN LATERANO (punto di interesse) san marco.jpg<br>Santa\_Lucia\_alle\_Botteghe\_Oscure.jpg CENSIMENTI (sezione APP/PC) SCHEDE ICCD =<mark>ITINERARI TEMATICI</mark><br>SistemiUrbani.lnk (NB: i Sistemi Urbani devono essere disponibili sempre nel menu in . ICCD8090870.pdf<br>ICCD8107353.pdf<br>ICCD8107375.pdf -PDV (sempre attivi con itinerari tematici-sezione non visibile all'utente)<br>PDV.ods (metadati da relazionare con la cartografia) -14\_IMU2\_CL (censimento Musealità Storica)<br>14\_IMU2\_CL.xlsx (metadati da relazionare con la cartografia)<br>INTRO.odt (testo introduttivo) <mark>PT-1</mark><br>La porta su  $\begin{array}{l} \text{(cartelle immagini da cui attingere per i collegament)}\\ - \text{ALO' GOVANNOLI 1550-1618}\\ \text{teatro mareello e curia octavia.JPEG} \end{array}$ La porta sudorientale dell'antico Campo Martio: il punto di incontro degli elementi<br>|genetici |<br>|14 PF-1 | La porta sudorientale del CM ods (metadati da relazionare con la cartografia)<br>|PF-1 | INTRO odt (festo introduttivo -<mark>14\_IMU2\_ES</mark> (censimento Edicole sacre del culto mariano)<br>14\_IMU2\_ES\_Edicole sacre del culto mariano.xisx (mendati da relazionare con la cartografia)<br>INTRO.odt (festo introduttivo) teatro matecia e cuma octava.<br>1940: e constanta de constante de Chettojage Constitucion de Valencia de Satura de Constante de la protección de la protección de la protección de la protección de la protección de la protecc --- ALBERGO DELLA CATENA (tappa)<br>|--- Albergo della Catena.odt (descrizione testual<br>|--- IAMAGINI (raccolta immagini allegate)<br>|-- IMMAGINI (raccolta immagini allegate) -<mark>14 IMU2 FG</mark> (censimento Facciate Graffite e Dipinte)<br>FACCIATE GRAFFITE x\sx (metadati da relazionare con la cartografia)<br>INTRO.odt (testo introduttivo) ARCO ANTICO (tappa)<br>Arco antico.odt (descrizione testuale)<br>IMMAGINI (raccolta immagini allegate) —<mark>14\_IMU2\_LDA</mark><br>INTRO.odi *(testo introduitivo)*<br>LdA\_Looghi dell'Accoglienza\_Attuali.xls *(metadati da relazionare con la cartografia)*<br>LdA\_Looghi dell'Accoglienza\_Storici.xls AREA SACRA DI TORRE ARGENTINA (tappa)<br>Area sacra di Torre Argentina.odt (descrizione testuale)<br>— IMMAGINI (raccolta immagini allegate) <mark>–14 IMU2 MUSA</mark><br>– INTRO odt *(testo introduttivo)*<br>14 <u>JMU2 MUSA –</u> SistemaMusealitàAttuale.xlsx *(metadoti da relazionare con la cartografia)*  $-$ G B. FAI DA 1665-60 o Lo L'ALLON 1002-09<br>S. Caterina de' Funari.jpg<br>strada dalla piazza di s.marco alla chiesa del gesù.jpg<br>strada dalla piazza di s.marco alla chiesa del gesù.jpg -G.B. PIRANESI 1750-51 Area sacra di Torre Argentina\_TEMPIO B (tappa)<br>
Area sacra di Torre Argentina\_Tempio B.odt (descrizione testuale)<br>
NMAGINI (raccolta immagini allegate) **-ITINERARI STORICI** teatro di marcello.jpg<br>veduta dell'atrio del portico di ottavia.JPG -14\_IS\_CARLO V.<br>14\_IS\_CARLO V.xlsx (metadati da relazionare con la cartografia)<br>14\_IS\_CARLO V\_INTRO.odt (testo introduttivo) -GIACOMO LENGHI 1830 CA  $\begin{tabular}{ c c c} Area search di Torre Argentina\_TEMPIO C (tappa) \\ Area search di Torre Argentina\_Tempio C. odt (descrizione testuale) \\ \hline 14\_IMU2-AAQLIM & (richismo al censimeno) \\ \hline \end{tabular}$  $\overline{E}$ 14 IS EIN VII 14 IS EIN VII.xlsx (metadati da relazionare con la cartografia)<br>14 IS EIN VII INTRO odt (testo introduttivo) -<br>Area sacra di Torre Argentina TEMPIO D (tappa)

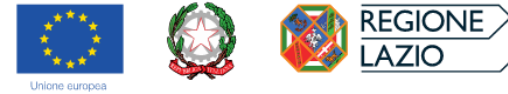

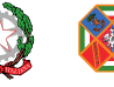

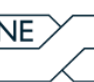

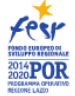

 $\begin{tabular}{p{0.83\textwidth}} Area search di Torre Argentina_Tempio D. odt (decortzione testnale) \label{tab:1} \underline{~~\textbf{IMMAGINI}} (naccolta\textit{lumagini allegate}) \\ \underline{~~\textbf{-IL CALC-ARIO}} (tappa) \end{tabular} \begin{tabular}{|l|l|} \hline \textbf{CALC-ARIO}} (tappa) \end{tabular}$ 

CASA DEI VALLATI (tappa)<br>
Casa dei Vallati.odt (descrizione te<br>
MMAGINI (raccolta immagin

CASE DEI FABI (tappa)<br>
Case dei Fabi.odt (descrizione testuale)<br>
MMAGINI (raccolta immagini allegate)

CASE MEDIEVALI CON PORTICI (tappa)<br>
case medievali con portici.odt<br>
MMAGINI (raccolta immagini allegate)

CORSO VITTORIO EMANUELE II (tappa)<br>
corso Vittorio Emanuele II.odt (descrizione testuale)<br>
IMMAGINI (raccolta immagini allegate)

**-CRYPTA DI BALBO** (punto di interesse)<br>Crypta Balbi.odt (descrizione testuale)<br><mark>14\_IMU2\_MUSA.lnk</mark> (richiamo al censimento)<br>14\_IS\_EIN\_VIII.lnk (richiamo all'itinerario storico)

CRYPTA DI BALBO\_REPERTORIO ALLEGATLods<br>(guida alla fruizione dei singoli allegati)

 $\begin{array}{c} -\underline{3\mathrm{D}}\left(solo\right)\mathrm{v} is a \underline{dl} \mathrm{z}\underline{r} z\mathrm{; cone}\right) \\ \hline 00\_Et\mathrm{i}\mathrm{A}\mathrm{u} \underline{q} \mathrm{u} s\mathrm{; e}\mathrm{a}\mathrm{.3}\mathrm{d}\mathrm{m} \\ 1\_Et\mathrm{i}\mathrm{a}\mathrm{r} \underline{a}\mathrm{a}\mathrm{a}\mathrm{.3}\mathrm{d}\mathrm{m} \\ 2\_Et\mathrm{i}\mathrm{d}\mathrm{d}\mathrm{e}\mathrm{d}\mathrm{e}\mathrm{; e}\mathrm{.3}\mathrm{d}\mathrm{m} \\ 3\_Et\mathrm{i}\mathrm{a}\mathrm{r} \underline{a}\$ 

 $\begin{tabular}{p{0.85cm}} \textbf{CAPISALDI} \textbf{STORIOGRAFICI} \end{tabular} \begin{tabular}{p{0.85cm}} \textit{(Munggini da allegare ai:5D com} \\ \textit{CS S. fase abundance} \\ \textit{CS S. fase augustea_i siolato.jpg} \\ \textit{CS S. fase burocentesca, isolato.jpg} \\ \textit{CS S. fase otocentesca, isolato.jpg} \\ \textit{CS S. face triaanea_i solato.jpg} \end{tabular}$ indicato nel repertorio allegati)

=PIAZZA S. CATERINA DEI FUNARI (tappa)<br>- Piazza di S. Caterina dei Funari.odt *(descrizione testuale)*<br>------<u>-IMMAGINI</u> (raccolta immagini allegate)

-PORTICO DI OTTAVIA (tappa) Portico d'Ottavia.odt (descrizione testuale)<br>- IMMAGINI (raccolta immagini allegate)

 $\frac{e}{2}$ 

 $\mathbf{L}$ 

 $\overline{\phantom{a}}$  s. tertualel

S. ANGELO IN PESCHERIA (tappa)<br>S. Angelo in Pescheria.odt (descrizione testuale)<br>IMMAGINI (raccolta immagini allegate)

-S. CATERINA DEI FUNARI (punto di interesse)<br>S. Caterina dei Funari.odt (descrizione testuale)

S. CATERINA DEI FUNARI\_REPERTORIO ALLEGATLods<br>(guida alla fruizione dei singoli allegati)

-3D (solo visualizzazione)<br>Esploso assonometrico\_3d.3dm

-APPROFONDIMENTI<br>REGISTRO DI INFORMAZIONI STORIOGRAFICHE.xlsx (cronologia)

-RILIEVI BIDIMENSIONALI (album di immagini)

 $\overline{p}$ RB\_1.png<br>RB\_2.png<br>RB\_3.png<br>RB\_4.png<br>RB\_5.png<br>RB\_6.png<br>RB\_7.png

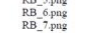

 $\begin{minipage}{0.9\textwidth} \begin{tabular}{p{0.8cm}} \textbf{R} \textbf{F} \textbf{F} \textbf{E} \textbf{P} \textbf{M} \textbf{E} \textbf{N} \textbf{I} \textbf{I} \textbf{O} \textbf{S} \textbf{R} \textbf{U} \textbf{T} \textbf{I} \textbf{V} \textbf{I} \textbf{I} \textbf{I} \textbf{I} \textbf{I} \textbf{I} \textbf{I} \textbf{I} \textbf{I} \textbf{I} \textbf{I} \textbf{I} \textbf{I} \textbf{I} \textbf{I} \text$ **RILIEVI BIDIMENSIONALI (album di immay** =RILIEVI BIDINIER<br>1 \_ età augustea.png<br>2 \_ età adrianea.png<br>3 \_ età tardoantica e altome<br>4 \_ età medievale.png edievale.png 4\_età medievale.pn<br>5\_XVI sec.png<br>6\_età barocca.png<br>7\_età moderna.png<br>8\_SDF.png -STUDI TIPOLOGICI (album di immagini) tipologico\_1.png<br>tipologico\_2.png<br>tipologico\_3.png<br>tipologico\_4.png<br>tipologico\_5.png<br>tipologico\_6.png<br>tipologico\_7.png<br>tipologico\_8.png I<u>MMAGINI</u> (raccolta immagini allegate)<br><u>—CARTOGRAFIA STORICA</u> (album di immagini)<br>10\_Catasto Gregoriano 1835.png CARTOORAL AND STATES 1993<br>
10 Catasto Gregoriano 1835.png<br>
1 Tomia urbis png<br>
2 forma urbis campo marzio meridionale.png 2\_forma urbis campo 3\_Bufalini 1551,png<br>4\_Pacinotti 1557,png<br>5\_Anonimo 1562,png<br>6\_Anonimo 1562,png<br>6\_Tempesta 1593,png<br>8\_Falda 1676,png<br>9\_Nolli 1748,png EVIDENZE ARCHEOLOGICHE E IPOTESI RICOSTRUTTIVE  $EA_1.png$ <br> $EA_2$  nng

 $r$ encor Universitati da desk)<br>Crypta Balbi sezione del portico di età Adrianea.nut<br>Crypta Balbi sezione del portico di età Adrianea.nut<br>Crypta Balbi sezione del portico di età Adrianea.obj<br>Crypta Balbi sezione del portic

APPROFONDIMENTI

RB\_8.png<br>RB\_9.png -<u>IMMAGINI</u> (raccolta immagini allegate)<br>--<u>CAPISALDI STORIOGRAFICI (</u>album di immagini) CAPISAL<br>CS\_1.png<br>CS\_2.png<br>CS\_3.png<br>CS\_6.png<br>CS\_6.png<br>CS\_6.png

 $\frac{REPERTORD (CONOGRAFICO/adbum di immagini) Fig 3 -GIOVANNONINOR1pap  
Fig 4 -GIOVANNONINON1pap  
Fig 4 -GIONVANION1pap  
Fig 5-Uffir. i. 3233 A, reeto pap  
FAp & Uffir. i. 3233 A, vero, pap  
FAALLE, 1609-pap$ 

 $\mathbb{L}^{\mathcal{I}}$ Lucia delle Botteghe Oscure.o<br>-IMMAGINI (raccolta immag

-S. MARIA DEL PIANTO (tappa)<br>14 <u>IMU2 - ES link</u> (richiamo al censimento)<br>5. Maria del Pianto.odt (descrizione testuale)<br>- <u>IMMAGINI</u> (raccolta immagini allegate)

S. NICOLA DE' CESARINI (tappa)<br>Àrea sacra di Torre Argentina\_Chiesa di S. Nicola de' Cesarini.odt (descrizione testuale)<br>—<u>IMMAGINI</u> (raccolta immagini allegate) L

S. STANISLAO DEI POLACCHI (tappa)<br>S. Stanislao dei Polacchi odt (descrizione testuale)<br><u>- IMMAGINI</u> (raccolta immagini allegate)

TEATRO DI BALBO (tappa)

1

MONTE DE' CENCI *(tappa)*<br>Monte de' Cenci.odt *(descrizione testuale)*<br>—<u>JMMAGINI</u> *(raccolta immagini allegate)*  $M$ PALAZZO CAETANI (tappa)<br>PALAZZO CAETANI (tappa)<br>in all (descrizione testuale) Palazzo Caetani odt (descrizione testuare)<br>
NMAGINI (raccolta immagini allegate) 

Pala

=PALAZZO MATTEI DI GIOVE (tappa)<br>
14 IMU2\_CLInk (richiamo al censimento)<br>
Palazzo Mattei di Giove.odt (descrizione test<br>
MMAGINI (raccolta immagini allegate)

PALAZZO ORSINI (tappa)<br>Palazzo Orsini.odt (descrizione testuale)<br>— <u>IMMAGINI</u> (raccolta immagini allegate)

PALAZZO PATRIZI CLEMENTI (tappa)<br>Palazzo Patrizi Clementi.odt *(descrizione testuale)*<br>—<u>JMMAGINI</u> (raccolta immagini allegate)

TEMPIO DI APOLLO (tappa)<br>Tempio di Apollo.odt (descrizione testuale)<br>IMMAGINI (raccolta immagini allegato

TEMPIO DI BELLONA (tappa)<br>Tempio di Bellona.odt (descrizione testualidae)<br>IMMAGINI (raccolta immagini alleg

TORRE DEI GRASSI (tappa)<br>Torre dei Grassi.odt (descrizione testuale)<br>IMMAGINI (raccolta immagini allegate)

*sestuale*) TORRE DEL PAPITO (tanno

TORKE DEL PAPITO (tappa)<br>Tore del Papito.odt (descrizione testuale)<br>TORRE DEL PAPITO\_REPERTORIO ALLEGATLods<br>(guida alla fruizione dei singoli allegati)

-IMMAGINI (raccolta immagini allegate) -CARTOGRAFIA STORICA (album di immagini)<br>FIG. 1.jpg

FIG. 1.jpg<br>FIG. 2.jpg<br>FIG. 3.jpg<br>FIG. 4.jpg

LA TORRE PRIMA E DURANTE LE DEMOLIZIONI (album di immagini)<br>FIG. S.ing.

 $\fbox{\parbox{10.9\linewidth}{\textbf{TOP} \textbf{R} \in \textbf{PALAZZO} \textbf{SANTACROCE} (rappa) \newline \textbf{Tom} \textbf{e}\textbf{palazzo} \textbf{Santarioce}.\textbf{odt} (descrizione testuale) \newline \textbf{IMMAGINI} (raccolta immagini allegate) } \vspace{-0.5mm}$ 

VIA ARENULA (tappa)<br>
via Arenula.odt (descrizione testuale)<br>
IMMAGINI (raccolta immagini allegate)

FIG. 5.jpg<br>FIG. 6.jpg<br>FIG. 7.jpg

S. LUCIA DELLE BOTTEGHE OSCURE (tappa)

MARIA IN PUBLICOLIS (tappa)

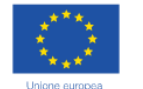

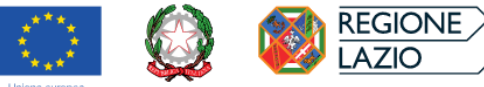

\_IMU2\_CL.Ink (richiamo al censimente<br>alazzo Farnese.odt (descrizione testuale)<br>—<u>IMMAGINI</u> (raccolta immagini allega

.<br>ALAZZO ORSINI PIO RIGHETTI (tappa)<br>4 IMU2 CL.lnk (richiamo al censimento)

i\_IMU2\_CL.Ink (richiamo al censimento)<br>alazzo Orsini Pio Righetti.odt (descrizione<br>—<u>IMMAGINI</u> (raccolta immagini allegate<sub>)</sub>

IMMENSION ANTACROCE (tappa)<br>PALAZZO SANTACROCE (tappa)<br>Palasson Santacroce.odt (descrizione testuale)

1AZZA DEL MONTE DI PIETÀ (tappa)<br><mark>4 IMU2 ES.lnk</mark> (richiamo al censimento)<br>iazza del Monte di Pietà.odt (*descrizione tes*<br>—<u>IMMAGINI</u> (raccolta immagini allegate)

stuai<br>...

PIAZZA DEI SATIRI (tappa)<br>Piazza dei Satiri.odt (descrizione<br>IMMAGINI (raccolta immagi

PIAZZA FARNESE (tappa)<br>Piazza Famese.odt (descrizione te<br>IMMAGINI (raccolta immagi

PALAZZO DELLA VALLE (tappa)<br>Palazzo della Valle.odt *(descrizione test*<br><u>MMAGINI</u> (raccolta immagini all

-PALAZZO FARNESE (tappa)<br>14 IMU2\_CL link (richiamo al cen<br>Palazzo Farnese e de l'

 $\frac{14}{Pa}$ 

Palazzo Santacroce.odt

.<br>Iolo

e testuale)

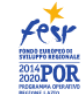

VIA DEI DELFINI (punto di interesse A SOLUT DELLA LAS I (punto ai interesse)<br>Via dei Delfini.odi (descrizione testuale)<br>VIA DEI DELFINI\_REPERTORIO ALLEGATI.ods<br>(guida alla fruizione dei singoli allegati)  $\frac{-3D}{\text{VIDEO EVOLUZIONE VIA DEL PELFIN1mp4 } \textit{(NB anche se è un video va  
\ninsertio nella categoria 3d come specificato nel repertorio allegati) }$ -APPROFONDIMENTI <u>AFFROFONDIMENII</u><br><mark>— 3D (gaming-montaggio/smontaggio frubili da desk)<br>| Dettagli\_3d regolo per convento.dwg *(3D ancora da sostituire)*</mark> =<br>RIFERIMENTI COSTRUTTIVI<br>(immagini da allegare ai 3D come indicato nel repertorio allegati)<br>RC\_SOLAIO A REGOLO PER CONVENTO.png -RILIEVI BIDIMENSIONALI (album di immagini) RILIEV<br>RB\_1.png<br>RB\_3.png<br>RB\_4.png<br>RB\_4.png RB\_5.png<br>RB\_6.png<br>RB\_7-SDF.png -MMAGINI (raccolta immagini allegate)<br>CARTOGRAFIA STORICA.lnk (è la stessa cartella di Crypta Balbi) -EVIDENZE ARCHEOLOGICHE E CONFRONTI ELOQUENTI (album di m<br>EACE\_1.png<br>EACE\_2.jpg<br>EACE\_3.jpg -TIPI EDILIZI RICORRENTI (album di immagini) TER\_1.png<br>TER\_2.png<br>TER\_3.png<br>TER\_4.png<br>TER\_5.png -VIA DELLE BOTTEGHE OSCURE (tappa)<br>
I4\_IS\_EIN\_VIII.lnk (richiamo all'itinerario storico<br>
via delle Botteghe Oscure.odt (descrizione testuale)<br>
-{MMAGINI (raccolta immagini allegate) PORTICO MEDIEVALE VIA DI S. ANNA (tappa) portico medievale in via di S. Anna.odt (d ANDREA DELLA VALLE (tappa)<br>ANDREA DELLA VALLE (descrizione testuale)  $\mathbf{L}$ Andrea della Valle.odt *(descrizione tes*<br>-<u>IMMAGINI</u> *(raccolta immagini alles* . LORENZO IN DAMASO (tappa)<br>. Lorenzo in Damaso.odt (descrizione testu<br>—<u>IMMAGINI</u> (raccolta immagini allegate  $\boxed{\phantom{0}S.}$ .<br>me testuale) S. MARIA DI GROTTAPINTA (tappa)<br>S. Maria di Grottapinta.odt *(descrizione testuale)*<br>IMMAGINI (raccolta immagini allegate) . PAOLO ALLA REGOLA *(tappa)*<br>. Paolo alla Regola.odt *(descrizione testuale)*<br>—<u>IMMAGINI</u> (raccolta immagini allegate)  $S.P$ -S. SALVATORE IN CAMPO (tappa) S. Salvatore in Campo.odt (descrizione test S. BIAGIO E CARLO AI CATINARI (tappa) SS. Biagio e Carlo ai Catinari.odt (descri: SS. TRINITÀ DEI PELLEGRINI (tappa)<br>
14 <u>IMU2 LDA lak</u> (richiamo al censimento)<br>
SS. Trinità dei Pellegrini odt (descrizione tess<br>
<u>IMMAGINI</u> (raccolta immagini allegate) iale. -TEATRO DI POMPEO (tappa) TORRE ED EDIFICI MEDIEVALI IN VIA DE' CHIAVARI (tappa) Torre ed edition  $\frac{1}{x}$ -VIA DEI CAPPELLARI (tappa)

ni del Campo Marzio mer Permanenze e trasformazioni dei compressione de compressione de definento ordinatore<br>elemento ordinatore<br>14\_PT-2\_Permanenze e trasformazioni del CM meridionale.ods *(metadati da relazionare* PT-2 INTRO.odt (testo introduttivo) 

ARCO DE' CATENARI (tappa)

Arco de' Catinari.odt (descrizione testuale)<br>IMMAGINI (raccolta immagini allegate) ARCO DEGLI ACETARI (tappa)

Arco degli Acetari.odt (descrizione testual<br>IMMAGINI (raccolta immagini allega ARCO DEI CAPPELLARI (tappa)<br>arco dei Cappellari.odt (descrizione testuale) arco dei Cappellari.odt (descrizione in

ARCO DI S. MARGHERITA (tappa) arco di S. Margherita.odt (descrizione testuale)<br>IMMAGINI (raccolta immagini allegate)

CAMPO DE' FIORI (tappa)<br>Campo de' Fiori.odt (descrizion<br>I<u>IMMAGINI</u> (raccolta imm

.<br>Casa 400esca a via del Biscione.odt *(descrizione testuale)*<br>—<u>IMMAGINI</u> *(raccolta immagini allegate)* 

CASE DIPINTE A VIA DEL PELLEGRINO (tappa

Case dipinte a Via del Pellegrino odt (descrizi<br>
14\_IMU2\_FG lnk (richiamo al censimento)<br>
MMAGINI (raccolta immagini allegate)

CASE MEDIEVALI SAN PAOLO ALLA REGOLA (tappa)<br>
Case medievali San Paolo alla Regola.odt (descrizione testuale)<br>
MMAGINI (raccolta immagini allegate)

-MMANIES POLICECOLO PICHI (tappa)<br>-PALAZZETTO DI CECCOLO PICHI (tappa) palazzetto di Ceccolo Pichi.odt (descrizion

-PALAZZO DEL MONTE DI PIETÀ *(tappa)*<br>Palazzo del Monte di Pietà.odt *(descrizione testuale)*<br>--<u>IMMAGINI</u> *(raccolta immagini allegate)* 

-<br>VIA DI GROTTA PINTA E LARGO DEL PALLARO (tappa) 14 IMU2 ES.Ink (richiamo al censimento)<br>via di Grotta Pinta e largo del Pallaro.odt (descrizione testuale)<br>IMMAGINI (raccolta immagini allegate)

-VIA DI S. PAOLO ALLA REGOLA *(tappa)*<br>via di S. Paolo alla Regola.odt *(descrizione t*<br>--<u>IMMAGINI</u> (raccolta immagini allegate) stuale)

-<mark>1:1-3</mark><br>La città-monumento: il Campo Marzio centrale<br>14<sub>.</sub> PT-3<sub>.</sub> La città-monumento.ods *(metadati da relazionare con la cartografia)*<br>PT-3<sub>...</sub>INTRO.odt *(testo introduttivo)* 

CASA DI TIZIO DA SPOLETO (tappa) casa di 1<br>I4\_IMU di Tizio da Spoleto.odt *(descrizione testi*<br>MU2\_FG.lnk *(richiamo al censimento)*<br>M<u>MAGINI</u> (raccolta immagini allegate) tuale)

:<br>ASA MEDIEVALE A VICOLO DELLA CUCCAGNA *(tappa)*<br>Casa medievale a vicolo della Cuccagna.odt *(descrizione testuale)* Casa medievale a vicolo della Cuccagna.odt (MAGINI (raccolta immagini allegate)

HIESA DELLE SACRE STIMMATE DI SAN FRANCESCO *(tappa,*<br>S. STIMMATE DI S. FRANCESCO.odt *(descrizione testuale)*<br>—<u>IMMAGINI</u> (raccolta immagini allegate)

ODEON (tappa)<br>ODEON.odt (descrizione testuale)<br>—<u>IMMAGINI</u> (raccolta immagini allegate)  $\frac{1}{\text{OD}}$ 

-PALAZZI MASSIMO (tappa)<br>PALAZZI MASSIMO.odt (des<br><u>-IMMAGINI</u> (raccolta imme ,<br>escrizione testuale)<br>nagini allegate)

 $\begin{tabular}{l} \textbf{PALAZZO ALTEMPS (punto did interest) \\ \textbf{IA AZZO ALTEMPS (punto di interest) \\ \textbf{IA DNC2 C.Lik (reloldimo cal centimento) \\ \textbf{PAALZZO ALTEMPS od (decertione et tentuto) \\ \textbf{PALAZZO ALTEMPS od (decertione et tetaed) \\ \textbf{PAAPROFONDMESTI (carrelia ancora da sviluppare) \\ \textbf{OMA0ING (raccola imaging) } \end{tabular}$ 

aescrizioi<br>vrini allee

PALAZZO DELLA SAPIENZA (tappa)<br><sup>Dal</sup>azzo della Savienza.odt (descrizione testuale)  $P_{a}$ 

لسية MMAXALLA 1-2<br>PALAZZO DI GIROLAMO PICHI *(tappa)*<br>Circlema Pichi.odt *(descrizione testuale)* T

-PALAZZO ISTORIATO (tappa)<br>14\_IMU2\_FG.lnk (richiamo al censimento)<br>PALAZZO ISTORIATO.odt (descrizione testuale)<br>——IMMAGINI (raccolta immagini allegate)

PALAZZO MACCARINI STATI (tappa)<br>|- PALAZZO STATI.odt (descrizione testus<br>|- <u>MMAGINI</u> (raccolta immagini alle

=PALAZZO MADAMA (tappa)<br>[14\_IMU2\_CL.lnk (richiamo al censi<br>PALAZZO MADAMA.odt (descrizi ale) -IMMAGINI (raccolta immagini allegate,

-<br>PALAZZO MASSIMO DI PIRRO (tappa)

aiazzo dena sapienza.odi (aescrizione testi<br><u>—IMMAGINI</u> (raccolta immagini allegate,

Palazzo di Girolamo Pichi.odt (descrizione)<br>- MMAGINI (raccolta immagini allege

MAGINI (n

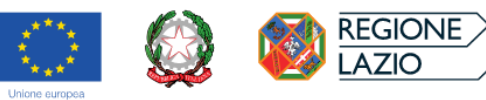

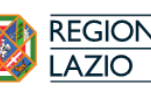

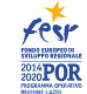

-PANTHEON (tappa)<br>Pantheon.odt (descrizione testuale)<br>--<u>--MMAGINI</u> (raccolta immagini allegate) Pa  $\overline{\phantom{a}}$ 

PIAZZA CAPRANICA (tappa)<br>PALAZZO CAPRANICA.odt (de<br>MMAGINI (raccolta immag lescrizione testuale)<br>țini allegate)

PIAZZA DELLA ROTONDA (tappa)  $\begin{tabular}{|c|c|c|c|} \hline \textbf{Piazza della Rotonda.} old & \textbf{Rstonda.} \hline \textbf{MAGEN} (raccolta immagini allegate) \\ \hline \textbf{PIAZZA NAVONA (descrizione testnale) \\ \hline \textbf{PIAZZA NAVONA.} old & \textbf{(descrizione testnale) \\ \hline \textbf{MMAGENI} (raccolta immagini allegate) \\ \hline \end{tabular}$ 

S. AGNESE IN AGONE (tappa)<br>
14 IS\_EIN\_VIII.Ink (richiamo all'itinerario storico<br>
5. AGNESE IN AGONE.odt (descrizione testuale)<br>
<u>-INMAGINI</u> (raccolta immagini allegate)

S. APOLLINARE (tappa)<br>S. APOLLINARE.odt (descrizione testuale)<br><u>- IMMAGINI</u> (raccolta immagini allegate)

-S. EUSTACHIO (punto di interesse)<br>14\_IMU2\_LDA.Ink (richiamo al censimento)<br>S. EUSTACHIO.odt (descrizione testuale)

-APPROFONDIMENTI (cartella da sviluppare ulteriormente) 

-IMMAGINI (raccolta immagini allegate)

Ð

S. LUIGI DEI FRANCESI (tappa)<br>S. LUIGI DEI FRANCESI odt (descrizione t me testuale)

MMAGINI (raccolta immagini allegate) PALAZZO MASSIMO DI RIGNANO POI COLONNA (tappa)<br>Palazzo Massimo di Rignano poi Colonna.odt (descrizione testuale)<br>—<u>IMMAGINI</u> (raccolta immagini allegate) L

--<br>PIAZZA D'ARACOELI (tappa)<br>D'Aracoeli odt (descrizio 

-<br>PIAZZA S. MARIA IN CAMPITELLI (tappa) Piazza Campitelli odt (descrizione testualization)<br>IMMAGINI (raccolta immagini alleg

-PORTICO DI ORDINE TUSCANICO (tappa)<br>Portico di ordine tuscanico odt (descrizione tes Portico di ordine tuscanico odt (descrizione in MMAGINI (raccolta immagini allegate) stuale

-S. GIUSEPPE DEI FALEGNAMI (tappa) S. Giuseppe dei Falegnami.odt (descrizione) ,<br>me testuale)

–S. MARCO (tappa)<br>S. Marco.odt (descrizione testuale)<br>——IMMAGINI (raccolta immagini allegate)  $\boxed{\phantom{a}S.}$ 

MARIA DELLA CONSOLAZIONE AL FORO (tappa)  $\begin{array}{|l|} \hline \text{I4 IMU2 ES.hak (richiamo al censimento)}\\ \hline \text{S. Maria della Consolazione al Foro Romano.} \\ \hline \text{MMAGINI (raccolta inmagini allegate)}\\ \hline \end{array}$ 

-S. MARIA IN ARA COELI (tappa)

MMAGINI (raccolta immagini allegate)

-<br>S. MARIA SOPRA MINERVA (tappa)<br>S. MARIA SOPRA MINERVA odt (descrizione testuale) S. MARIA -IMMAGINI (raccolta immagin

S. NICOLA DEI LORENESI (tappa)<br>S. NICOLA DEI LORENESI.odt (descrizione testualization)<br>MMAGINI (raccolta immagini allegate)

=S. PANTALEO (tappa)<br>S. PANTALEO.odt (descrizione testuale)<br>——<u>IMMAGINI</u> (raccolta immagini allegate)

 $S.$  Sal

TERME ALESSANDRINE (tappa)<br>
Terme Alessandrine.odt (descrizione testuale<br>
MMAGINI (raccolta immagini allegate)

TOR MILLINA (tappa)<br>| TOR MILLINA.odt (descrizione testuale)<br>|-<br><u>|MMAGINI</u> (raccolta immagini allegate)

=IMMANAMA<br>ORRE DELLA SCIMMIA<br>ORRE DELLA SCIMMIA.odt (descrizione testuale)<br>DRRE DELLA SCIMMIA.odt (descrizione testuale)  $\overline{10R}$ 

VIA DEI CESTARI (tappa)<br>| SAEPTA.odt (descrizione testuale)<br>| MMAGINI (raccolta immagini allega

VIA DELL'ARCO DELLA CIAMBELLA *(tappa)*<br>TERME DI AGRIPPA odt *(descrizione testuale)*<br>—<u>IMMAGINI</u> (raccolta immagini allegate) -VIA DELLA SCROFA (tappa)

NICOLA IN CARCERE (tappa) .<br>Nicola in Carcere.odt *(descrizione testuale*<br>-IMMAGINI *(raccolta immagini allegate*)

**LUCA E MARTINA MARTIRI** (punto di interesse)<br>[S\_EIN\_VII.luk (richiamo all'itiverario starica)  $\overline{14}$  $\begin{tabular}{l|c|c|c} $\mathbf{B}\subseteq \mathtt{ENN\_VIIIdR}} \textit{(richiamo all'innerario storico)} \\ \texttt{Sanii Luae Martin-MaRITriod (décorizione testnale)} \\ \texttt{SS. LUCA E MARTINA\_REPERTORIO ALLEGATLods} \\ \textit{(quida alla fruitione dei singoli allegati)} \end{tabular}$ 

 $\begin{array}{l} -\text{3D}\ (color\ ,\text{indlexacione})\\ \text{5mii Lusa e Martinamil}\\ \text{5mii Lua e Martinamil}\\ \text{7dio costruionobj}\\ \text{7dio costruione Chiesa Santi Luae e Martinamp4}\ (NB\, and e se è un video via interior nella categoria 3d come specificato nel repertorio allegal\\ \end{array}$ 

<u>APPROFONDIMENTI</u><br>|- <u>CAPISALDI STORIOGRAFICI</u><br>| Cronologia Chiesa dei Santi Luca e Martina.xlsx *(cronologia)*<br>| Cronologia Trasformazioni Urbane.xlsx *(cronologia)* 

-RILIEVI BIDIMENSIONALI (album di immagini)

Antari Properties<br>
01\_Pinnta.jpg<br>
02\_Prospetto principale.jpg<br>
03\_Prospetto laterale.jpg<br>
04\_Pinnta delle coperture.jpg<br>
05\_Sovrapposizione.jpg<br>
06\_Sovrapposizione.jpg

00\_1515.jp 00 1515 jpg<br>
01 1577 jpg<br>
02 1593 jpg<br>
03 XVI secolo .ind\_Anonimo Fabriezy.jpg<br>
04 XVI secolo .ind\_Anonimo A .l jpg<br>
04 XVI secolo .ind\_Anonimo A .l jpg<br>
05 .XVI secolo .ind\_Anonimo A .l jpg<br>
05 .1675 .jpg<br>
06 .l fo75 jpg

# -e 1-4<br>L'area di transizione dalla città archeologica alla città viva e stratificata<br>14<sub>.</sub> PT-4.ods (metadati da relazionare con la cartografia)<br>PT-4\_INTRO.odt (testo introduttivo)

-<br>AREA SACRA DI SANTOMOBONO *(tappa)*<br>Area Sacra di Sant'Omobono.odt *(descrizione testuale)*<br>---<u>-IMMAGINI</u> *(raccolta immagini allegate)* 

—CAMPIDOGLIO (tappa)<br>
Campidoglio odt (descrizione testuale)<br>
<mark>I4\_IMU2\_MUSA. Ink</mark> (richiamo al censiment<br>
—IMMAGINI (raccolta immagini allegate)

CARCERE MAMERITNO (tappa)<br>Carcere Mamerimo.odt (descrizione testuale)<br>IMMAGINI (raccolta immagini allegate)

CASA DEI VIPERESCHI (tappa)<br>
Casa Vipereschi.odt (descrizione testua<br>
MMAGINI (raccolta immagini all

Casina dei Pierleoni.odi<br>MMAGINI (raccol

CLIVUS CAPITOLINUS (tappa)<br>Clivus Capitolinus.odt (descrizione testuale)<br>—<u>IMMAGINI</u> (raccolta immagini allegate  $|$  ci

-INSULA DELL'ARA COELI (tappa) Insula dell'Ara Coeli odt (descrizione test<br>IMMAGINI (raccolta immagini alleg

**IONASTERO TOR DE' SPECCHI (tappa)**<br>A IMITE ES lak (rickiamo al consimanto)  $\frac{14}{M}$ 4\_IMU2\_ES.Ink (richiamo al censimento)<br>Ionastero Tor de' Specchi.odt (*descrizione testuale)*<br>—IMMAGINI (raccolta immagini allegate)

Palazzo Astalli.odt (d

-<br>PALAZZO FANI OGGI PECCI BLUNT (tappa)<br>| palazzo Fani oggi Pecci Blunt.odt (descrizione testuale)

11\_1822.jpg<br>12\_1826.jpg

TEATRO DI MARCELLO (tappa)<br>Teatro di Marcello.odt (descrizione testuale)<br>IMMAGINI (raccolta immagini allegate)

TEMPIO DELLA CONCORDIA (tappa)<br>Tempio della Concordia odt (descrizione testuale)<br>IMMAGINI (raccolta immagini allegate)

-<br>TEMPIO DI VESPASIANO (tappa)<br>L'Unanciono odt (descrizion ne testuale) tempio di Vespasiano.odt (aescrizione issimiliari)<br>- MMAGINI (raccolta immagini allegate)

TEMPLI DEL FORO OLITORIO (tappa)<br>
templi del Foro Olitorio.odt (descrizione testuale)<br>
MMAGINI (raccolta immagini allegate)

TORRE E PALAZZO DEI MARGANI (tappa)<br>Torre e Palazzo dei Margani.odt *(descrizione testuale)*<br>— IMMAGINI (raccolta immagini allegate)  $\begin{bmatrix} \text{Torre} \\ -\text{D} \end{bmatrix}$ e Palazzo dei Margani.odt *(*<br>I<u>MAGINI</u> *(raccolta immagi* 

-IMMAGINI (raccolta immagini allegate

 $\begin{tabular}{ c c c} \hline \textbf{VA DEL PLEBISTIO (tappa)} \\ \hline \textbf{VA DEL PLEBISTTO.} \textit{odt (descriterion testuale)} \\ \hline \textbf{IMMAINI (raccolta immagini allegate)} \\ \end{tabular}$ 

di poli museali dell'archeologia relazio antica<br>
14 PT-5 ods (metadati da relazionare con la cartografia)<br>
INTRO odt (testo introduttivo)

AREA ARCHEOLOGICA CENTRALE (tappa)

Area Archeologica Centrale.odt (descri:<br>14\_IMU2\_MUSA.lnk (richiamo al cens

APPROFONDIMENTI (cartella da sviluppare ulteriorn

-IMMAGINI (raccolta immagini allegate)

FORO DI CESARE (punto di interesse)<br>| Foro di Cesare.odt (descrizione testuale)

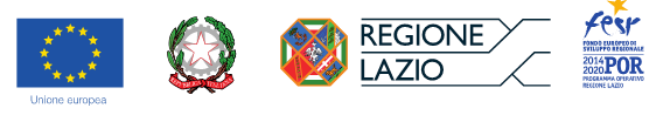

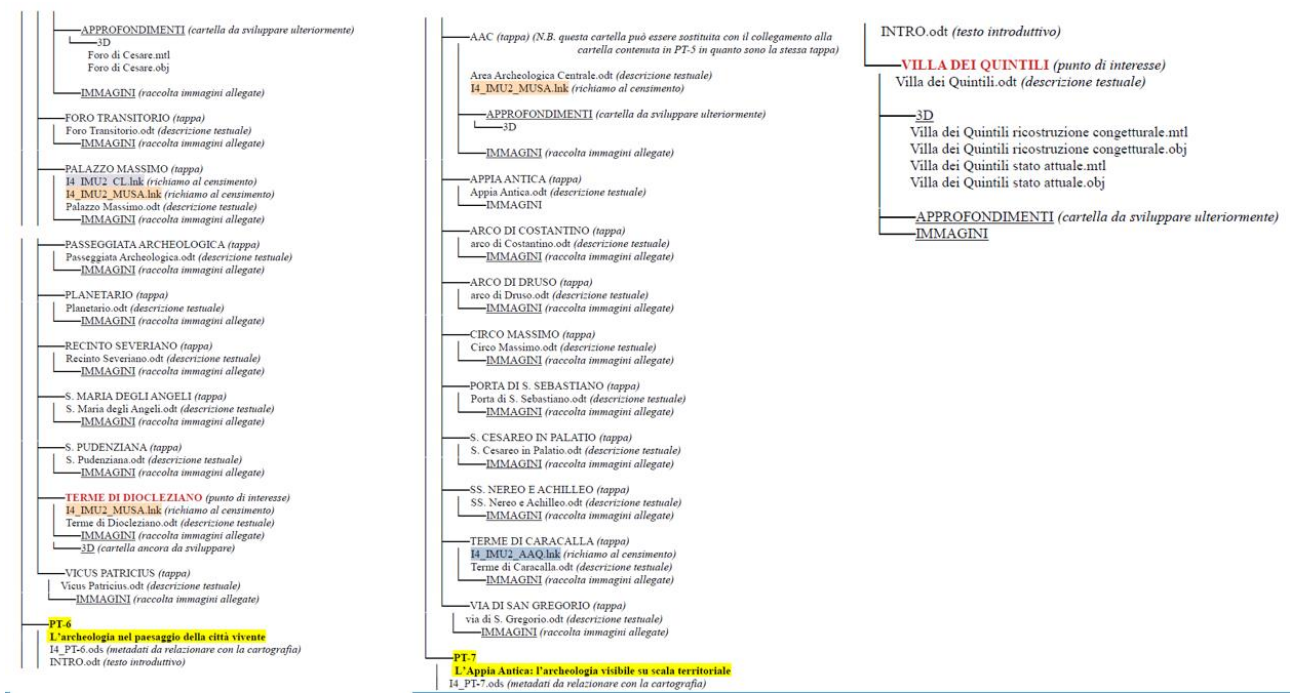

Quanto elaborato in relazione ai suddetti *tasks*, con la collaborazione dei partner coinvolti, ha sostanziato i prodotti finali previsti (*deliverables)*, ossia:

## *● D3.1\_Software della piattaforma digitale HBIM*

Quanto descritto nella Task 2.1 è stato sviluppato tecnologicamente dal gruppo di ricerca del CNR-ISPC che ha consegnato quanto prodotto organizzandolo in un Ambiente di Condivisione Dati (ACDat), organizzato secondo il seguente data-tree:

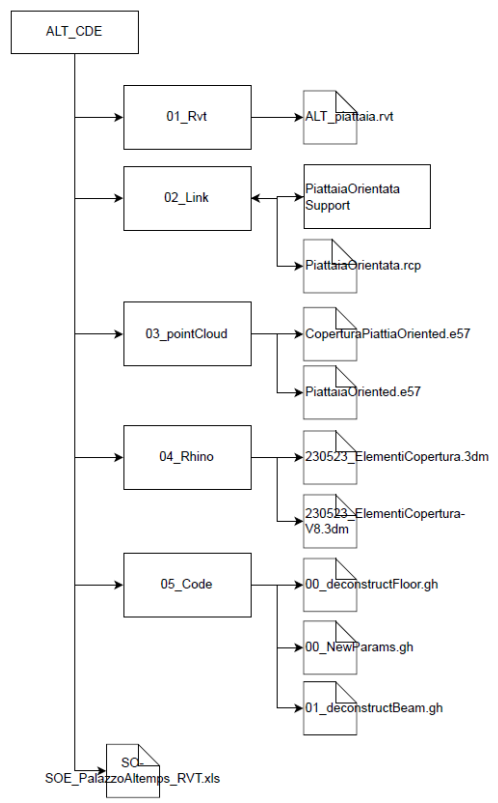

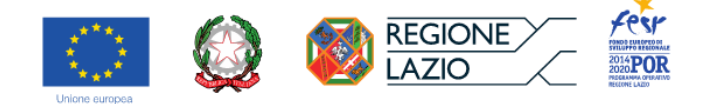

La piattaforma digitale HBIM sviluppata a servizio della sperimentazione applicativa ha previsto l'integrazione di un insieme di software:

- Rhinoceros 7 (https://www.rhino3d.com/): modellatore CAD 3D adatto alla costruzione di forme complesse, capace di supportare processi customizzati; strumento dotato di un robusto Visual Programming Language (Grasshopper) per l'automatizzazione di procedure e la connessione tra domini disciplinari.
- Bumblebee 2 (https://github.com/interopxyz/Bumblebee) : plug-in per Grasshopper con cui è possibile leggere e scrivere informazioni su fogli Excel.
- Revit 2023: software BIM specializzato nella modellazione architettonica informativa, generalmente utilizzato per la rappresentazione multidimensionale degli edifici nuovi. Oggi utilizzato anche per la modellazione del costruito storico grazie alla possibilità di introdurre nuove famiglie e nuovi parametri più aderenti alle complessità dell'edificio storico.
- Rhino.inside (https://www.rhino3d.com/inside/revit/1.0/): tecnologia in fase di sviluppo utilizzato per la correlazione delle forme e l'arricchimento informativo di modelli HBIM; Rhino.inside. permette di incorporare Rhinocerosceros (CAD) e Grasshopper (VPL) in Revit diventando una sorta di plug-in a supporto del modellatore BIM.
- Microsoft Excel: software di gestione di fogli di calcolo, utilizzato per la redazione e gestione delle schede informative tipologiche relative alle coperture storiche, fornite dal gruppo di ricerca e coordinatore RM3-DArc per l'arricchimento semantico dei modelli.
- I dati prodotti sono stati organizzati all'interno di un Ambiente di Condivisione Dati (ACDat), che rappresenta un archivio digitale di conservazione, condivisione e gestione, permettendo la tracciabilità, revisione e verifica delle informazioni.

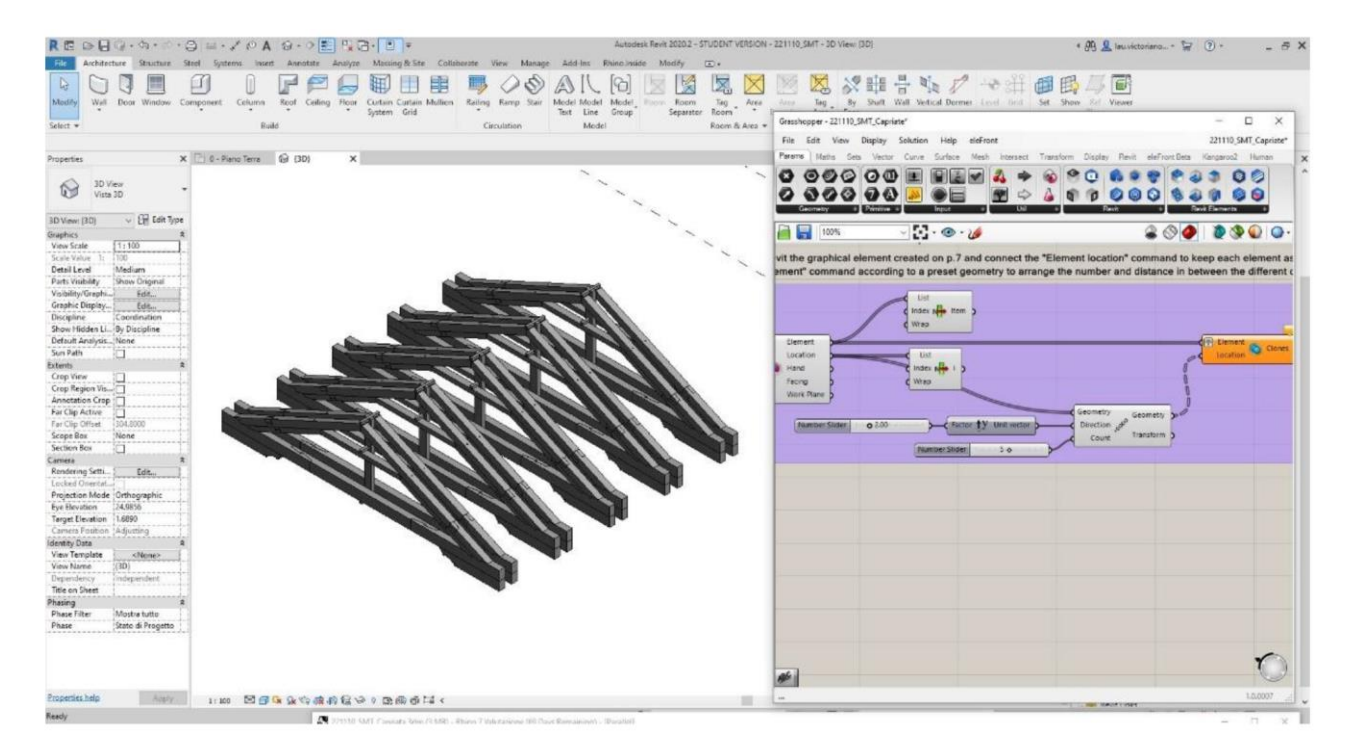

### • **D3.2\_Report contenente il manuale metodologico delle librerie HBIM**

Il manuale metodologico delle librerie HBIM comprende sia i manuali di compilazione relativi alle singole voci descrittive delle componenti, come descritto nella Task 2.1 e in coerenza con quanto già prodotto per la Deliverable 2.3 ("Manuale di compilazione e gestione della piattaforma digitale repository dati"), sia i manuali di gestione tecnologica relativi al software sviluppato.

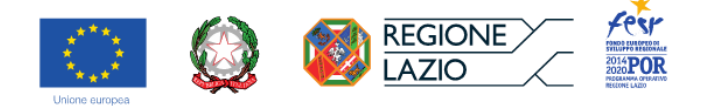

La sperimentazione si è concentrata sull'analisi e modellazione delle coperture storiche. Per una descrizione dettagliata della realizzazione delle librerie HBIM relative alle due coperture storiche proposte come casi studio si rimanda ai report allegati.

Lo scopo è stato quello di definire una metodologia in cui, a partire da dati provenienti da fonti eterogenee (rilievo, documentazione, modelli CAD) si potesse pervenire ad un modello HBIM parametrico, in cui il comportamento degli elementi costruttivi (dimensioni, forma, materiali, ecc.), organizzati in librerie è controllato da regole geometriche, topologiche, formali definite "parametri": in questo modo, gli elementi possono essere modificati in base alle condizioni del contesto specifico e, eventualmente, il sistema tipologico modellato può essere applicato a casi simili, con le dovute modifiche. Inoltre, si è lavorato per poter integrare in maniera automatica alle librerie di elementi HBIM anche le schede tipologiche di descrizione degli stessi, prodotte da esperti di conservazione e restauro senza specifiche conoscenze BIM.

In questo senso, all'interno dell'approccio metodologico di integrazione tra modellazione BIM e CAD, per testare la più efficiente rappresentazione geometrica e arricchimento informativo conformi con gli usi previsti, sono state sviluppate due modalità di definizione di librerie HBIM, relative a due scopi del modello HBIM e a due modalità di collaborazione con esperti di diversi campi (rilievo, conservazione, restauro, gestione informativa, ecc):

- implementazione semiautomatica in BIM (tramite VPL) di modelli CAD esistenti, realizzando un abaco di sistemi costruttivi storici gerarchizzati;
- modellazione Scan-to-BIM, in cui viene realizzata una libreria di elementi costruttivi HBIM modellati in CAD ed integrati nel modello HBIM, associando in modo nativo, tramite VPL, i vincoli e parametri geometrici richiesti e mantenendo tutte le loro caratteristiche parametriche; arricchimento semantico della libreria HBIM, tramite VPL, a partire da una schedatura tipologica in Excel.

Nel primo caso, è possibile integrare il lavoro di esperti di conservazione e restauro nella modellazione CAD, all'interno di un sistema di gestione informativa HBIM più complesso; nel secondo, oltre a potenziare questa integrazione, è possibile arricchire semanticamente il modello sulla base della mole di informazioni strutturate già prodotte, che fanno capo alla schedatura tipologica del patrimonio costruito.

• **D3.3\_Software campione di inserimento e gestione dati progettato e verificato ai fini del prototipo per la fruizione** *online* **e** *onsite*

Sulla base di quanto stabilito in fase di sviluppo applicativo della Piattaforma Digitale (Task 2.2), contestualmente all'elaborazione dei contenuti, è stato strutturato digitalmente il prototipo della piattaforma, completo di area amministrativa (*backoffice*) per modificare e implementare i dati (testuali, grafici e cartografici) inseriti nel sistema, ai fini della sua manutenibilità.

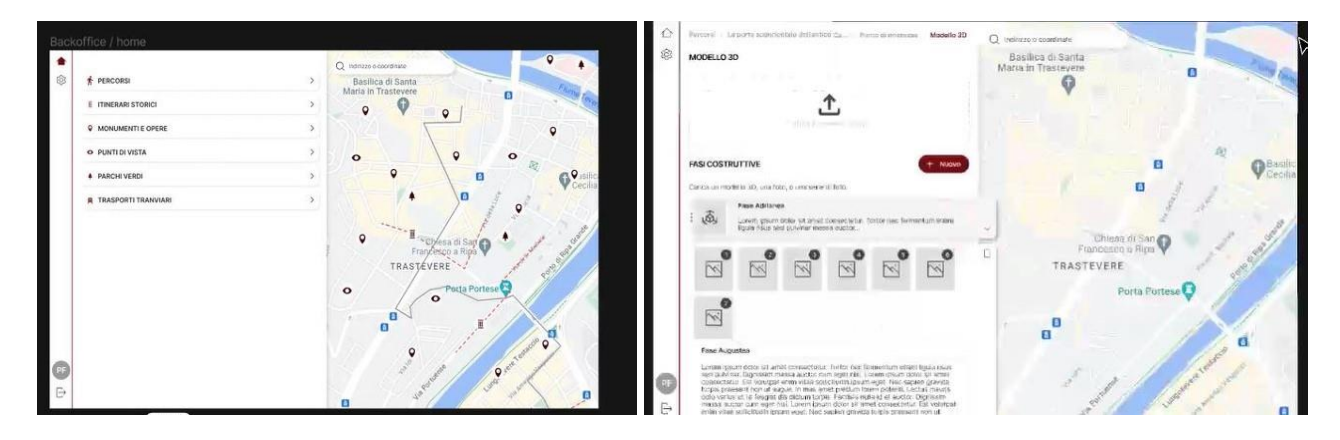

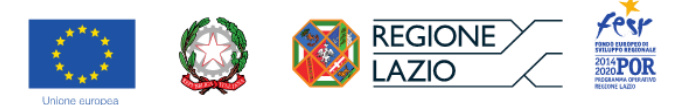

# **WP3\_Applicazione dell'Infrastruttura Digitale alla valorizzazione dei Luoghi di Cultura con implementi all'istruttoria, verifiche tecnologiche e validazione metodologica, sviluppo dei contenuti relativi alla fase conclusiva**

Se nella relazione tecnica del Primo SAL erano state già presentate parziali "simulazioni" degli applicativi per orientare meglio la progettazione, nella presente relazione finale, si descrivono i prodotti finiti e le relative prestazioni.

## *● Task 3.1\_Applicazione delle librerie HBIM al caso di studio*

Come già specificato nella Task 2.1, l'applicazione delle librerie HBIM al caso di studio è avvenuta contestualmente alla loro elaborazione e ha riguardato due "punti di interesse" di particolare rilevanza nell'ambito degli itinerari museali urbani di progetto, ossia la sede del MNR di Palazzo Altemps (per la quale è stato approfondito mediante *scan to BIM* il solaio alla senese della sala dell'Ares) e la Basilica di S. Maria in Trastevere (trattando la struttura di copertura della navata maggiore, sul modello tridimensionale restituito a partire dal rilievo diretto delle componenti).

I due casi studio ai quali è stata applicato l'approccio integrato proposto fanno riferimento al tema delle coperture storiche, affrontato dal punto di vista della documentazione, conservazione e restauro. Questa attività è stata portata avanti in sinergia con la definizione delle librerie HBIM, sviluppate in maniera specifica per adattarsi ai casi studio, e alla particolare tipologia di integrazione dati necessaria; il lavoro ottenuto sulla parametrizzazione degli elementi e la connessione con la schedatura tipologica, di valore generale, ne consentono il riuso, opportunamente adattato, per categorie simili di coperture.

I due casi studio, che fanno capo alle due modalità di definizione delle librerie HBIM, sono:

- la copertura lignea della chiesa di Santa Maria in Trastevere (il cui modello esistente CAD è stato fornito da RM3-DArc), per cui è stata sviluppata un'implementazione semiautomatica in BIM tramite VPL;
- la copertura della sala della piattaia o dell'Ares Ludovisi di Palazzo Altemps, (con rilievo e schedatura tipologica forniti da RM3-DArc), per cui è stato realizzato un modello parametrico interoperabile CAD-BIM e sono stati integrati i dati della schedatura tipologica tramite VPL.

Nel primo caso il dataset di partenza era un modello esistente sviluppato nel software CAD Mcneel Rhinoceros e la sperimentazione riguardava il trasferimento delle informazioni geometriche e gerarchiche degli elementi costruttivi nel software BIM Autodesk Revit. Nel secondo caso, a partire dalla nuvola di punti di un rilievo esistente, è stata svolta una attività di post-processing della nuvola funzionale alla modellazione HBIM, una modellazione integrata CAD-BIM delle famiglie parametriche di elementi costruttivi e l'inserimento dati tramite connessione tra Revit e Microsoft Excel. Tutte le procedure automatiche e semiautomatiche di interoperabilità sono state sviluppate tramite script visuali con la VPL di Rhinoceros Grassopper e il suo plugin Rhino.inside.

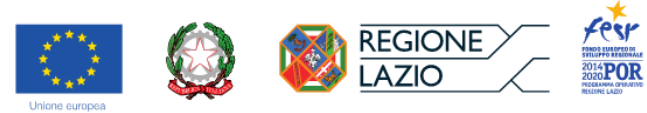

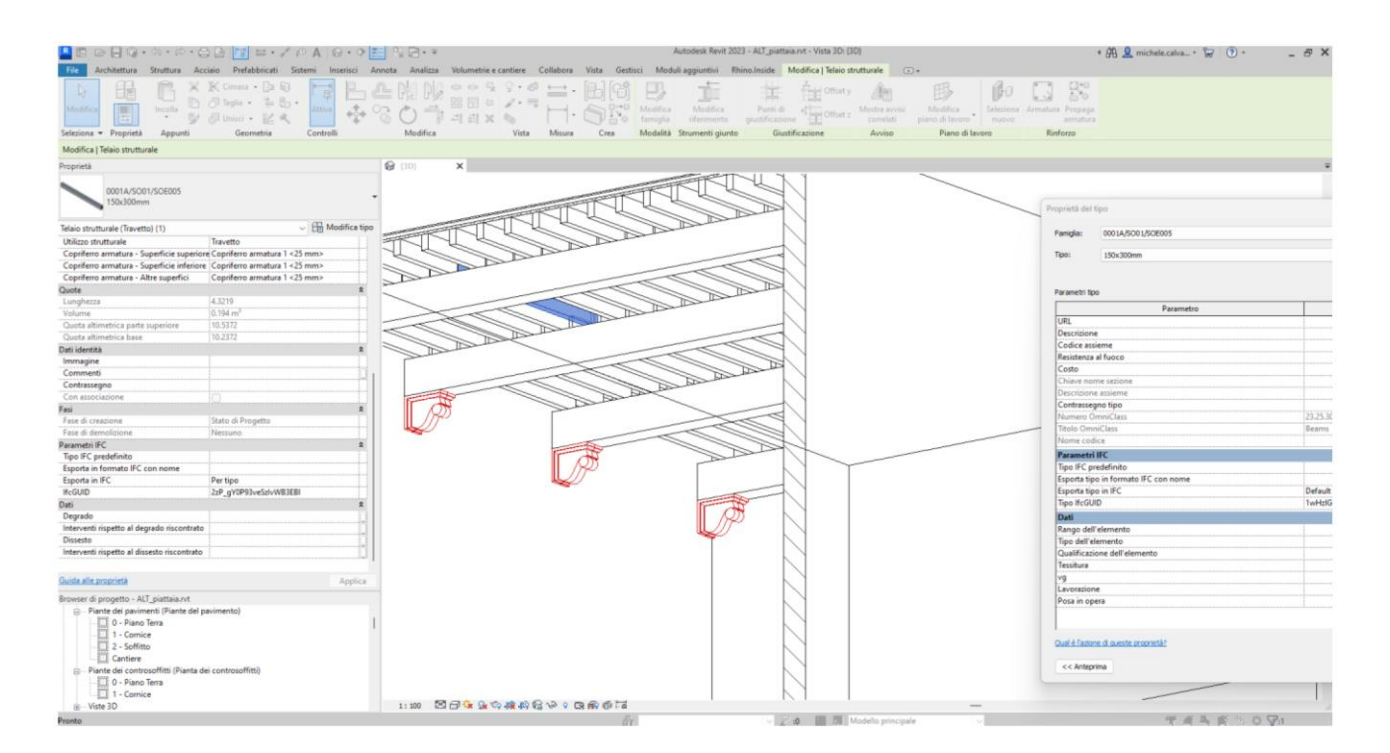

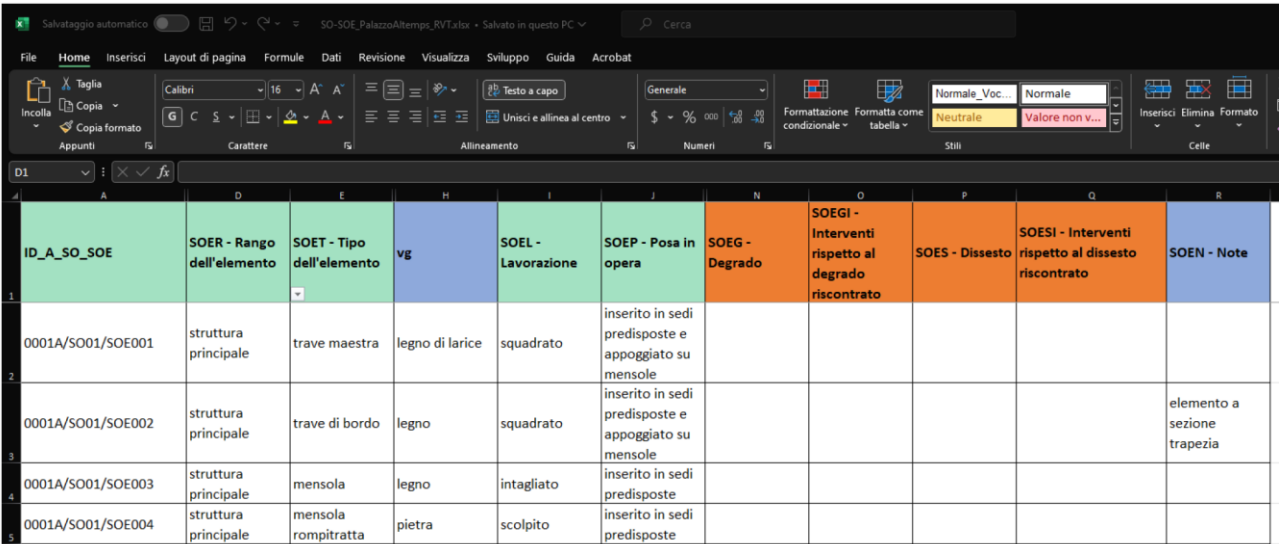

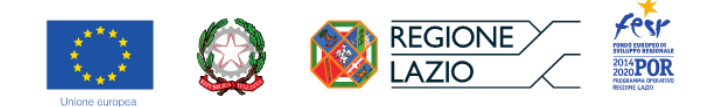

# *● Task 3.2\_Proposta progettuale del caso studio tramite la definizione di Itinerari Museali Urbani e degli attrattori*

Tra le ipotesi di sviluppo elaborate nelle fasi iniziali del progetto, era stato concepito un modello tridimensionale di Roma entro le mura in corso di elaborazione, con localizzazione di alcuni percorsi e attrattori, in sinergia con i partner luoghi di cultura, Mic MNR e PAAA.

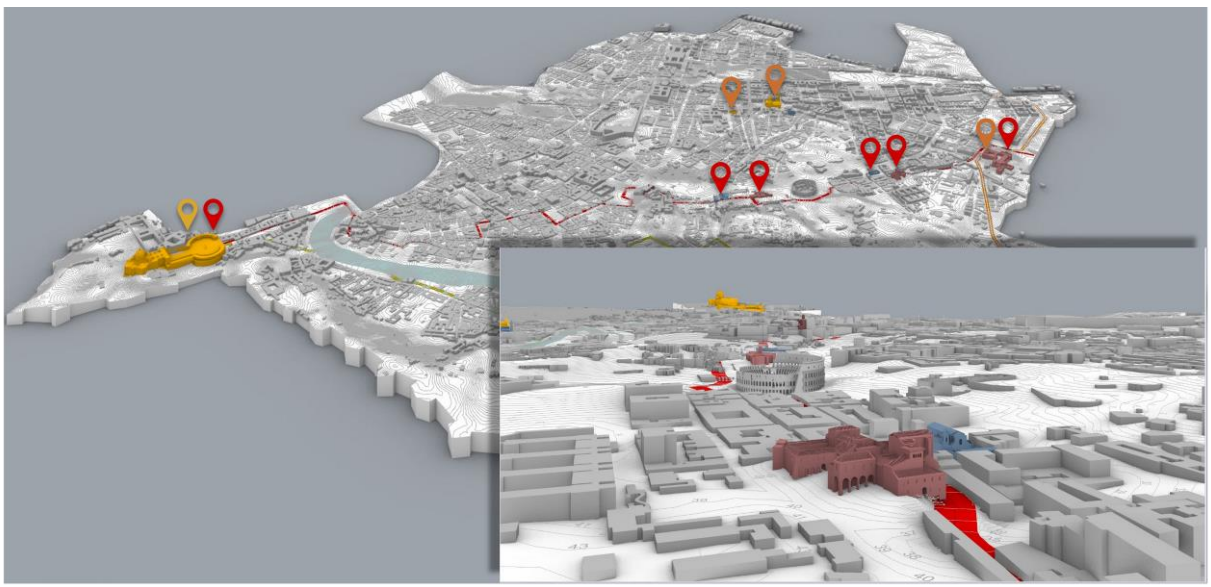

Modello tridimensionale di Roma entro le mura. Dettaglio

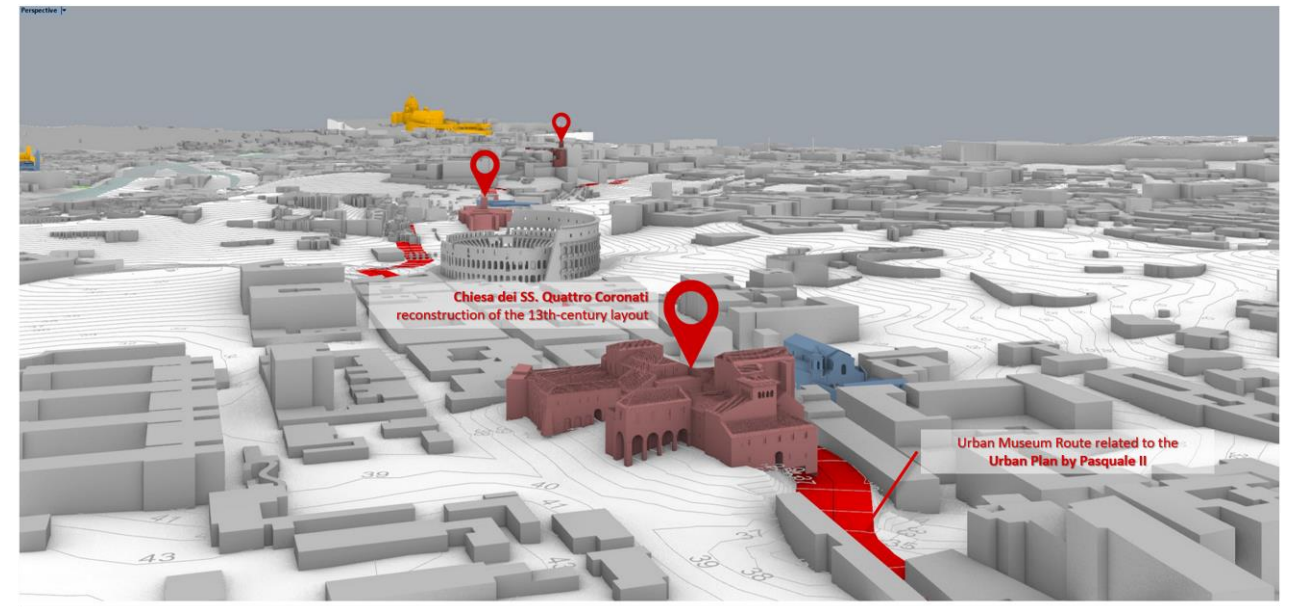

Modello tridimensionale di Roma entro le mura. Dettaglio

Come può evincersi anche dalla dettagliata descrizione posta in conclusione della Task 2.2, è stato individuato il percorso tematico scelto come chiave di lettura per la visita e la fruizione della città *online* e *onsite*, avente come oggetto il rapporto tra la città vivente e l'antico in termini di permanenze e condizionamenti.

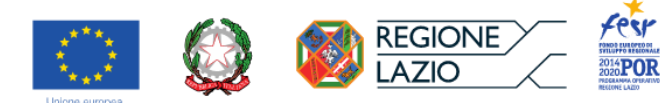

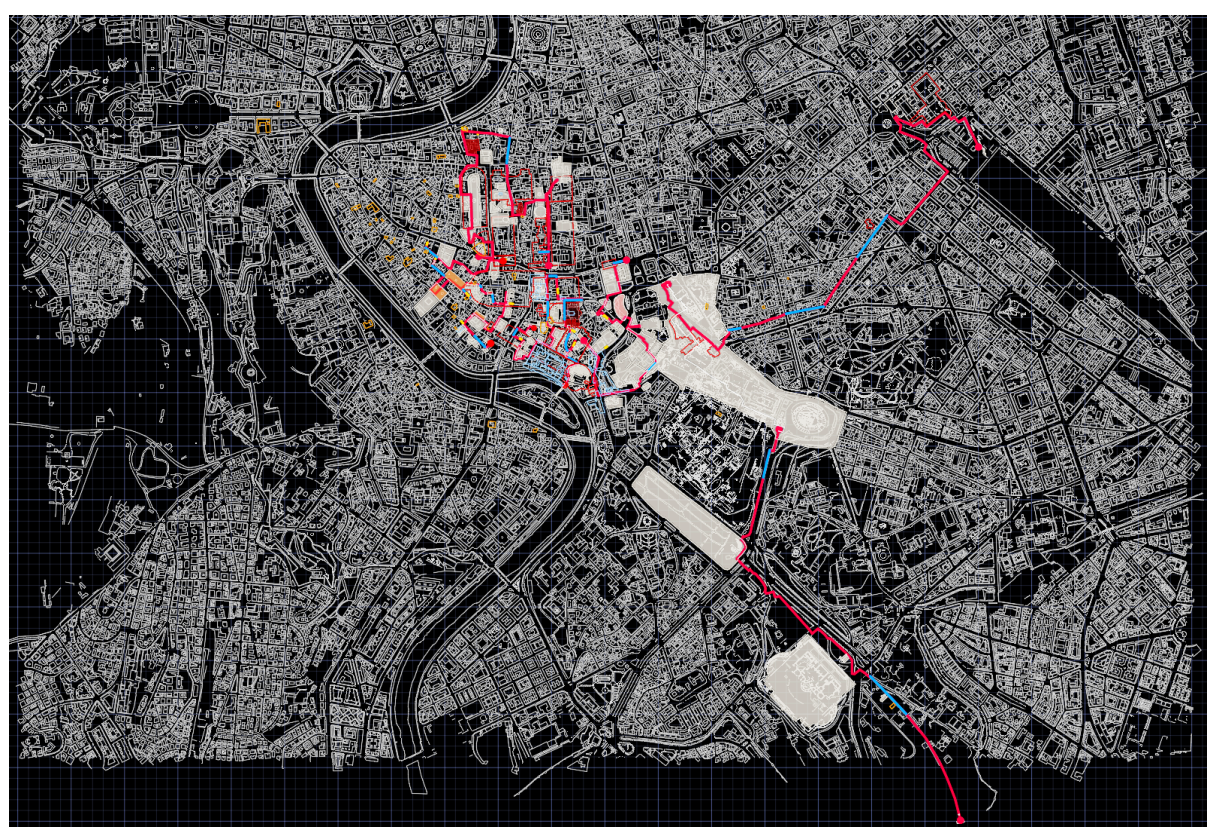

Detto percorso si compone di sette itinerari, percorribili dal visitatore in entrambe le direzioni.

Itinerario 1 (Ponte Fabricio-Piazza Costaguti): "Il versante sud orientale dell'antico Campo Marzio e la CONVergenza degli orientamenti di strutturazione della città"<br>
lia porta sud-orientale dell'antico Campo Marzio: Il punto di incontro degli orientamenti genetici. Scala 12500

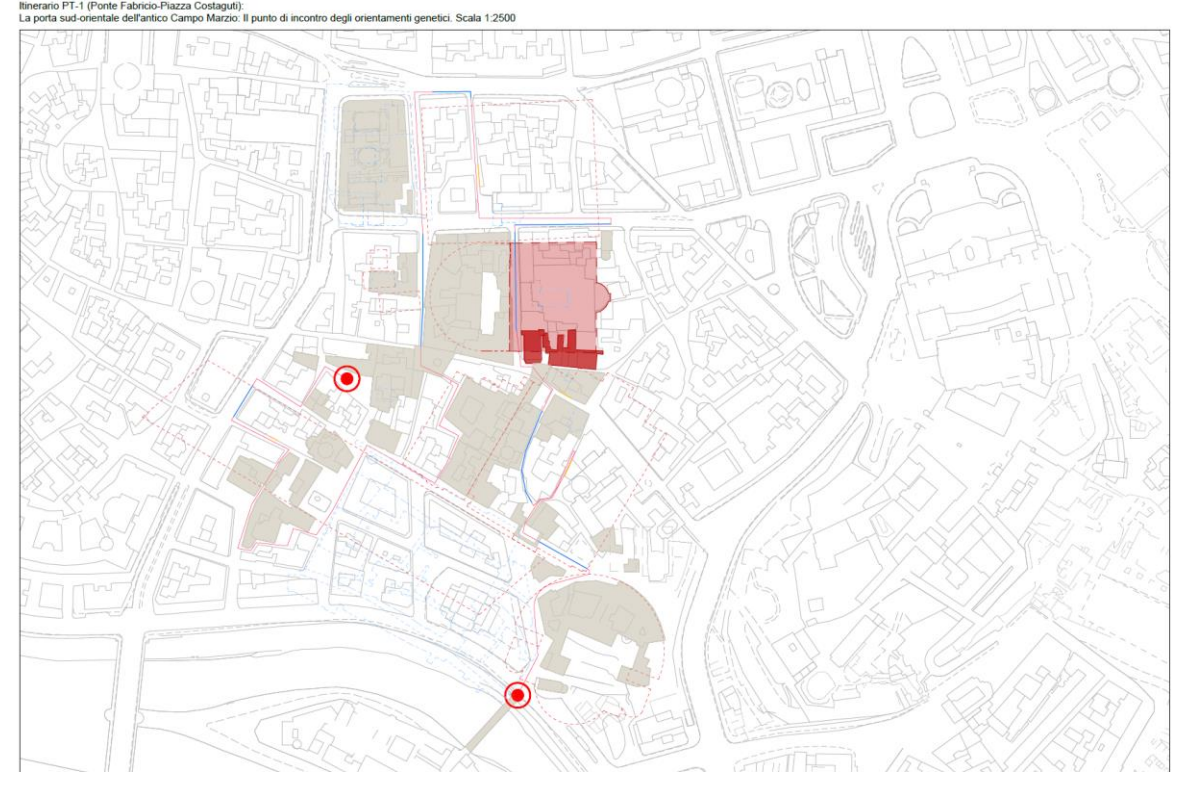

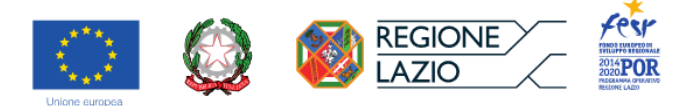

Itinerario 2 (S. Maria in Monticelli-S. Andrea della Valle): "Il tessuto urbano del Campo Marzio meridionale e il condizionamento operato dalla presenza del fiume"<br>
Elemanenze e trasformazioni del Campo Marzio meridionale: il tevere come elemento ordinatore. Scala 12500<br>
Permanenze e trasformazioni del Campo Marzio meridionale: i

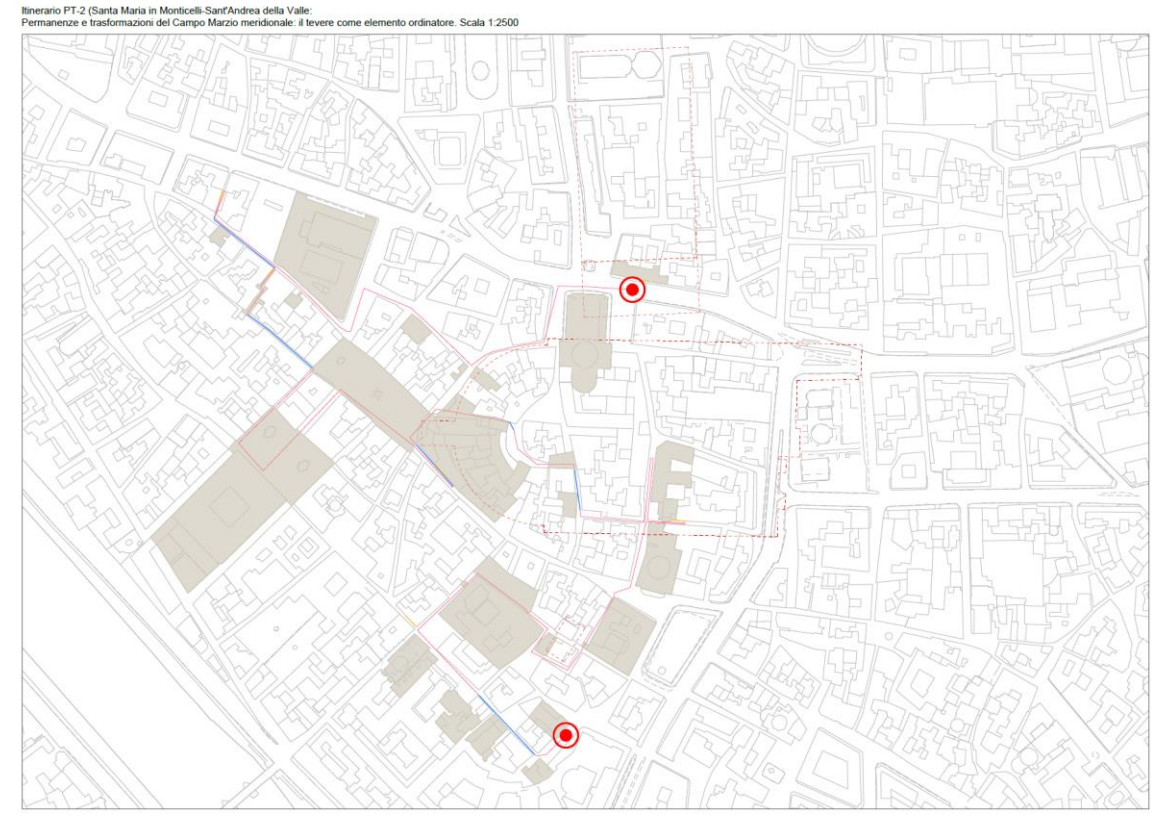

Itinerario 3 (Palazzo Massimo alle Colonne – Chiesa delle Sacre Stimmate di S. Francesco): "Il Campo Marzio centrale: la continuità del carattere monumentale della città antica nella città moderna città moderna e contemporanea"<br>La Città Monumenta il Cannon Marzio Massimo alle Colonne-Chiena delle Sance Stimmate del Sanc<sup>e</sup> Stimm

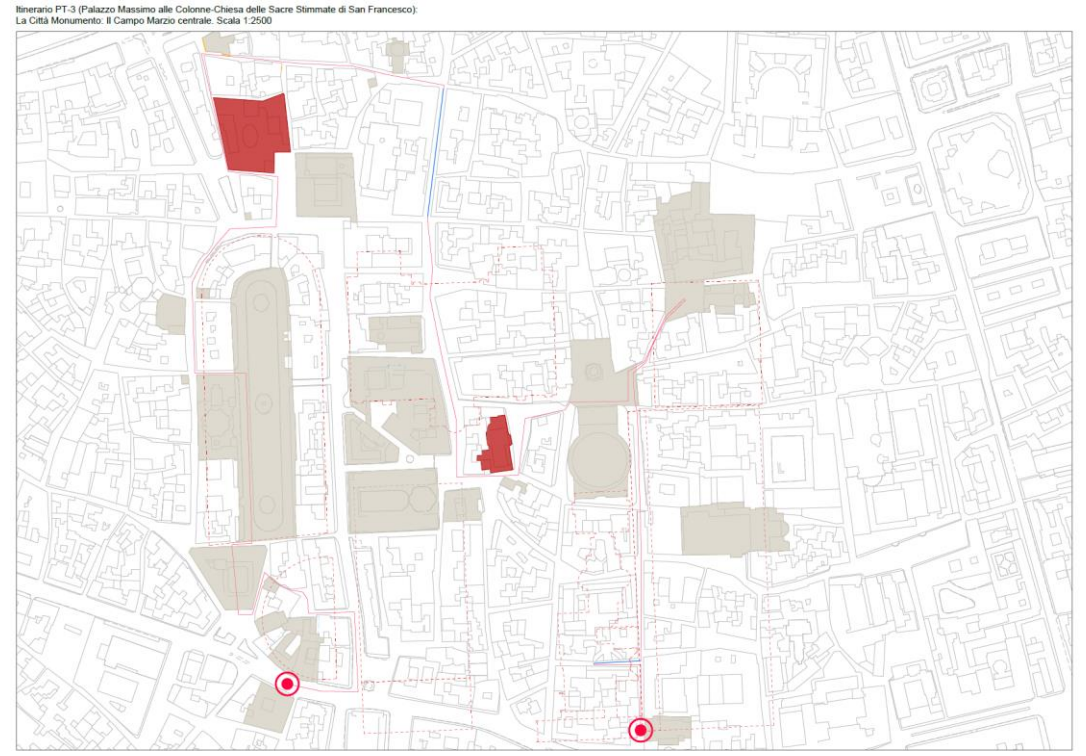

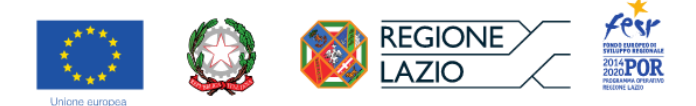

Itinerario 4 (Palazzo Venezia-S. Maria in Campitelli): "Dalla città archeologica alla città viva e stratificata" Itinerario PT-4 (Palazzo Venezia-Santa Maria in Campitelli):<br>L'area di transizione dalla città archeologica alla città viva e stratificata. Scala 1:2500

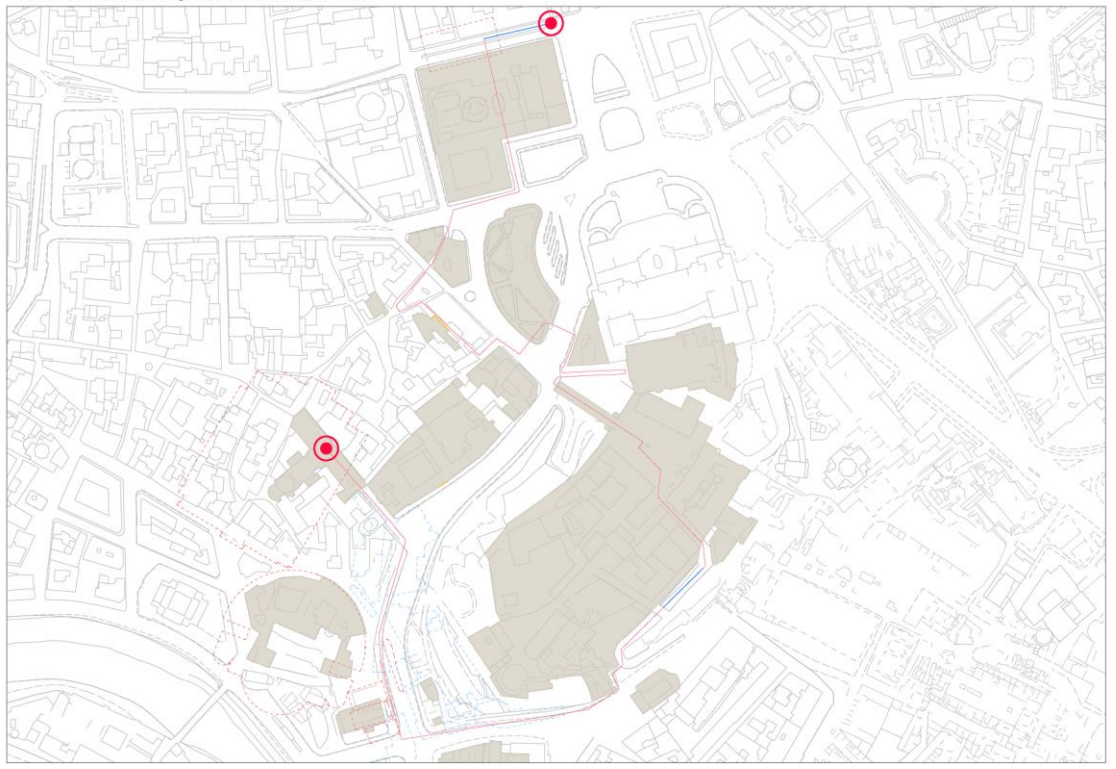

Itinerario 5 (Piazza dei Cinquecento/Terme di Diocleziano-Area Archeologica Centrale): "I poli museali dell'archeologia romana raggiungibili attraverso le percorrenze della città antica."<br>Isonali della città antica della città della città della città antica."

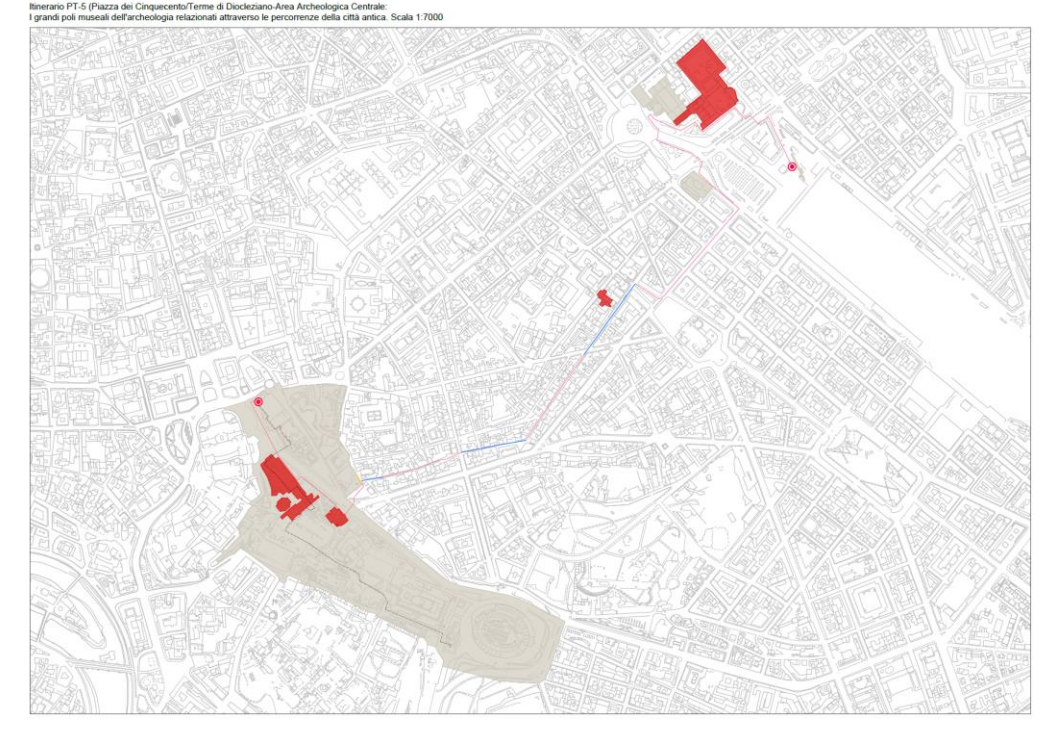

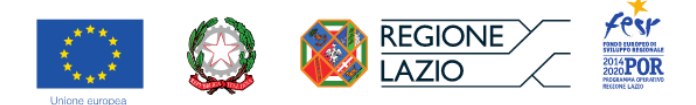

Itinerario 6 (Arco di Costantino-Porta S. Sebastiano): "L'archeologia nel paesaggio della città moderna e

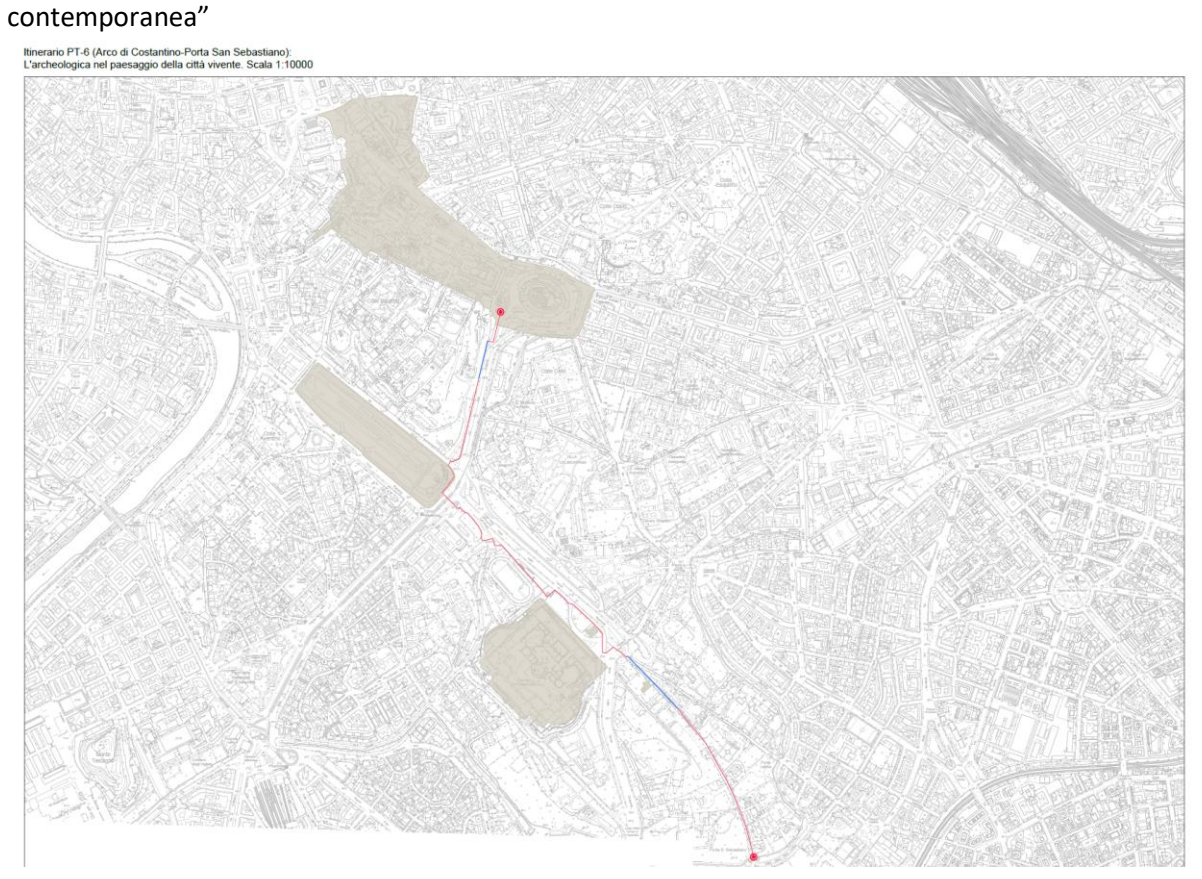

Itinerario 7: "L'Appia Antica: l'archeologia visibile su scala territoriale"

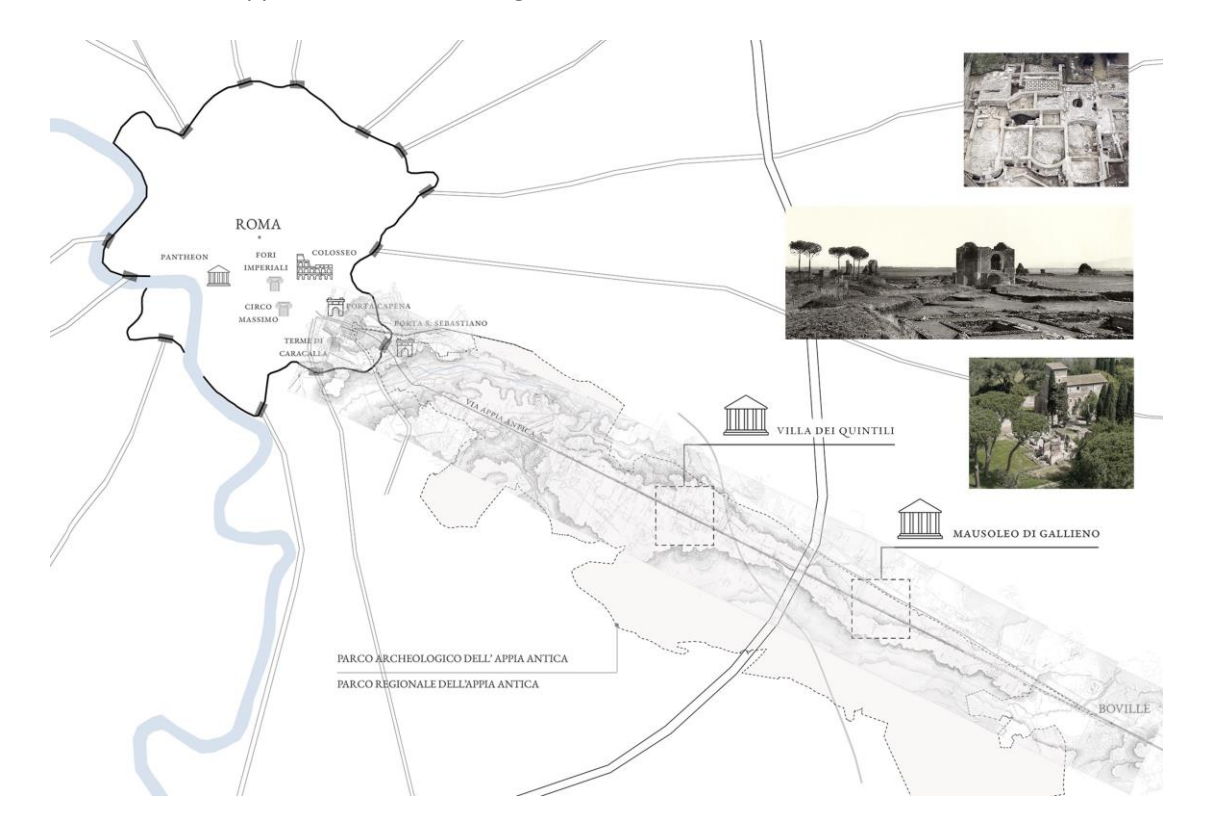

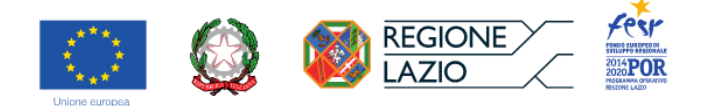

# *● Task 3.3\_Allestimento digitale della proposta progettuale con metodiche AR/VR e di Gamification.*

Sempre nella relazione allegata al I SAL era stato specificato che, nella prospettiva di attivare approfondimenti in ambito di *Digital Learning* si riteneva di poter sostenere la fruizione colta degli attrattori attraverso l'offerta di *serious games* ossia di 'scatole di montaggio' virtuali e reali di oggetti architettonici.

A questo proposito, si forniva un modello esemplificativo della composizione architettonica e costruttiva, dalle fonti, del ciborio scomparso di S. Eustachio in Campo Marzio.

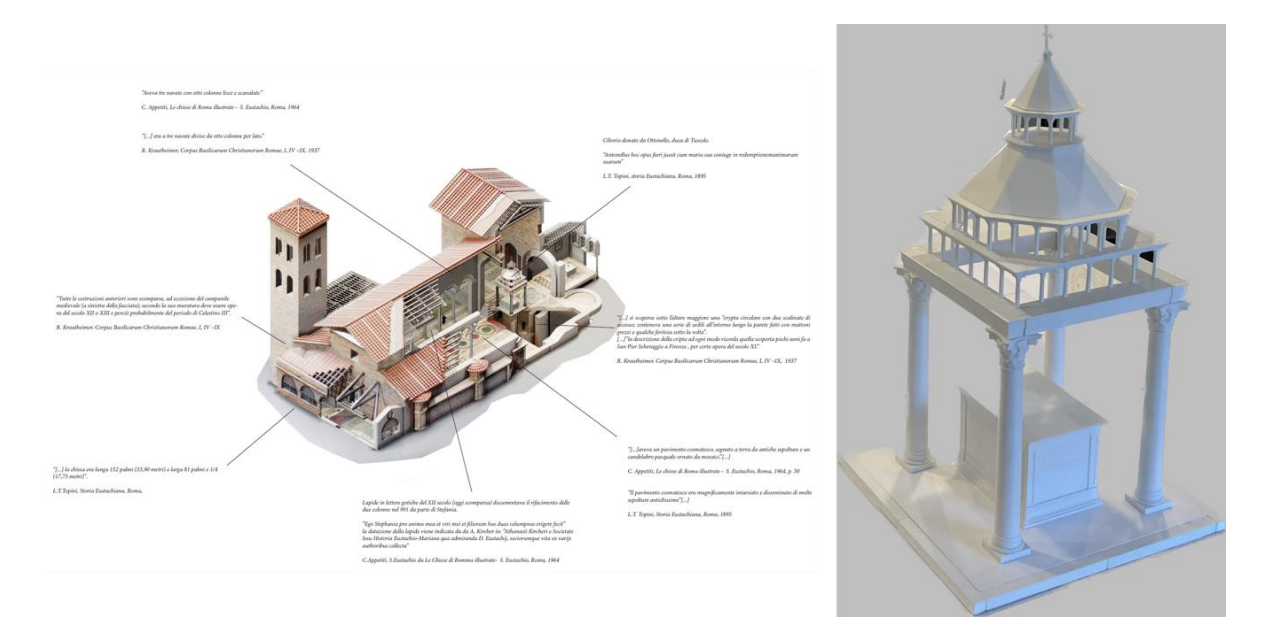

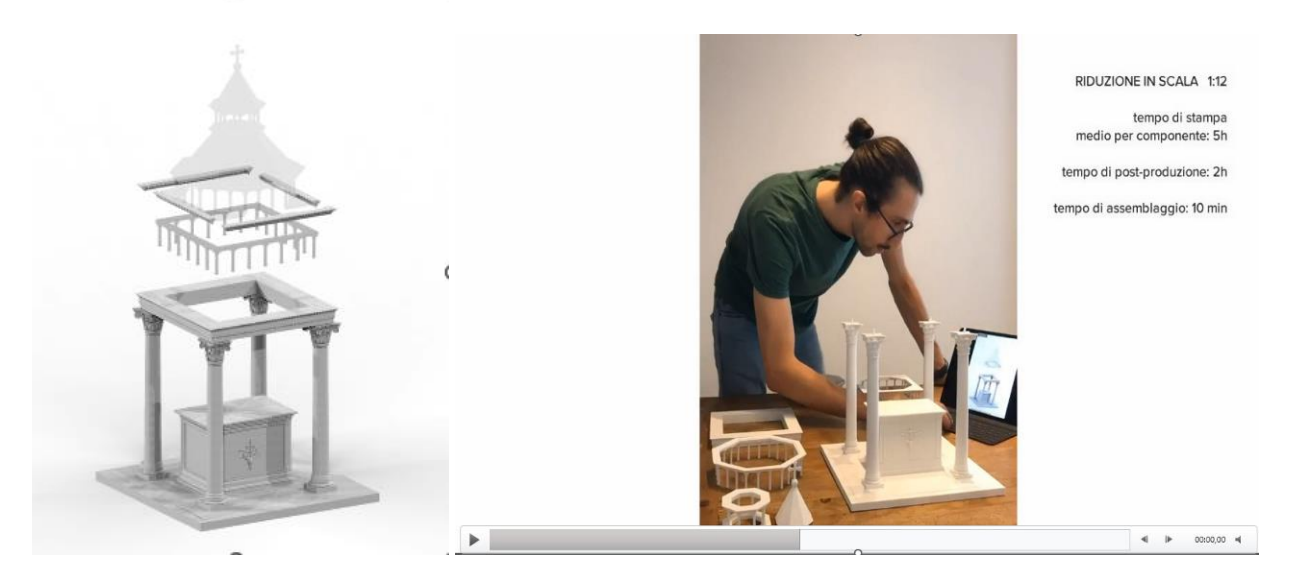

In fase intermedia di lavorazione del prodotto, erano stati condotti (insieme al gruppo DigiLab-Sapienza) studi preliminari circa il *design* dell'App dedicata, fondata su principi di *gamification* condivisi con il partneriato e incentrata sull'utilizzo di tecnologie avanzate di Realtà Virtuale e Realtà Aumentata per la valorizzazione e la fruizione degli itinerari museali, vagliando diverse ipotesi realizzative al fine di individuare i *framework* e le tecnologie più adatte per consentire una completa integrazione e compatibilità con le piattaforme e i canali di fruizione.

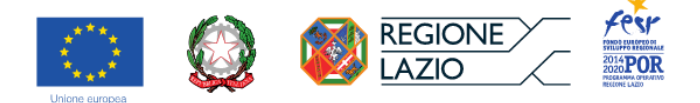

Nella seconda fase di sviluppo del progetto, sulla base degli elementi acquisiti e delle sperimentazioni effettuate in precedenza, il gruppo DArc-RM3 ha definito esattamente le modalità di fruizione da parte dell'utente dei modelli tridimensionali e le relative prestazioni da sviluppare, concettualmente e tecnologicamente, in accordo con il team di EagleProjects srl e con la consulenza di DigiLab-Sapienza. Dette modalità di fruizione a fini divulgativi dei 3D architettonici possono ricondursi alle funzioni di '*gaming/*visualizzazione' e '*gaming/*scatole di montaggio virtuali'.

Per '*gaming/*visualizzazione' si intende la possibilità – prevista su qualunque dispositivo digitale che supporti la webapp, quindi PC, *mobile* o tavolo interattivo – di navigare i modelli nella loro interezza, osservandoli nel complesso, apprezzandone gli elementi di dettaglio e comprendendo le reciproche relazioni tra le componenti.

Questa funzione è stata implementata mediante l'integrazione, nella webapp di progetto, del software *Autodesk Viewer* che è stato selezionato dal gruppo di ricerca del DArc-RM3, a seguito di una capillare ricognizione sulle offerte del mercato, validandone l'uso e sperimentandone il funzionamento su modelli tridimensionali realizzati *ad hoc*. Il software, tramite la conversione dei modelli dal formato nativo .3dm al formato .svf, ottimizzato appositamente per il web, garantisce un'ottima resa grafica, offrendo anche prestazioni ulteriori quali la possibilità di "esplosione" di alcuni modelli per osservarne le parti disaggregate (disponibile su tutti i dispositivi) e la possibilità di "sezionare" con piani di taglio tutti i 3D (solo su *desktop*). La conversione dei file in .svf senza limiti di tempo e di peso dei file ha però richiesto, inaspettatamente, il ricorso al servizio a pagamento fornito da Autodesk: la versione gratuita dell'applicativo, infatti, non permette il caricamento di modelli di peso superiore a 1GB ed elimina automaticamente i file dal sistema dopo 30 giorni dal loro caricamento. Il costo varia da 0,1 a 2 token per ogni conversione, a seconda del peso e della complessità del modello e i token sono acquistabili in pacchetti preordinati (ad esempio, l'acquisto di 100 token corrisponde a un importo di €336). I file convertiti rimangono sui server di Autodesk e possono essere integrati senza turbative nella web-app. Inoltre, è possibile personalizzare la grafica del visualizzatore, utilizzare strumenti di misurazione e combinare più modelli nella stessa scena (con anche la possibilità di mantenere la suddivisione in layer).

Gli oggetti e i relativi modelli tridimensionali per i quali è stata sviluppata la modalità di 'visualizzazione' sono i seguenti:

- Crypta di Balbo: ricostruzione congetturale della campata in età augustea;
- Crypta di Balbo: ricostruzione congetturale della campata in età adrianea;
- Crypta di Balbo: fasi evolutive del complesso;
- S. Caterina dei Funari: restituzione tridimensionale dell'organismo architettonico;
- Isolato residenziale di via dei Delfini;
- S. Eustachio: restituzione congetturale del ciborio poi scomparso;
- SS. Luca e Martina: restituzione tridimensionale dell'organismo architettonico;
- Foro di Cesare: ricostruzione congetturale di una campata;
- Villa dei Quintili: restituzione tridimensionale complessiva dello stato di fatto;
- Villa dei Quintili: ricostruzione congetturale dell'assetto originario;
- S. Giovanni: restituzione tridimensionale della capriata originaria nella configurazione successiva al restauro borrominiano;
- S. Clemente: restituzione tridimensionale della capriata della navata maggiore;
- S. Maria in Trastevere: restituzione tridimensionale della capriata della navata maggiore;

Si allegano alcune schermate dimostrative di quanto detto, su una selezione di oggetti a mero titolo di esempio:

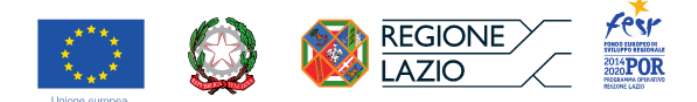

### La capriata di S. Giovanni in Laterano con gli elementi aggiunti a seguito del restauro di Borromini.

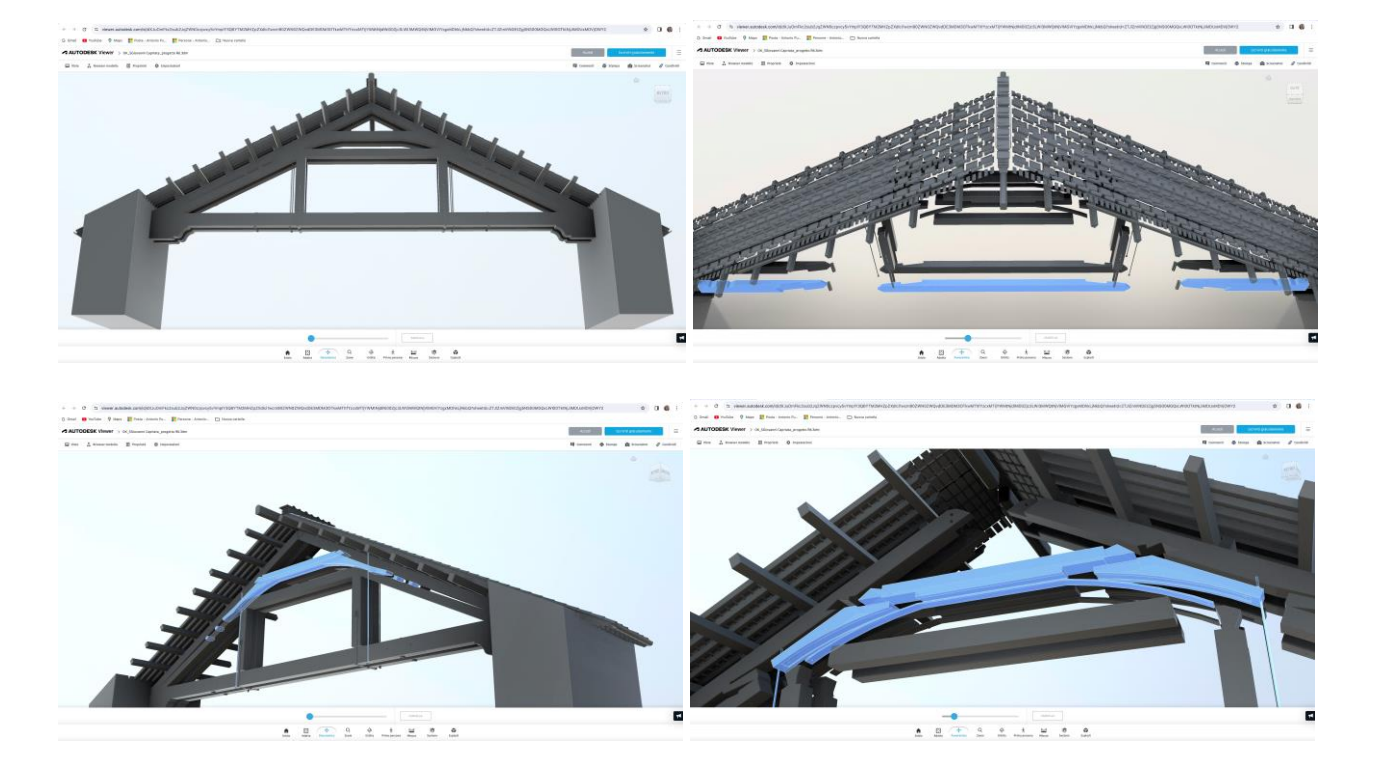

Il ciborio di S. Eustachio ricostruito a partire dalle fonti archivistiche.

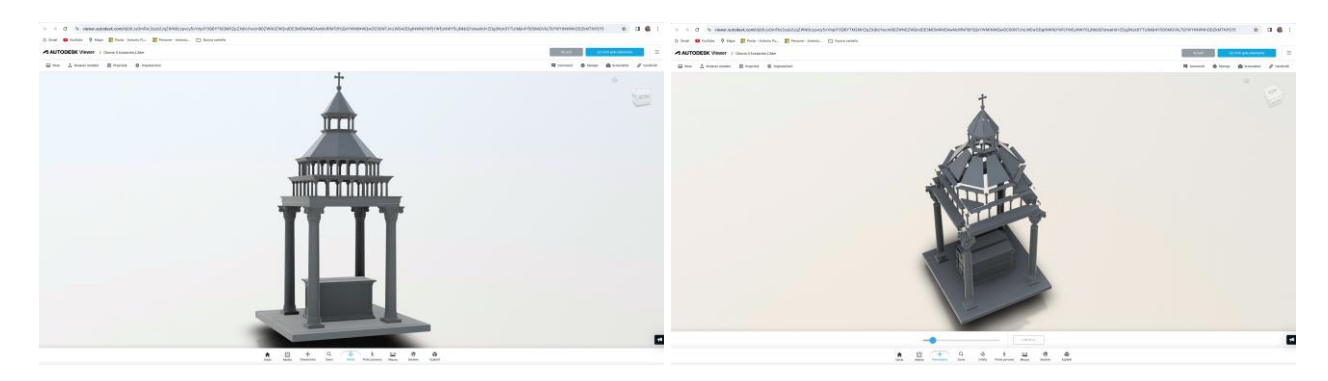

La ricostruzione congetturale di una campata del portico del Foro di Cesare.

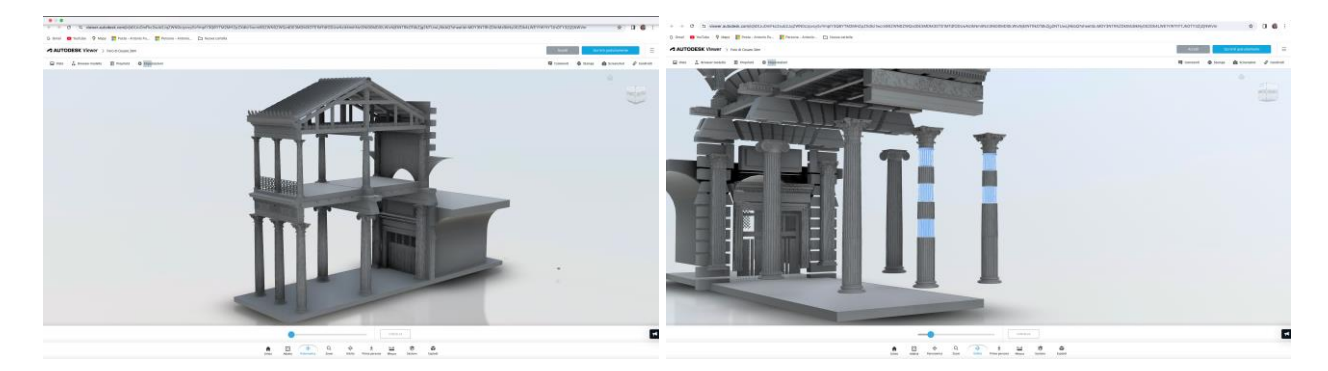

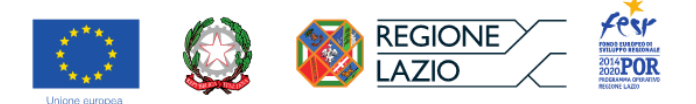

Un infisso di progetto eloquente della tradizione costruttiva di ambiente romano.

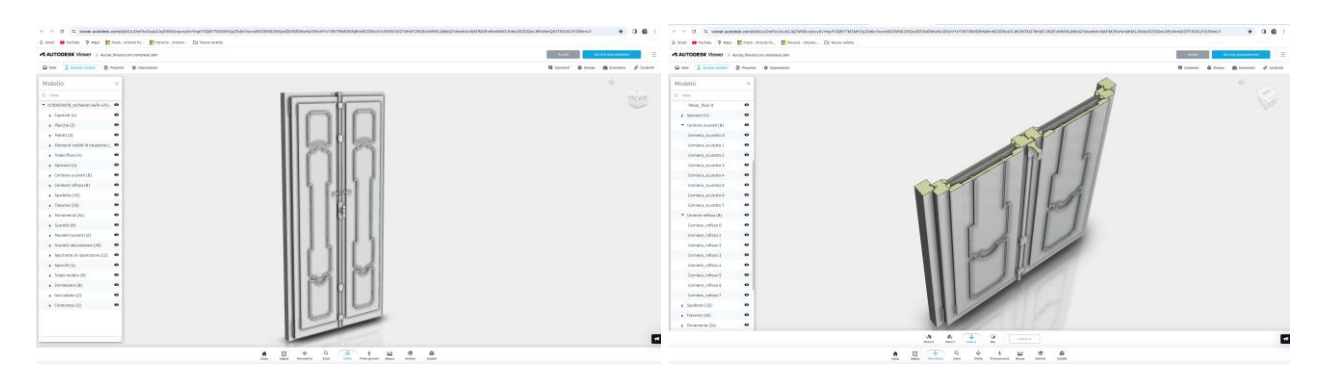

Per *'gaming*/scatole di montaggio virtuali*'* si intende la possibilità – prevista per l'utente solo in modalità *desktop* – di interagire, mediante il supporto digitale, con parti selezionate di alcuni 3D già presentati in fase di visualizzazione, a fini ludici e didascalici. Nella fattispecie, si tratta appunto di una "scatola di montaggio virtuale" che, a partire da uno scenario in cui selezionate componenti architettoniche appaiono in forma disaggregata, richiede al fruitore di rimontarle nel modo più opportuno, simulando di fatto il processo costruttivo secondo una logica architettonica.

Il passaggio dall'ambiente di visualizzazione a quella della scatola di montaggio avviene per mezzo dell'inserimento di un'immagine statica idoneamente campita nelle aree da selezionare ad opera dell'utente per attivare l'interazione.

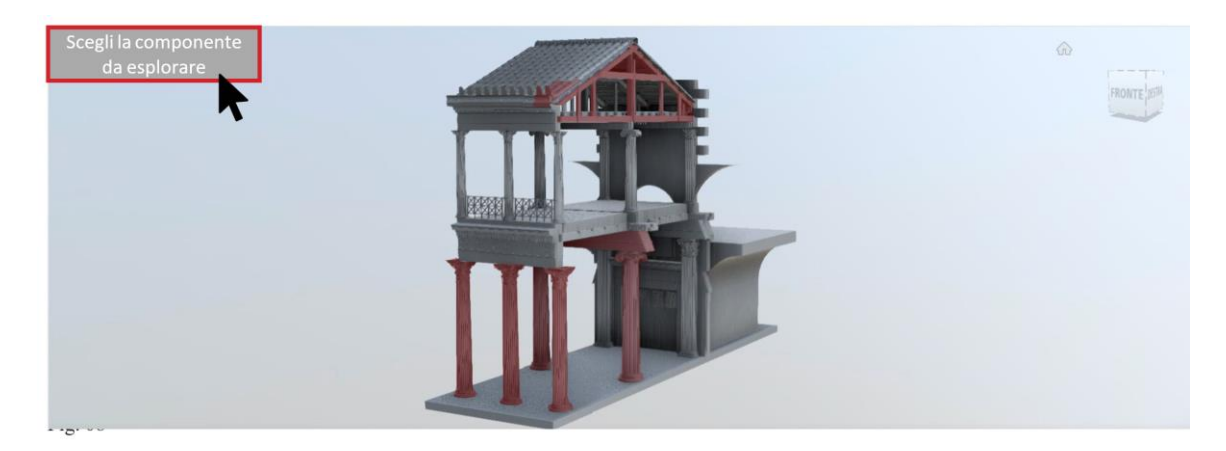

A seguito della selezione, si accede a un ambiente differente, nel quale la componente scelta è presentata in forma isolata e disaggregata e l'utente è chiamato a riassemblarne le parti in riferimento all'immagine guida di partenza.

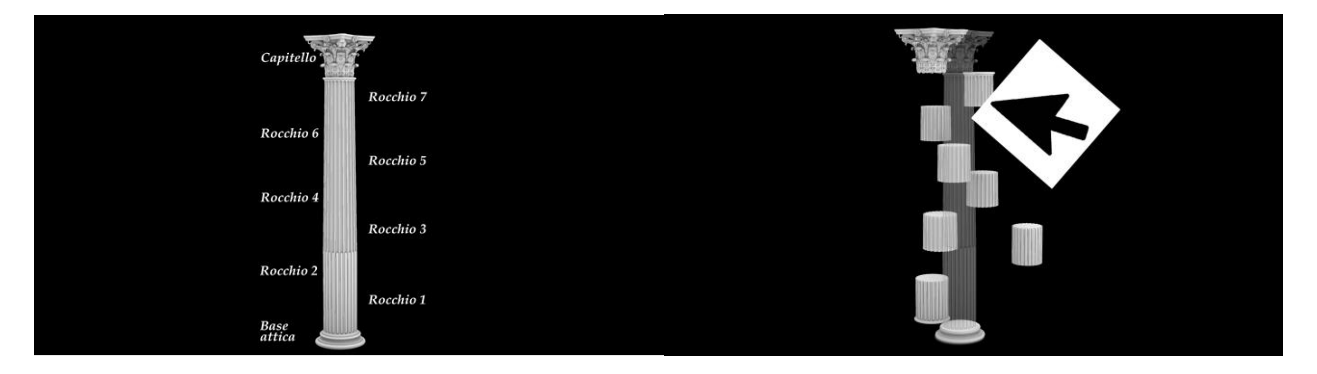

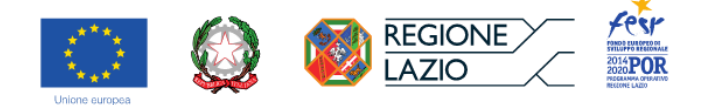

All'avanzare del riassemblaggio, l'utente è informato della correttezza della procedura di montaggio che sta operando, in quanto quest'ultima arriva a buon fine solo se è consentita l'attrazione del pezzo aggiunto al contesto già montato.

Questa prestazione è resa possibile dal modo in cui sono stati realizzati i modelli tridimensionali di partenza in ambiente Rhinoceros, ossia per elementi finiti, ciascuno dei quali è associato a un layer che lo definisce in termini architettonici e costruttivi, specificandone anche l'ordine di montaggio.

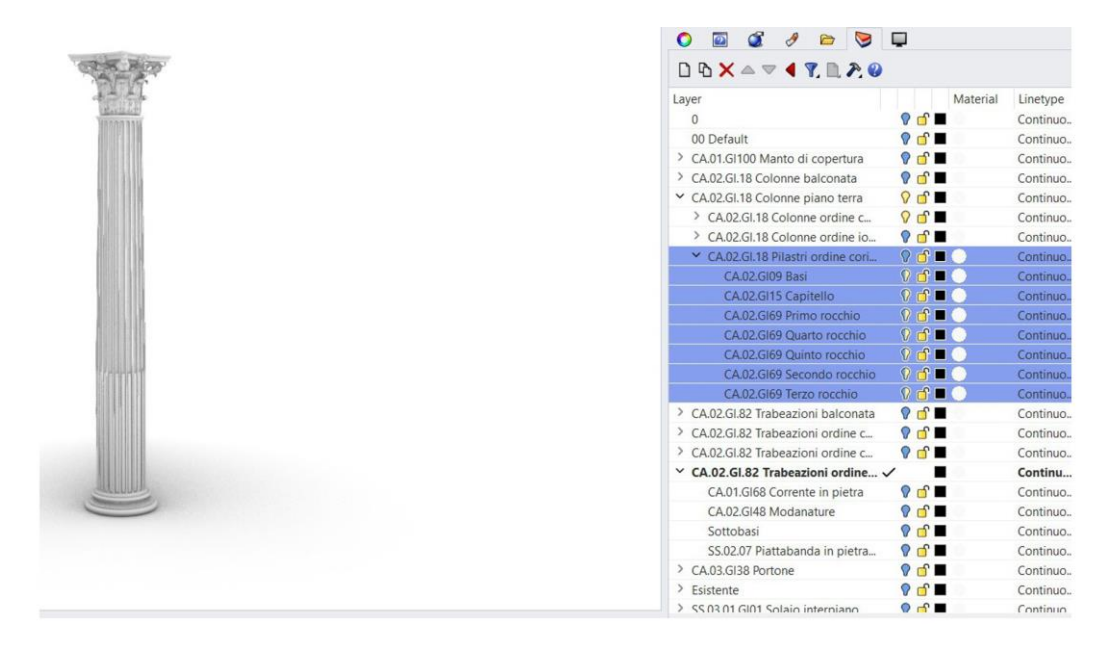

È stato consegnato all'impresa EagleProject materiale così organizzato per consentire la realizzazione di questa funzione sui seguenti oggetti e con gli indicati requisiti prestazionali richiesti per il prodotto finito:

- **SS. Luca e Martina**
	- o Testo di accompagnamento associato alla componente evidenziata: «Edifica la struttura della chiesa»
		- Oggetto di gamification: L'intera ricostruzione volumetrica dell'organismo architettonico da ricomporre per fasi come nel video.

### • **S. Giovanni**

- o Testo di accompagnamento associato alla componente evidenziata: «Riconosci le componenti della capriata cinquecentesca e gli elementi del restauro di Borromini»
	- Oggetto di gamification: Intera capriata da visualizzare distinguendo con cromie differenti le parti originarie da quella inserite da Borromini.
- o Testo di accompagnamento associato alla componente evidenziata: «Metti in opera il restauro borrominiano»
	- Oggetto di gamification: Ricollocazione delle componenti del sistema ad arco nel loro giusto posizionamento sulla capriata cinquecentesca (già dotata di alloggiamenti).
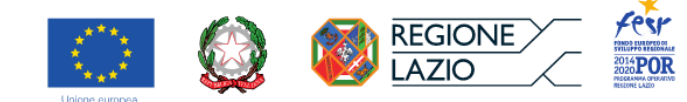

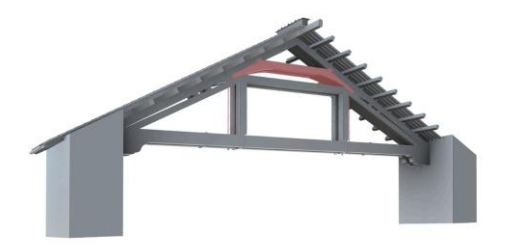

### • **S. Clemente**

- o Testo di accompagnamento associato alla componente evidenziata: «Ricostruisci la capriata con gli espedienti per la manutenzione»
	- Oggetto di gamification: L'intera capriata.

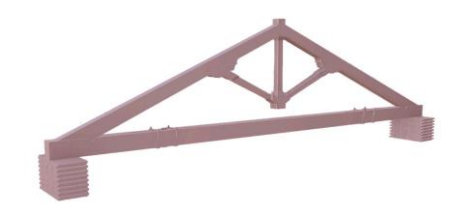

### • **S. Maria in Trastevere**

- o Testo di accompagnamento associato alla componente evidenziata: «Opera la manutenzione del nodo catena-puntone»
	- Oggetto di gamification: Le componenti di uno dei due nodi catena-puntone.

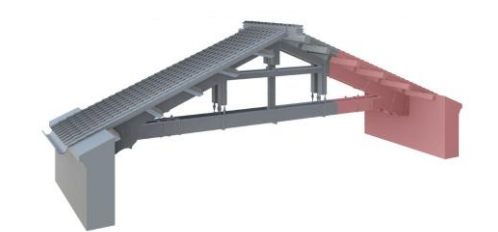

- o Testo di accompagnamento associato alla componente evidenziata: «Realizza il manto»
	- **E** Oggetto di gamification: Arcarecci, gattelli, terzere, palombelli, pianellato e manto di copertura con colmo e baggiolo sommitale.
- **S. Eustachio**
	- o Testo di accompagnamento associato alla componente evidenziata: «Ricostruisci il ciborio medioevale scomparso»
		- Oggetto di gamification: Parti del ciborio distinte per componenti.

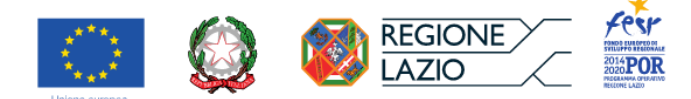

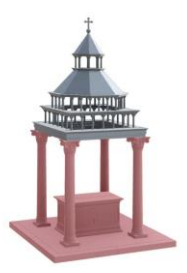

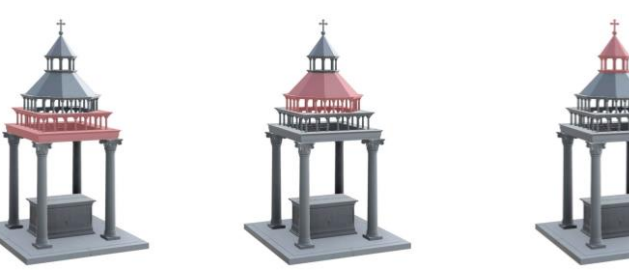

- **Crypta Balbi**
	- o Testo di accompagnamento associato alla componente evidenziata (portico età augustea): «Ricomponi l'ordine architettonico»
		- **E** Oggetto di gamification: Facciata interna della campata del portico

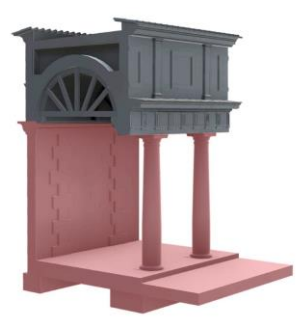

- o Testo di accompagnamento associato alla componente evidenziata (portico età augustea): «Ricostruisci la volta a botte»
	- Oggetto di gamification: Sistema composto da centina, volta, frenelli e voltine.

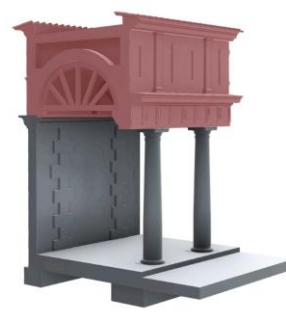

- o Testo di accompagnamento associato alla componente evidenziata (portico età adrianea): «Assembla la volta incannucciata secondo le indicazioni di Vitruvio»
	- Oggetto di gamification: Sistema composto dal solaio di calpestio del primo livello e dalla sottostruttura della volta incannucciata soprastante.

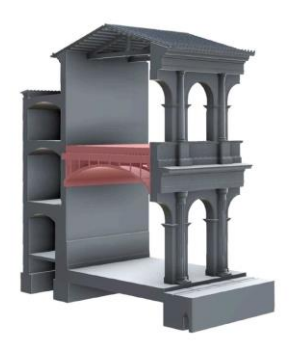

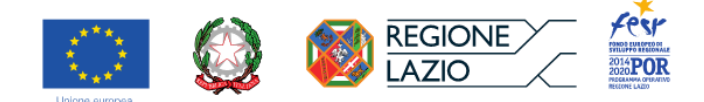

### • **Foro di Cesare**

- o Testo di accompagnamento associato alla componente evidenziata: «Riconosci la configurazione architettonica dalle tracce sulla preesistenza archeologica»
	- **·** Oggetto di gamification: Rilievo del fronte superstite del foro di partenza (mesh/texture il cui funzionamento va verificato) con elementi solidi da inserire all'interno corrispondenti alle componenti architettoniche riconosciute.
- o Testo di accompagnamento associato alla componente evidenziata: «Ricostruisci l'ordine corinzio del piano terra»
	- **E** Oggetto di gamification: Le componenti del fronte della campata del Foro al piano terra.

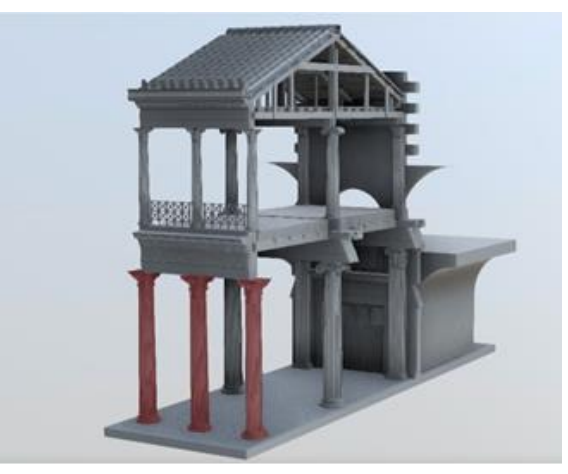

- o Testo di accompagnamento associato alla componente evidenziata: «Ricostruisci il colonnato ionico e l'architrave con piattabanda»
	- Oggetto di gamification: Le componenti dell'ordine interno del piano terra della campata del Foro.

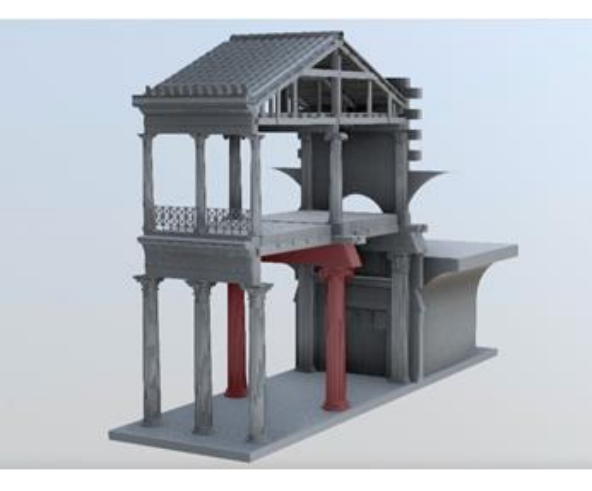

- o Testo di accompagnamento associato alla componente evidenziata: «Ricostruisci la struttura di copertura lignea»
	- Oggetto di gamification: Le singole componenti della struttura reticolare di

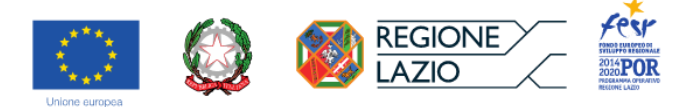

## copertura (la freccia in figura indica la componente da selezionare)

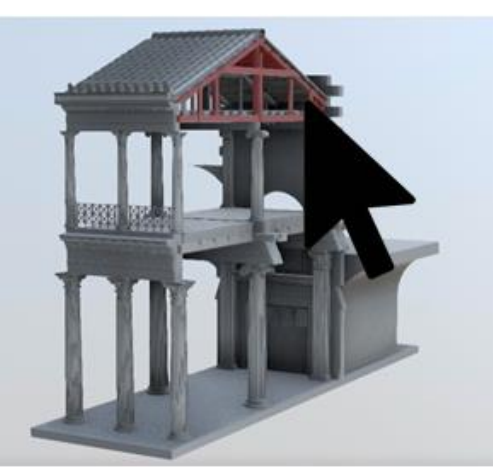

- o Testo di accompagnamento associato alla componente evidenziata: «Ricostruisci il manto di copertura con il sistema di smaltimento delle acque»
	- Oggetto di gamification: Le singole componenti del manto di copertura in corrispondenza della gronda con il sistema di smaltimento delle acque meteoriche.

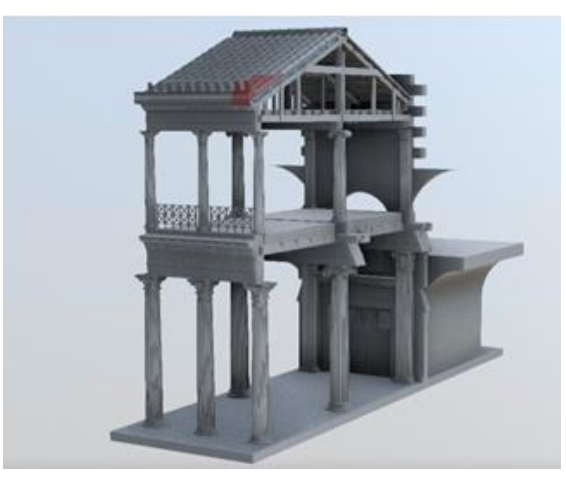

# *● Task 3.4\_Prototipazione del modello di comportamento di servizio alla fruizione / D.4\_Prototipo di prodotto digitale per la fruizione online (webGis) e onsite (app)*

In considerazione della natura dei requisiti prestazionali del prodotto finito dimostrati attraverso la definizione di dettaglio delle attività di *gaming*, si ritiene che la scelta di produrre una web-app, in luogo di una tradizionale app da installare sul proprio dispositivo (con possibili problemi di compatibilità su diversi sistemi operativi), vada a vantaggio non soltanto della massima compatibilità con gli *hardware*, ma ne consenta l'utilizzo anche in ambienti tecnologici futuribili, attualmente in via di sperimentazione (ad esempio, Apple Vision Pro). Questo determinerebbe il passaggio immediato dalla Realtà Virtuale (entro la quale la webapp è stata interamente progettata) a possibili scenari più immersivi, prossimi alla Realtà Aumentata.

### **Definizione del prodotto finito**

Il gruppo DArc-RM3, avendo anche acquisito suggerimenti da parte di DigiLab-Sapienza, ha provveduto a elaborare un progetto di web-app che tenesse insieme tutte le funzioni previste e fosse supportato dalla

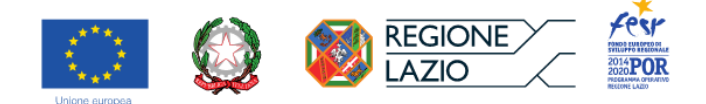

maggior parte dei dispositivi attualmente in uso, in grado di stabilire una connessione efficiente con l'ambiente della rete (PC, *mobile*).

In primis, è stato elaborato uno schema a blocchi per strutturare le funzioni e l'interfaccia dell'applicazione, come ambito di discussione per una fattiva interazione con i partner specializzati nello sviluppo tecnologico (DigiLab, EagleProjects srl) e con gli stakeholder di progetto (MiC-MNR, MiC-PAAA).

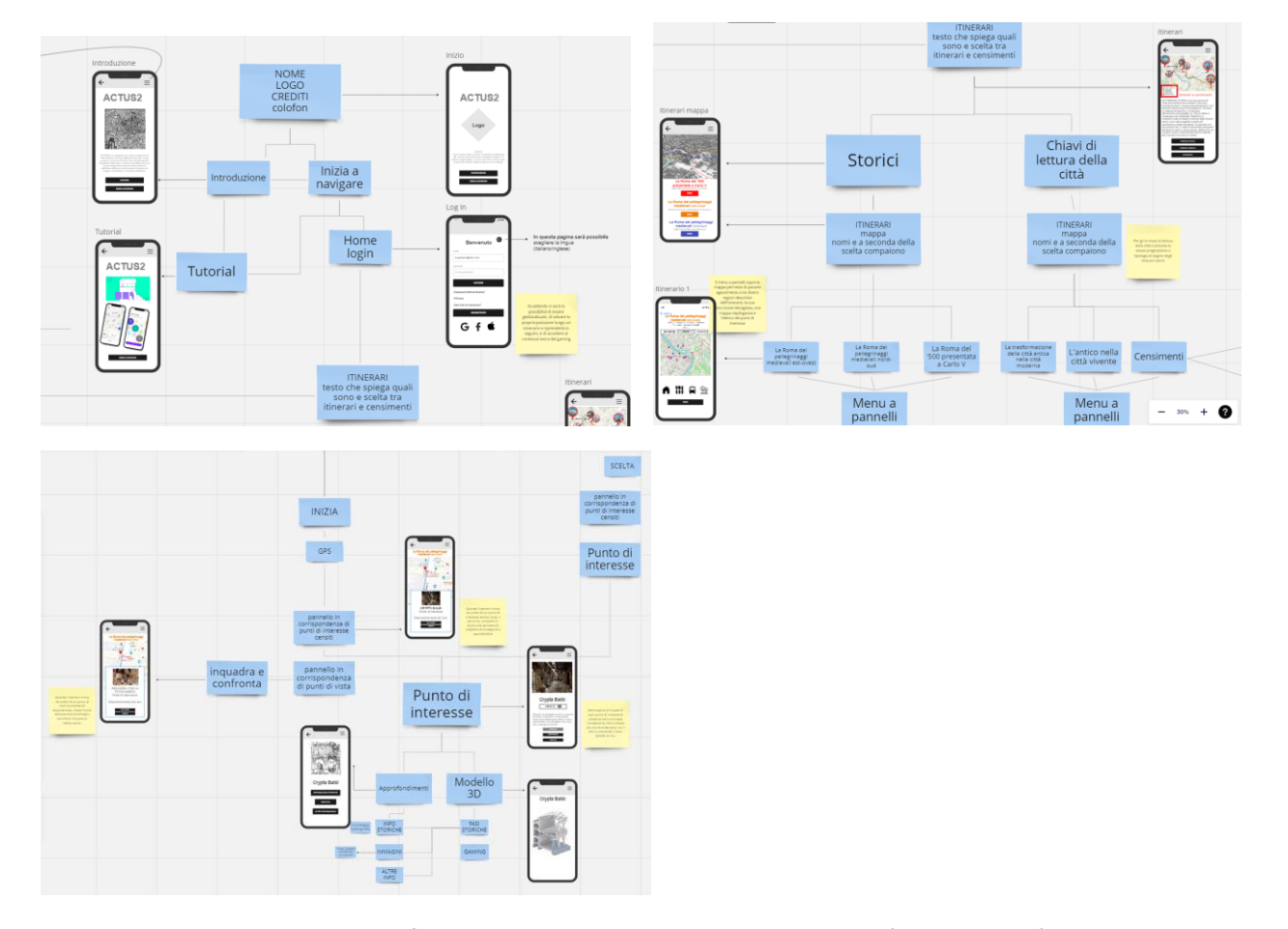

Su questa base, discussa e perfezionata con i partner di progetto in più occasioni, è stato elaborato un primo *mock-up* della web-app, utile ad illustrare i requisiti prestazionali del sistema nella loro forma di *editing*. Anche questo prodotto suggerito è stato oggetto di confronto e condivisione, in special modo con l'impresa *EagleProjects srl*. La logica con la quale è stato composto rispondeva alla necessità di mettere a fuoco tutte le funzioni principali previste, dando loro una prima indicazione di una possibile configurazione finale.

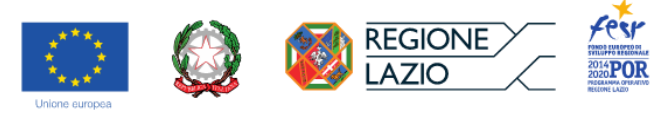

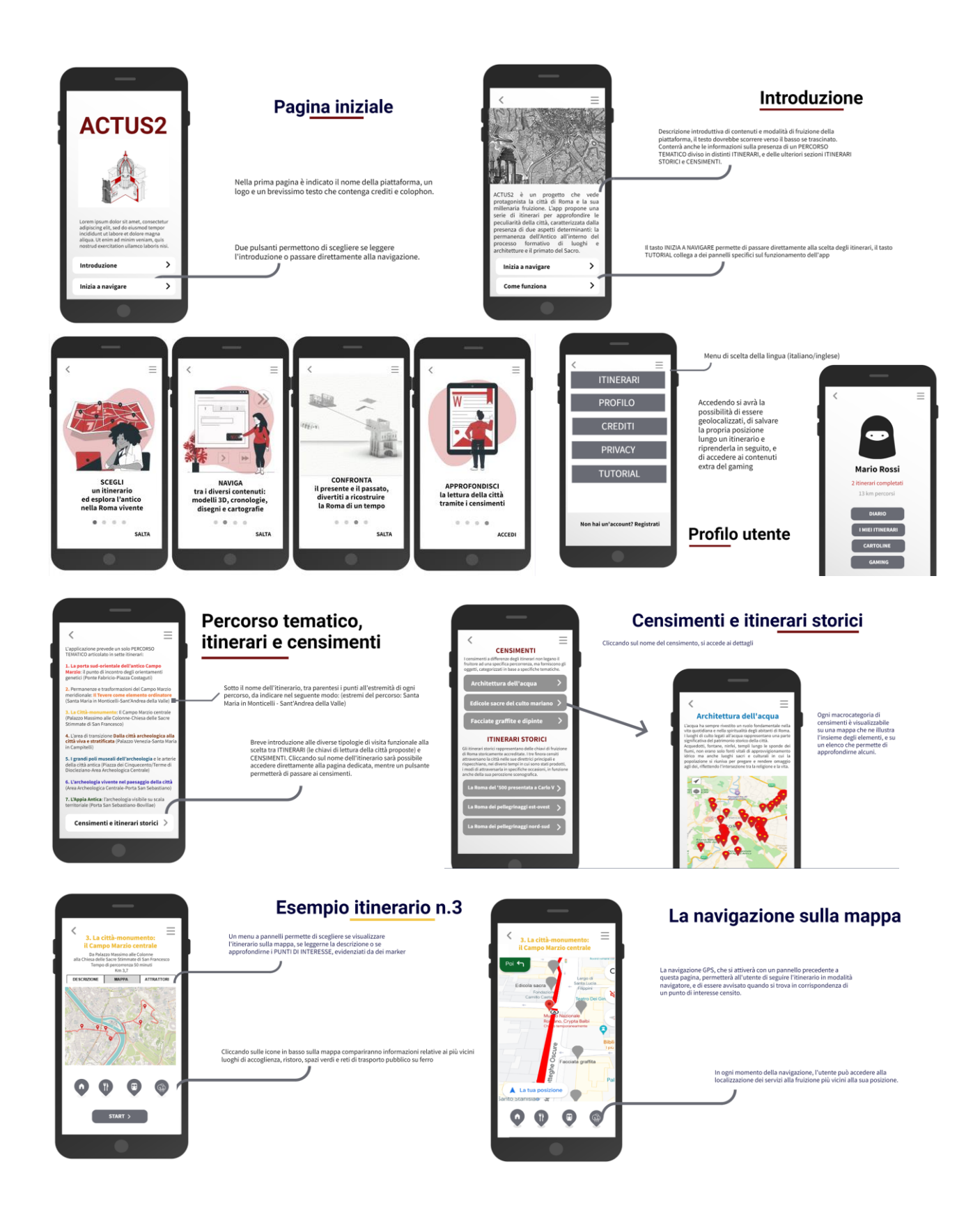

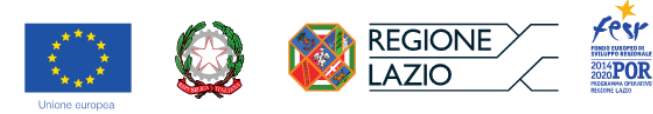

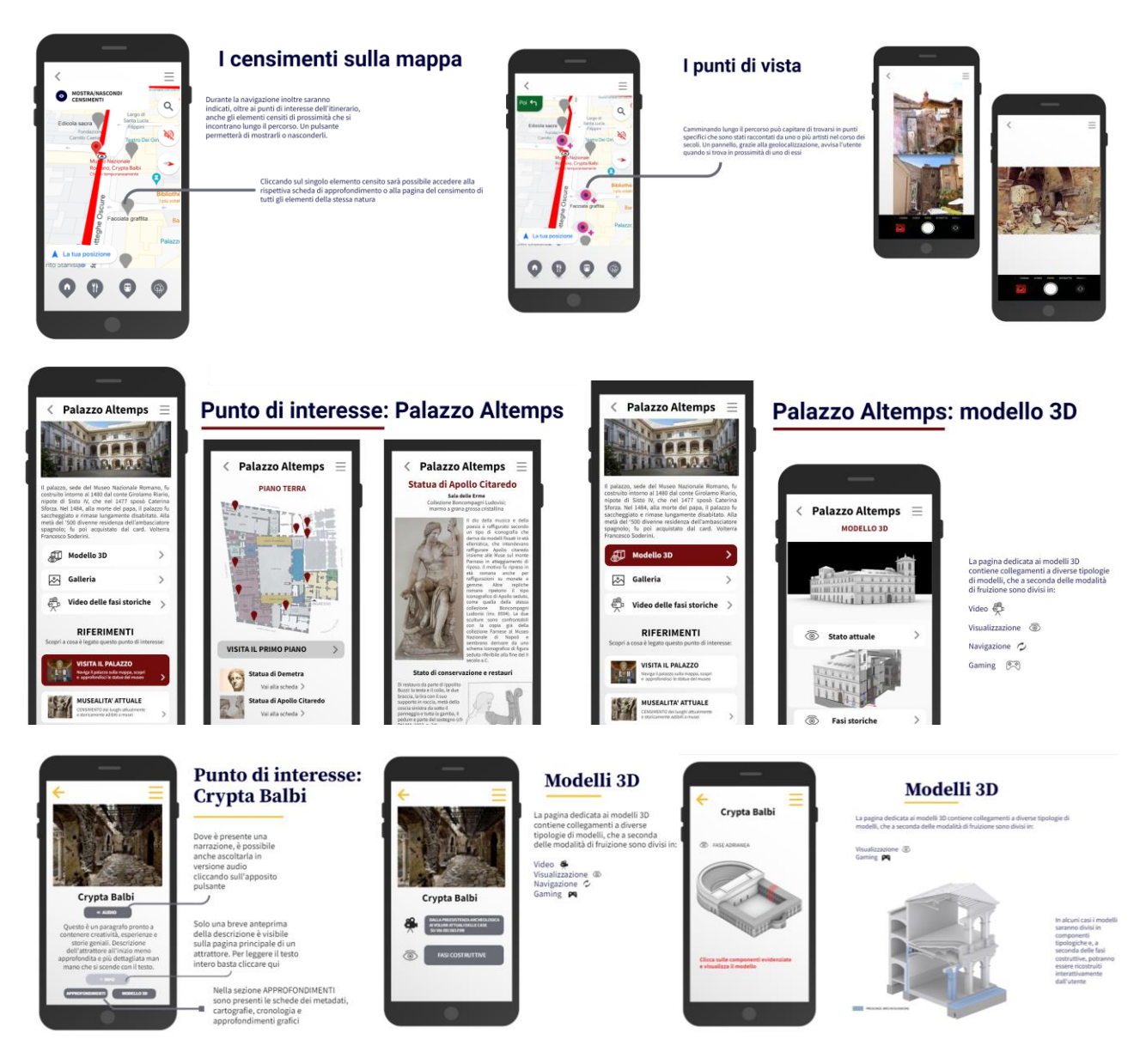

Il suggerimento è stato accolto efficientemente dall'impresa EagleProjects srl che ha messo a punto il seguente *mock-up*, derivato dal primo, condiviso e discusso in più occasioni con DArc-RM3, sulla base del quale l'impresa ha provveduto a sviluppare l'effettiva webapp, sia su dispositivo mobile, sia su dispositivo fisso.

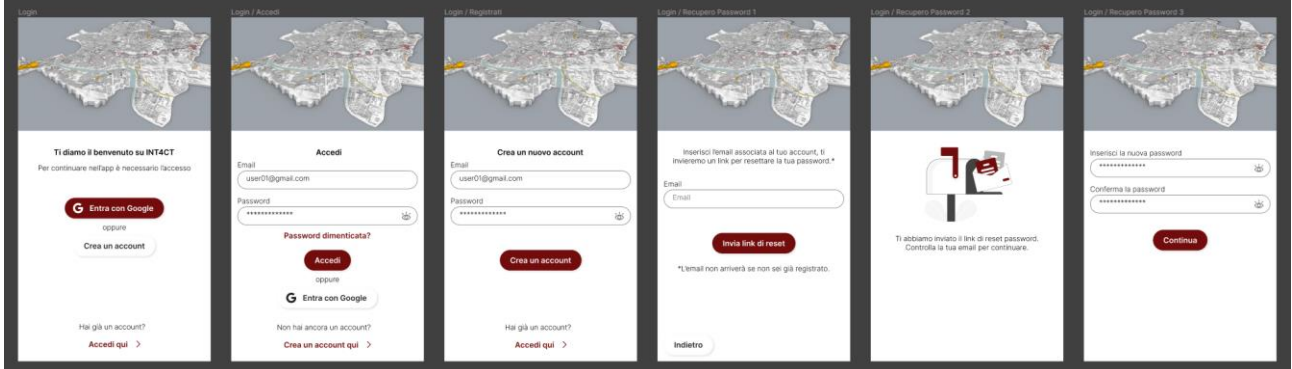

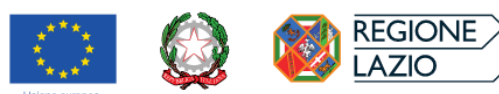

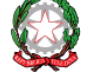

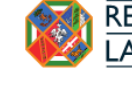

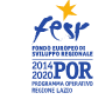

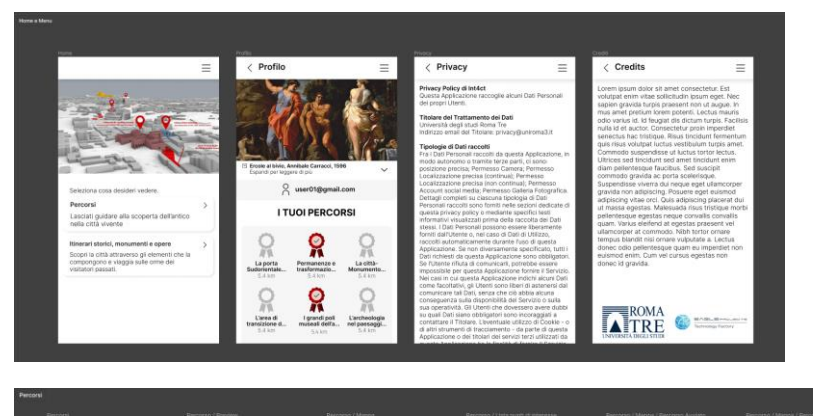

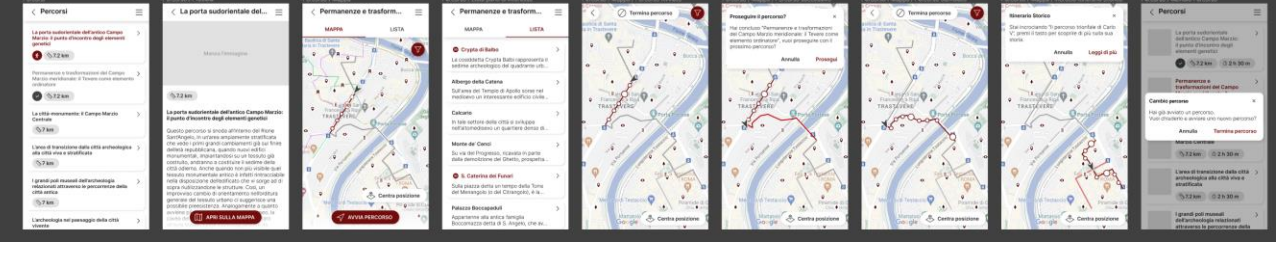

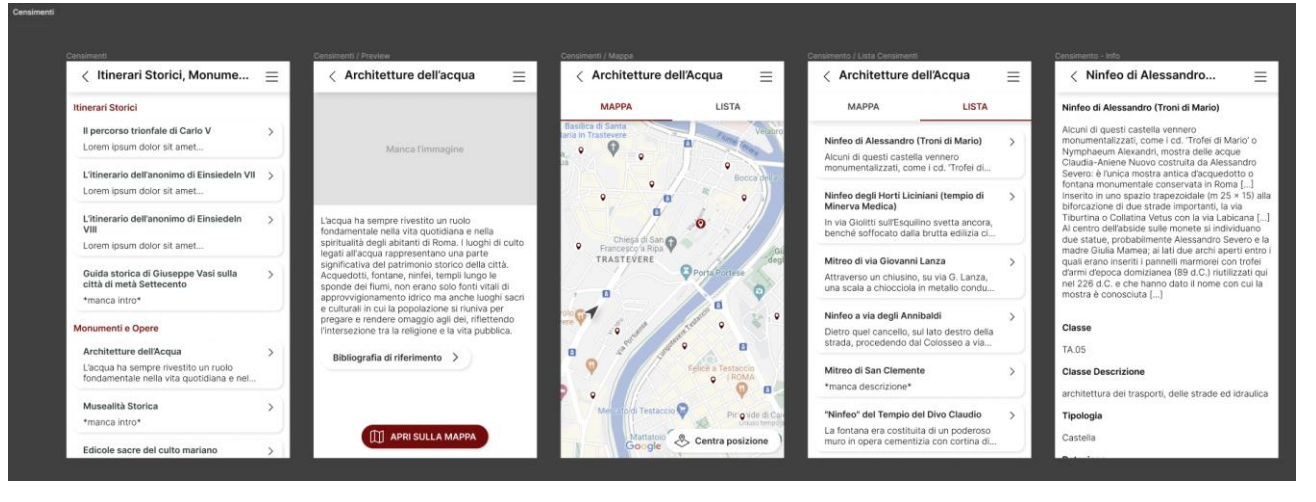

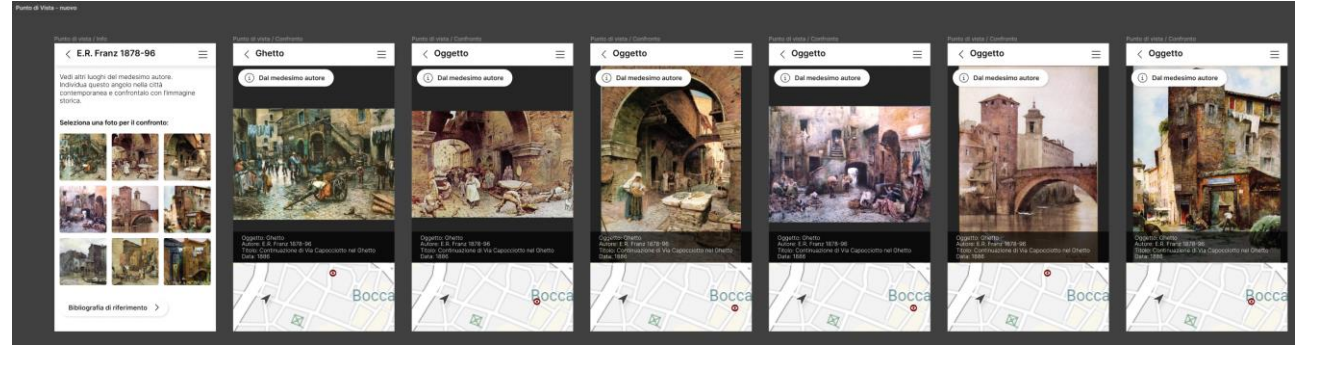

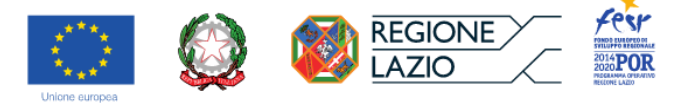

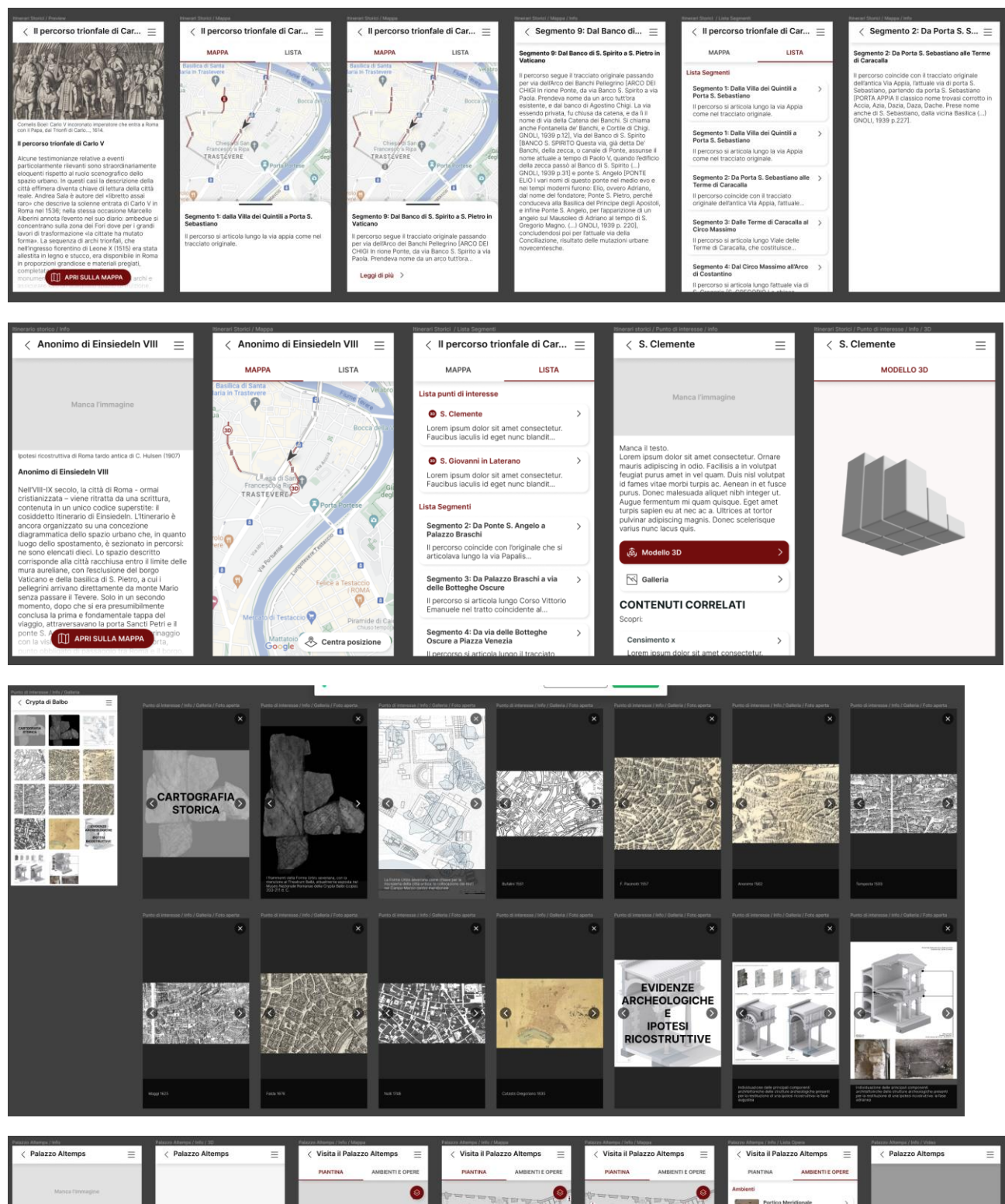

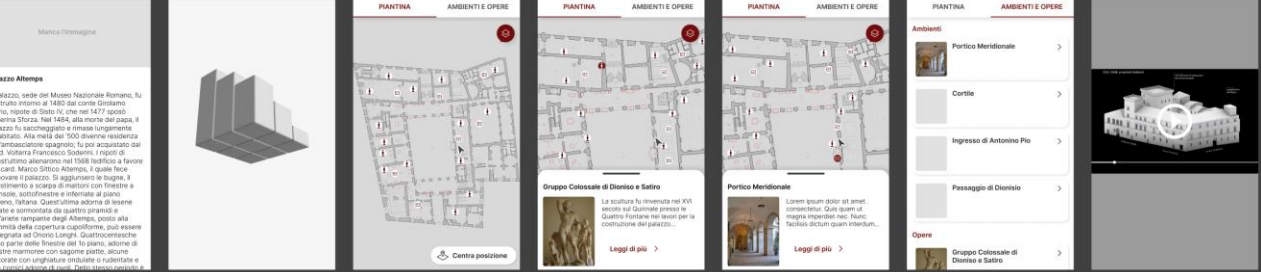

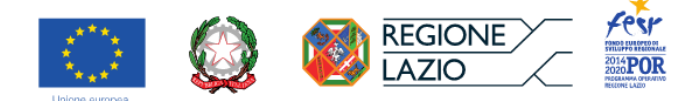

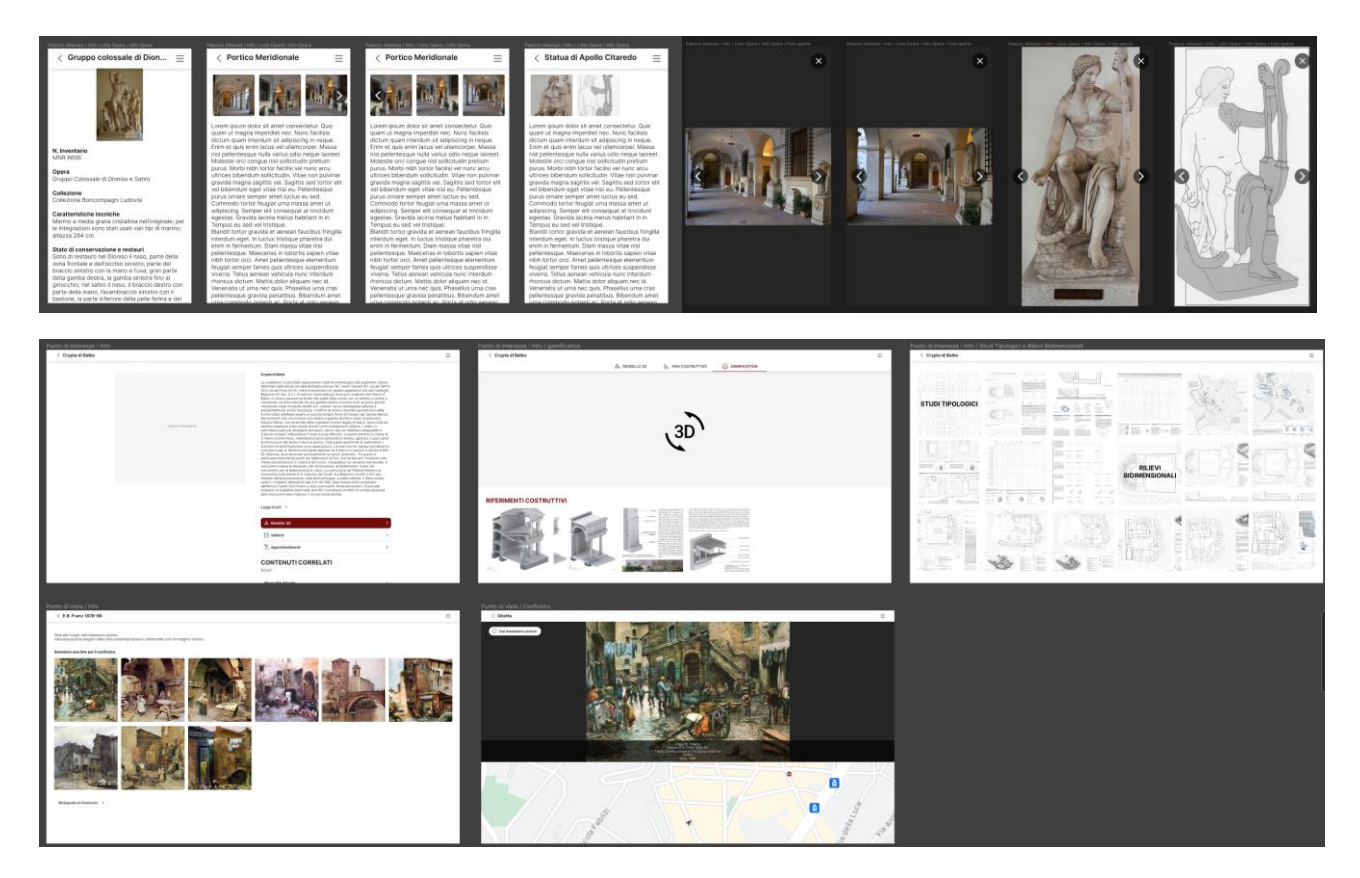

Su questa base, è stato elaborato il prodotto digitale effettivo che ha avuto alcuni rilasci ( [INT4CT \(3eye.it\)](https://dev.3eye.it/cover-introduction) ), durante la realizzazione, per la progressiva verifica dei contenuti e delle prestazioni tecnologiche della web-app.

Come previsto dal progetto finanziato, la piattaforma digitale è stata sviluppata con tecnologie di programmazione Web/Mobile moderne, in grado di garantire un'alta manutenibilità del software. A questo scopo, è parte integrante dell'app una sezione di gestione accessibile solo a chi è munito delle apposite credenziali per poter aggiornare e implementare il sistema autonomamente con nuovi dati sulla base della struttura concepita in fase progettuale, senza interventi tecnici aggiuntivi.

La suddetta struttura è stata utilizzata per l'aggiornamento e la correzione in corso d'opera dei dati inseriti; a tal fine, EagleProjects srl sulla base del DB concepito da DArc-RM3 ha fornito delle tabelle excel (che si riportano di seguito) già articolate per l'immediata migrazione nel DB di sistema con annesso manuale di compilazione.

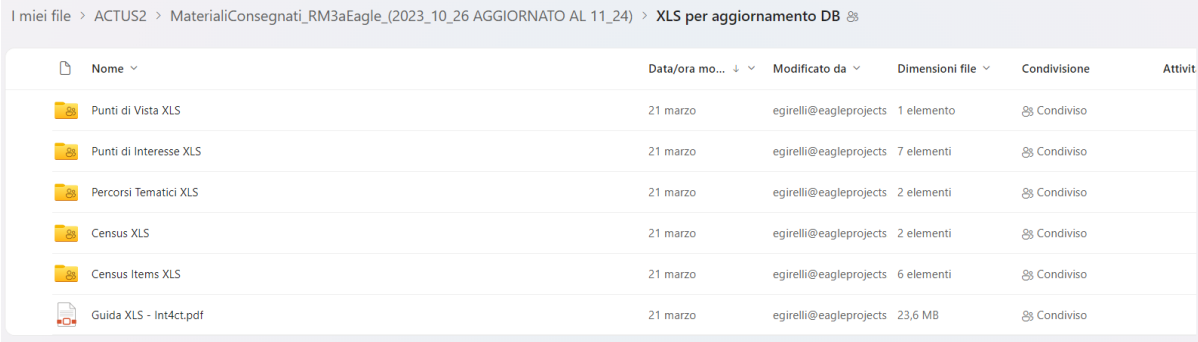

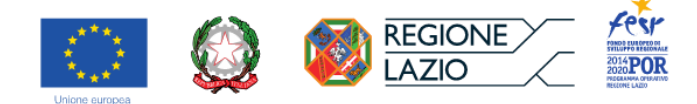

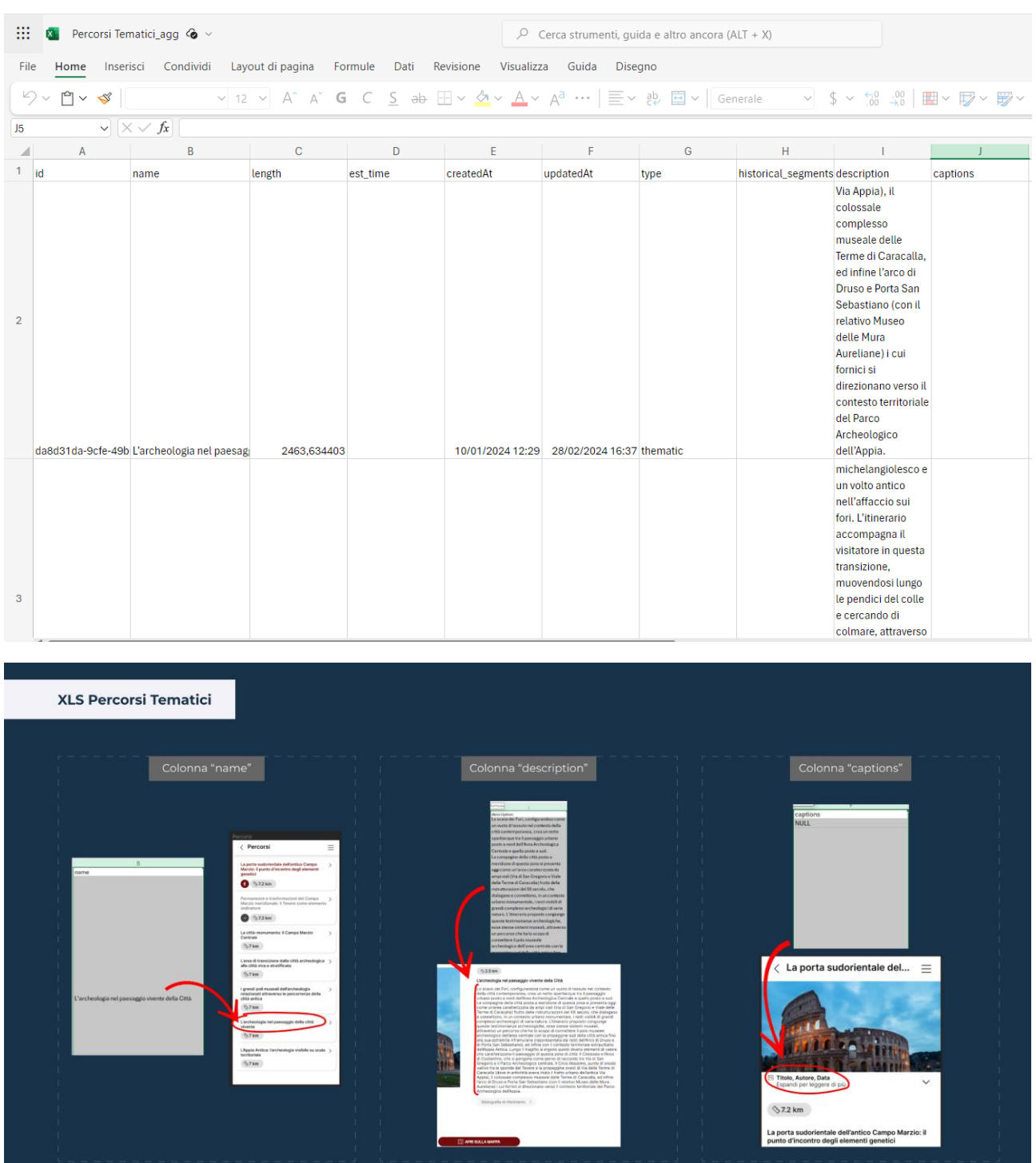

# **WP0\_Coordinamento delle attività e diffusione dei prodotti**

*● Task 0.1\_Kick-off Meeting, programmazione e coordinazione delle attività / D1\_Programma di lavoro (azioni e prodotti) e sua tempistica di dettaglio (cronoprogramma) per la presentazione al Kick-off Meeting / M2\_Kick-off Meeting: giornata/convegno di inizio lavori. Presentazione del D1.*

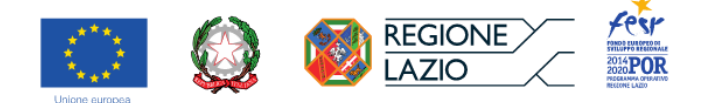

Per il programma di lavoro aggiornato, si rimanda all'inizio del documento in cui è presentato il cronoprogramma con la segnalazione delle modifiche avvenute a seguito della proroga della durata del progetto.

Alle riunioni di coordinamento e di presentazione del progetto interne al gruppo di lavoro (*kick-off meeting*), avvenute nel settembre 2022, hanno fatto seguito una serie di allineamenti dei quali si riporta il calendario nella successiva Task 0.2.

Si segnalano l'apposizione della targa informativa negli ambienti del coordinamento (come indicato dal DTC Regione Lazio) e l'inserimento delle schede di sintesi nel sito DTC.

Adempimenti richiesti al Gruppo di Coordinamento dal DTC per la pubblicizzazione del progetto e la disseminazione dei prodotti

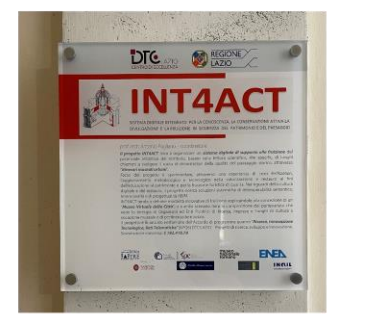

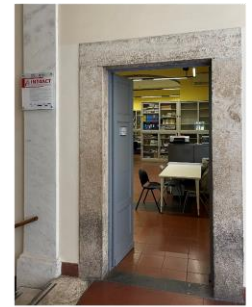

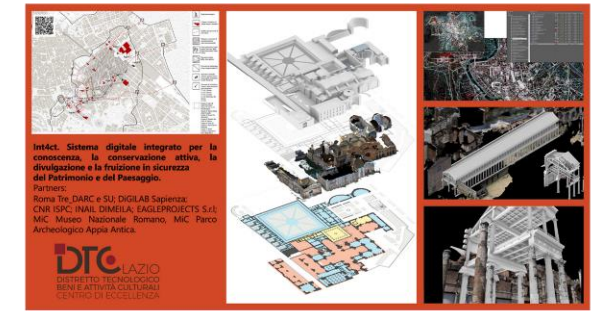

Schede di sintesi inserite nel sito DTC Targa informativa apposta negli ambienti del coordinamento

*● Task 0.2\_Sviluppo delle attività e verifica dei prodotti intermedi / M3\_Riunione tra i partner per la condivisione e validazione del lavoro per il completamento del D2; propedeutica alla fase successiva / M4\_Riunione tra i partner per la condivisione e validazione del lavoro per il completamento del D3; propedeutica alla fase successiva / Task 0.3\_End meeting: presentazione dei prodotti finali*

Il progetto è stato illustrato nelle seguenti occasioni:

*Maker Faire*, evento che facilita e racconta l'innovazione tecnologica connettendo persone e progetti, svoltosi a Roma dal 7 al 9 ottobre 2022.

tourismA - Salone archeologia e turismo culturale, svoltosi a Firenze (Palazzo dei Congressi, 23-25 febbraio 2024) nel contesto di NOVa, evento multimediale DTC Lazio dedicato ai nuovi orizzonti per la valorizzazione del patrimonio culturale e alle opportunità di divulgazione scientifica digitale.

Inoltre, il progetto è stato presentato nei seguenti interventi, in convegni e pubblicazioni (in ordine cronologico):

PUGLIANO Antonio, "Il Laboratorio 'Dynamic Atlas of Knowledge' (DynAsK). Azioni integrate di ricerca e formazione per la valorizzazione e il restauro", in 2° Convegno Annuale DTC Regione Lazio, Roma, Aula magna Sapienza, 4 novembre 2021 (organizzatore: DTC Regione Lazio; atti pubblicati in *Atti del II Convegno annuale DTC Regione Lazio*, a cura di Camilla Arcangioli, Maria Sabrina Sarto, L'Erma di Bretschneider, Roma-Bristol, Roma, 2022, pp. 143-151, ISBN 978-88-913-2663-8)

PUGLIANO Antonio, ANGELUCCI Federica, LACOLLA Vincenzo, "«Pro ornatu civitatis et plateae Agonis». L'apertura di Via Agonale e la fabbrica di Palazzo Altemps dal XVI secolo al Novecento", in *Le strade con* 

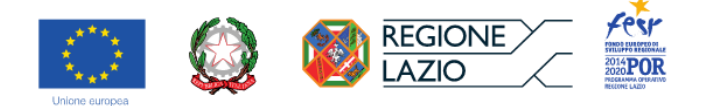

*fondale. La progettazione coordinata di strade e architetture tra Medioevo e Novecento*, presso l'Aula Magna di Architettura 'Gaetano Cima', in Cagliari, 15-17 giugno 2022 (organizzatori: Associazione Storia della Città, Università degli Studi di Cagliari-Dipartimento di Architettura; atti in corso di pubblicazione)

PUGLIANO Antonio, "Azioni integrate di ricerca e formazione per la conoscenza e la valorizzazione di Roma e della sua area metropolitana. Il progetto DTC RSI INT4ACT" in *Hazard and Disaster Risk: Ostia and Portus between hypothesis and reality*. Convegno internazionale, Ostia, 22-24 giugno 2022 (organizzatori: Parco Archeologico di Ostia Antica; con pubblicazione degli atti)

PUGLIANO Antonio, LACOLLA Vincenzo, "INT4CT. Integrated digital system for the knowledge, active conservation, dissemination and safe use of Heritage and Landscape", in *NanoInnovation 2022. Conference & Exhibition. Key Enabling Technologies for the protection of cultural heritage: from earthquakes to big data*, Roma, Sapienza, 22 settembre 2022 (organizzatori: Sapienza Università di Roma, DTC Regione Lazio)

ANTONELLI Lavinia, BELLI Federica, "Un museo a cielo aperto", in *Il Patrimonio Mondiale alla prova del tempo. A proposito di gestione, salvaguardia e sostenibilità.* Convegno internazionale, Firenze, 18-19 novembre 2022 (organizzatori: Comune di Firenze, Università degli studi di Firenze – Dipartimento di Architettura; con pubblicazione degli atti)

COMODINI Alessia, LAUDONIO Chiara, "Itinerari museali urbani a carattere devozionale e siti museali diffusi. Storia, restauro e valorizzazione", in *Il Patrimonio Mondiale alla prova del tempo. A proposito di gestione, salvaguardia e sostenibilità.* Convegno internazionale, Firenze, 18-19 novembre 2022 (organizzatori: Comune di Firenze, Università degli studi di Firenze – Dipartimento di Architettura; con pubblicazione degli atti)

PUGLIANO Antonio, LACOLLA Vincenzo, "Progetto DTC 'INT4CT'. Piattaforma digitale per un museo della città" in DTC Lazio. Atti del 3° convegno annuale. Digital transformation and green deal in Cultural Heritage, a cura di DTC Lazio, Armando editore, Roma, 2023, pp. 141-145.

Nella fase conclusiva, ci si è attivati per dimostrare l'applicabilità dei principi strutturanti la ricerca (rapporto fra cultura digitale e conservazione e valorizzazione del patrimonio) in contesti di carattere operativo e progettuale. Questo ha prodotto i seguenti interventi per i quali è prevista la pubblicazione:

PUGLIANO Antonio, LACOLLA Vincenzo Maria, "Processi conoscitivi e strumenti di documentazione per la qualità del progetto", nell'ambito del XXXIX convegno "Scienza e beni culturali", Bressanone, 2-5 luglio 2024.

PUGLIANO Antonio, LACOLLA Vincenzo Maria, "Strumenti di condivisione linguistica utili alla conservazione programmata", nell'ambito del XXXIX convegno "Scienza e beni culturali", Bressanone, 2-5 luglio 2024.

Per quanto attiene invece la disseminazione dei prodotti stessi della ricerca si è privilegiato l'ambiente digitale di comunicazione, predisponendo la realizzazione di un sito internet in corso di costruzione, raggiungibile al seguente indirizzo: <https://actus.uniroma3.it/> . Il sito contiene in forma relazionale la ricerca INT4CT presentata nel suo contesto genetico e in relazione alle diverse applicazioni (Atlante Dinamico) e ad altri applicativi ad essa in vario modo correlati (Webgis Descriptio Romae, MirrorLAB) sulla base dell'attività sinergica del medesimo gruppo di ricerca (RM3DArc, Sapienza-DigiLab). In questo modo, il sito consente anche di mettere in relazione concettualmente (e tecnologicamente, solo mediante la condivisione del medesimo alveo digitale, ossia il sito di cui si è detto) i *database* sviluppati in differenti

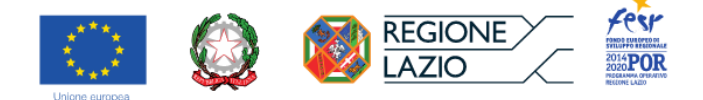

occasioni dal gruppo di ricerca e dalla comunità scientifica di riferimento nel corso del tempo.

Si riportano in elenco le date delle principali riunioni di coordinamento avvenute tra i partner di progetto per lo sviluppo sinergico degli argomenti della ricerca affrontati nelle diverse fasi realizzative. Gli allegati prodotti in occasione di detti incontri sono stati integrati alla presente relazione, ponendoli in rapporto ai diversi punti trattati nella descrizione complessiva del progetto.

- 2022/04/14: Riunione con tutti i partner della ricerca
- 2022/05/05: Riunione con PAAA
- 2022/09/01: Riunione con EagleProjects
- 2022/09/27: Riunione con CNR
- 2023/02/16: Riunione con CNR e consegna del materiale istruttorio per sviluppo HBIM
- 2023/02/28: Sopralluogo presso Palazzo Altemps con INAIL DiMEILA
- 2023/04/02: Riunione con DigiLab
- 2023/04/13: Riunione con EagleProjects
- 2023/05/02: Riunione con DigiLab
- 2023/07/11: Riunione con EagleProjects
- 2023/07/31: Riunione con EagleProjects
- 2023/09/13: Riunione con EagleProjects
- 2023/10/12: Riunione con EagleProjects
- 2023/10/26: Riunione con EagleProjects
- 2023/11/13: Riunione con DigiLab
- 2023/11/24: Riunione con EagleProjects
- 2023/12/21: Riunione con MNR
- 2024/01/19: Riunione con PAAA
- 2024/01/25: Riunione con EagleProjects
- 2024/02/27: Riunione con EagleProjects
- 2024/02/29: Riunione con EagleProjects
- 2024/03/11: Riunione con EagleProjects
- 2024/03/22: Riunione con EagleProjects

L'end-meeting si è svolto, attraverso una riunione tra alcuni partners, nell'Aula Levi Della Vida presso la sede Sapienza ex vetrerie Sciarra, in via dei Volsci, 122. Successivamente si sono svolte altre riunioni per

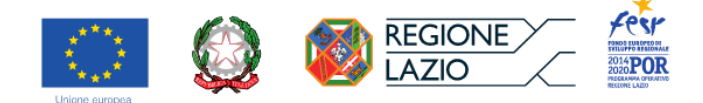

definire in dettaglio le modalità di presentazione e permanenza strutturata del prodotto finale presso i partner del MiC.

#### **Riferimenti bibliografici citati nella presente relazione in forma abbreviata**

**AVETA, 2013** = AVETA Aldo, *Consolidamento e restauro delle strutture in legno. Tipologie, dissesti, diagnostica, interventi*, Dario Flaccovio, Palermo, 2013

Manuale del Recupero del Comune di Roma, II ed. ampliata, 1997 = Manuale del recupero del Comune di *Roma. II edizione ampliata*, a cura di Francesco Giovanetti, DEI, Roma, 2000

*Palazzo Altemps***, 1989** = *Palazzo Altemps. Indagini per il restauro della fabbrica Riario, Soderini, Altemps*, a cura di Francesco Scoppola, Lavori e studi di archeologia pubblicati dalla Soprintendenza archeologica di Roma n. 8, De Luca, Roma, 1987

**TAMPONE, 2016** = TAMPONE Gennaro, *Atlante dei dissesti delle strutture lignee*, Nardini, Firenze, 2016 **VALERIANI, 2006** = VALERIANI Simona, *Kirchendächer in Rom - Capriate Ecclesiae*, Berliner Beiträge zur Bauforschung und Denkmalpflege III, Imhof Verlag, Peterburg, 2006

**PUGLIANO, 2009** = PUGLIANO Antonio, *Il riconoscimento, la documentazione, il catalogo dei beni architettonici. Elementi di un Costituendo Thesaurus utile alla conoscenza, alla tutela, alla conservazione dell'architettura. Volumi I-II*, Prospettive, Roma, 2009

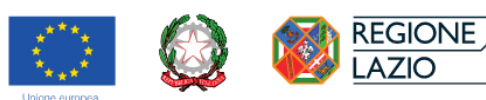

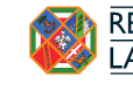

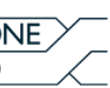

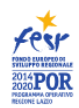